## dr. sc. **Branko Mihaljević**  dr. sc. **Aleksander Radovan Stjepan Matijašević** dr. sc. **Martin Žagar HUJAK Community Keynote** *From Great Code and Features to Even Better Community*

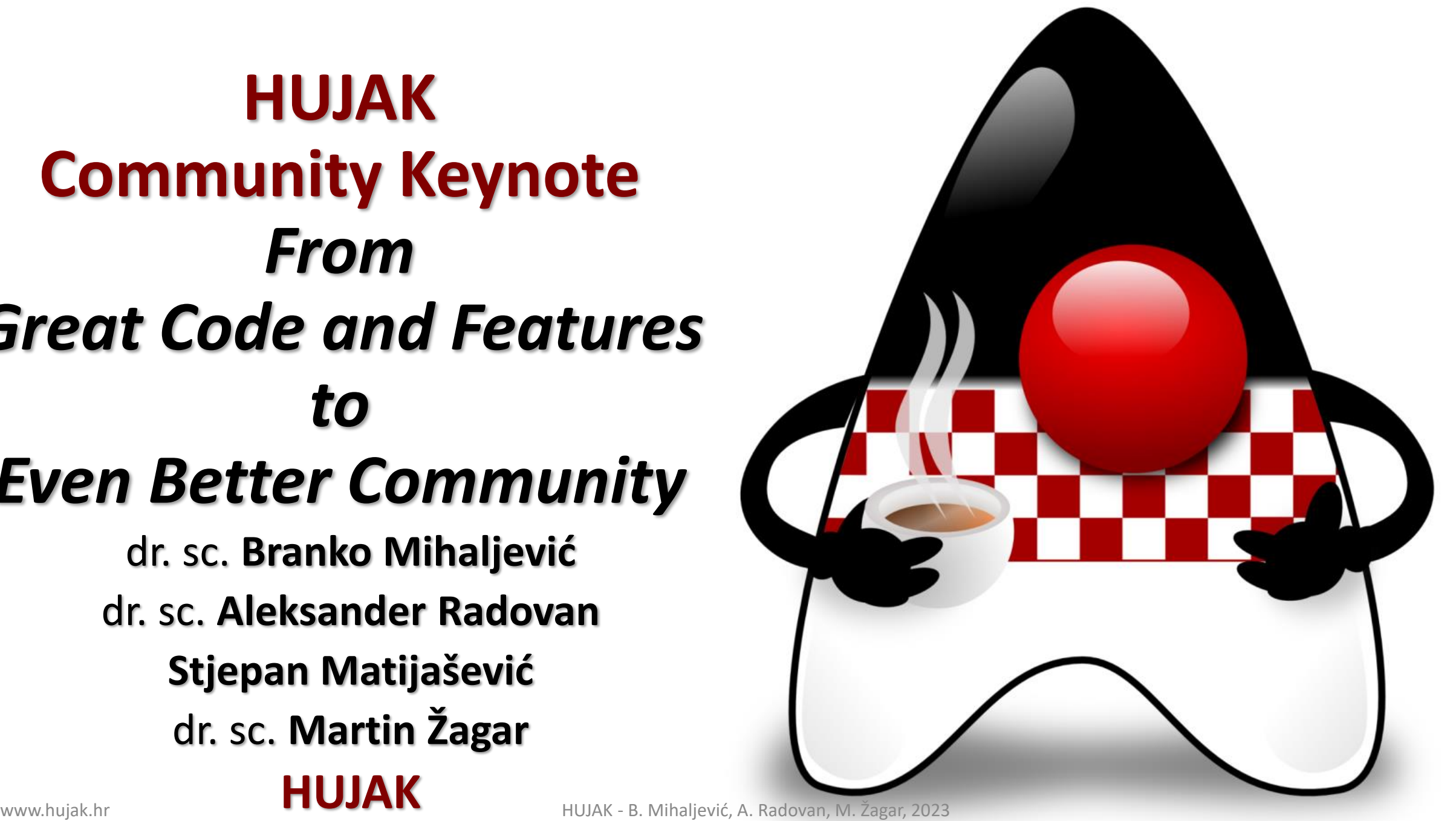

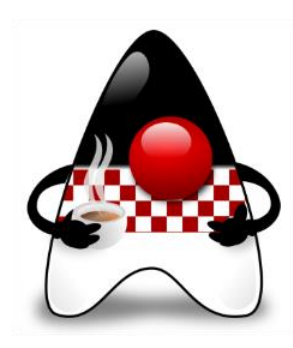

## **Assessing the New Development Landscape**

- New programming **languages**, **polyglotism & interoperability**
- New software development **paradigms**
- New **frameworks** or new (different) versions of old ones
- Modern application **solutions**
- Variety of **deployment models**
- **Cloud**-everywhere
- **Micro**services
- Anything/everything-**as-a-service**

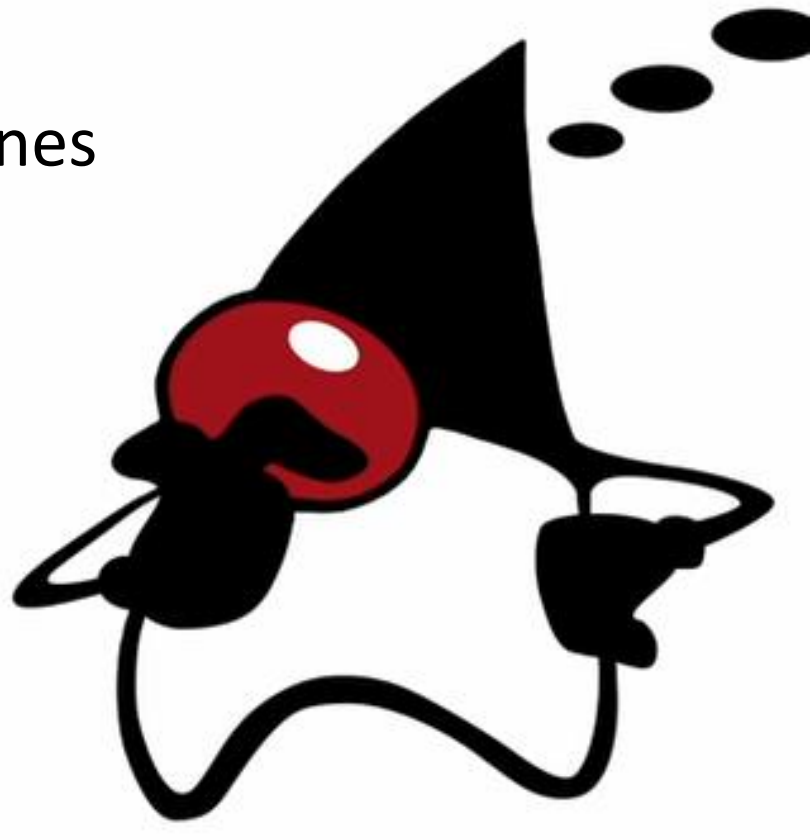

• **…**

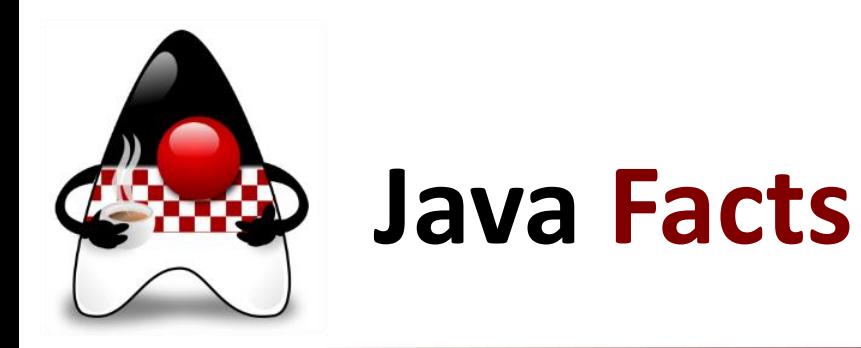

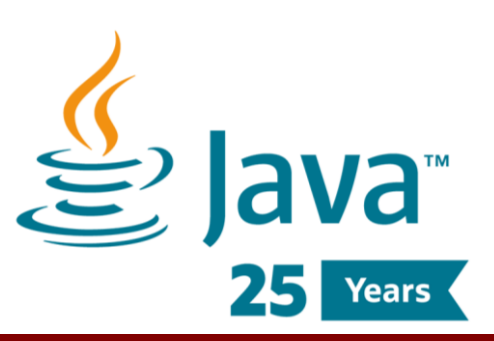

- **#1 Development Platform** (still!)
	- **Continued growth** for **27+ years**
- **#1 Programming Language**
	- In overall software development
- **60 Billion Active JVMs**
	- Expected to **grow** at over **9%** per year
- **38 Billion Cloud-based JVMs**
- **69%** of **Software Developers** run (some kind of…) Java apps
- **10 Million Java Developers**
	- With many **Java Certificates**
- **50+ JVM languages** 
	- JVM languages: Groovy, Kotlin, Scala, Clojure, JRuby, Jython, Fantom, Ceylon, Xtend, X10, LuaJ, Golo, Frege, Mirah, Eta, JavaScript…
- And **other languages** with **GraalVM** 
	- With Truffle and Sulong

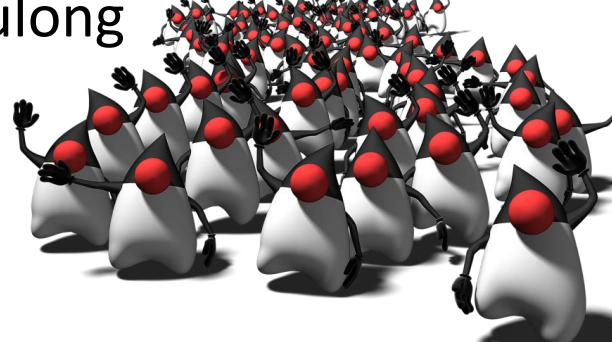

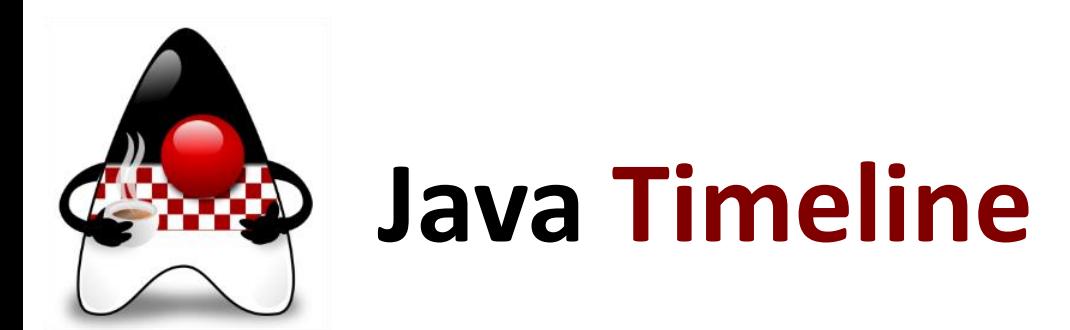

• **27+ years** of history… a legend

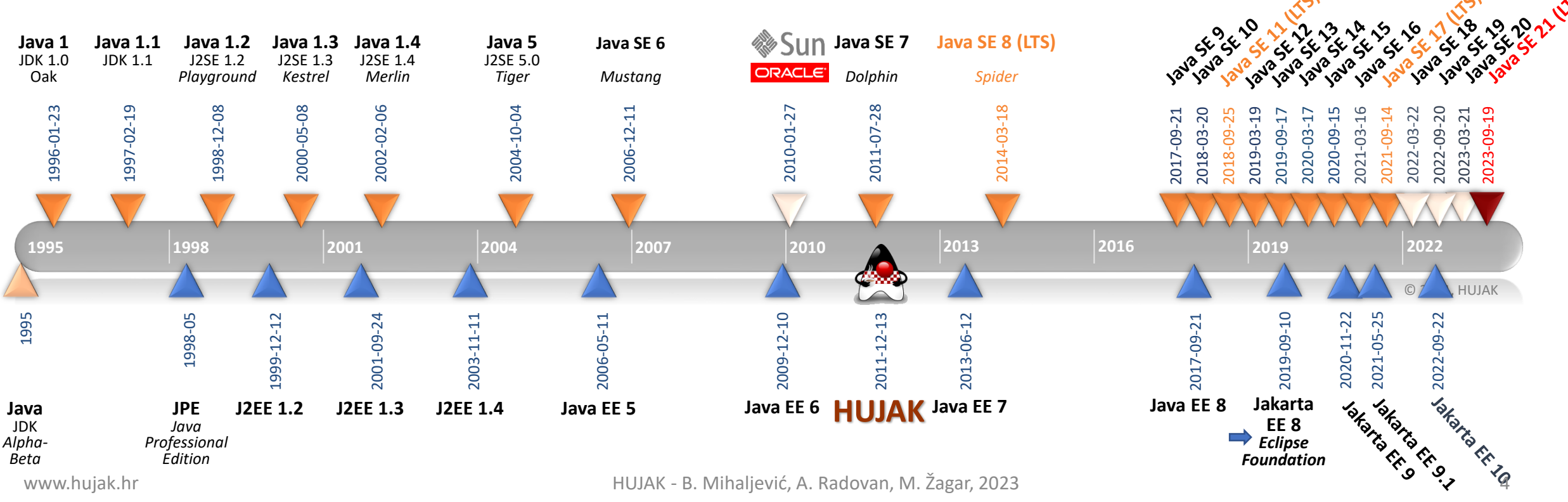

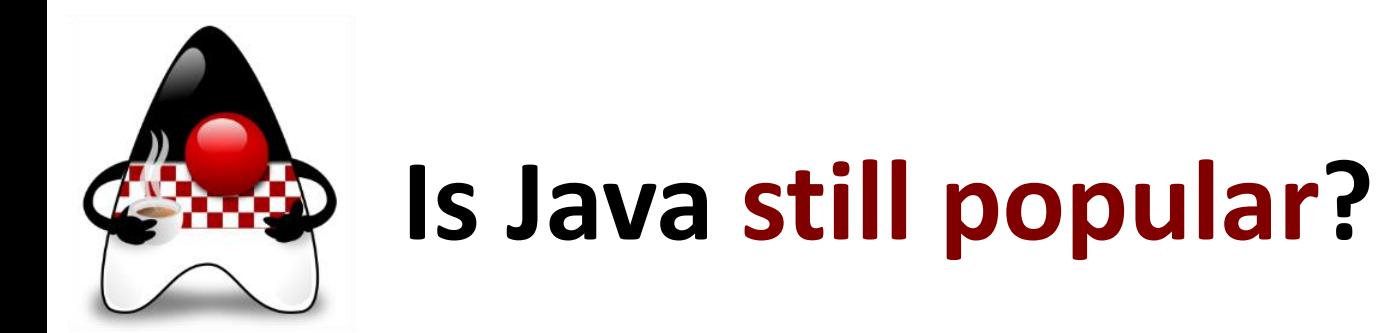

#### • **Top Programming Languages 2023** by IEEE Spectrum

• Combining Google Search, Twitter, Stack Overflow, Reddit, IEEE Xplore, IEEE Jobs, CareerBuilder, GitHub

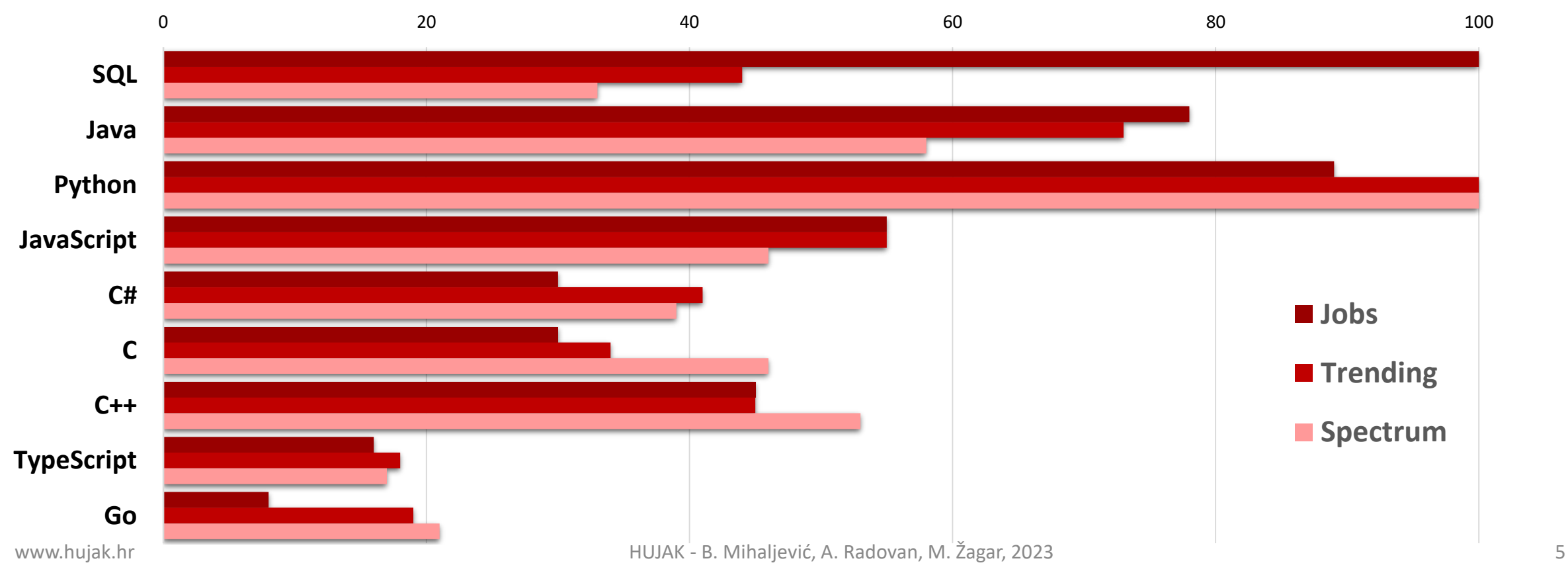

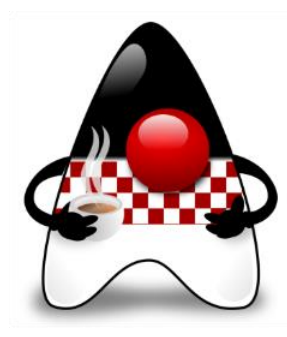

### **Is Java still popular?**

#### • **GitHut 2.0 in Q2 2023**  – **Pull Requests**

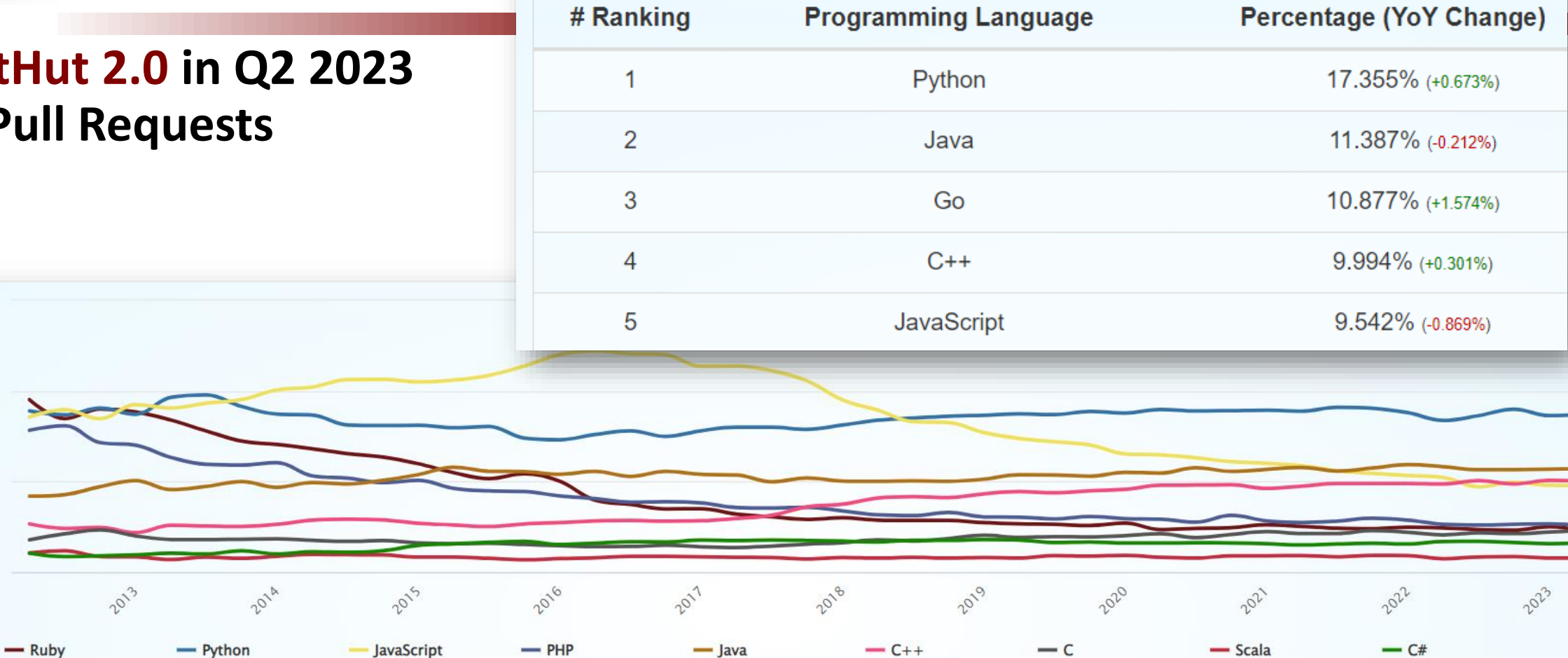

30%

20%

10%

0%

Pull Request

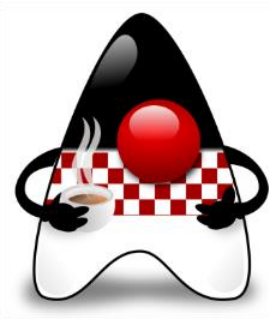

### **Is Java still popular?**

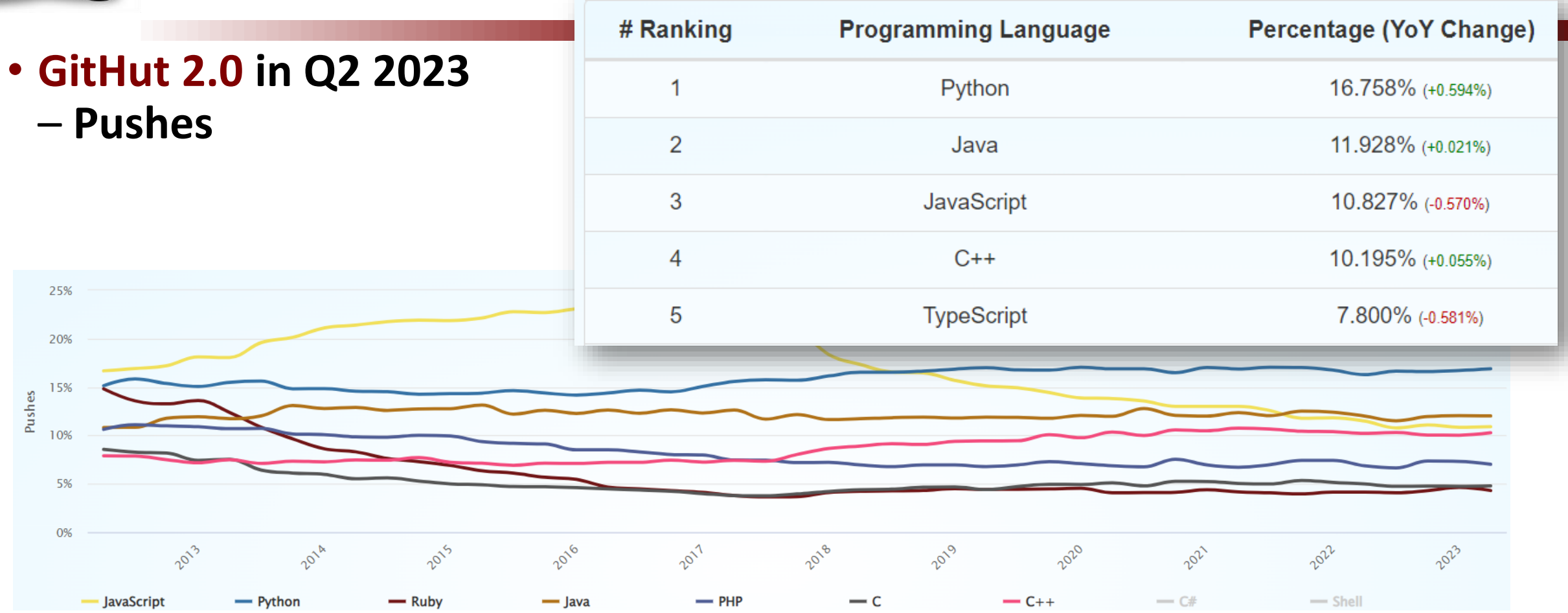

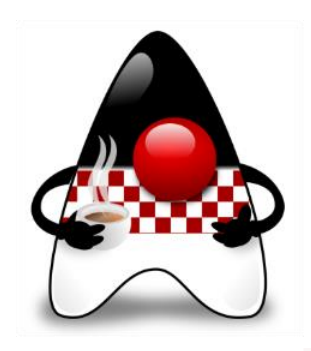

# **Is Java still popular?**

- **RedMonk Programming Language Rankings**: January 2023
	- Extraction of language rankings from **GitHub** and **Stack Overflow**
	- Combining them to reflect both code (GitHub) and discussion (Stack Overflow) traction

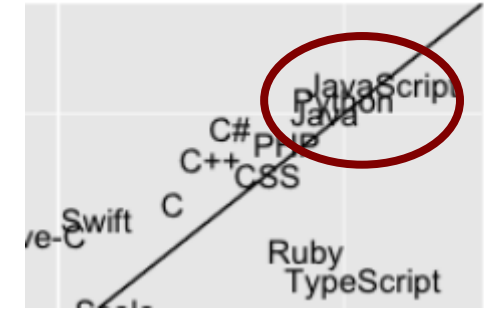

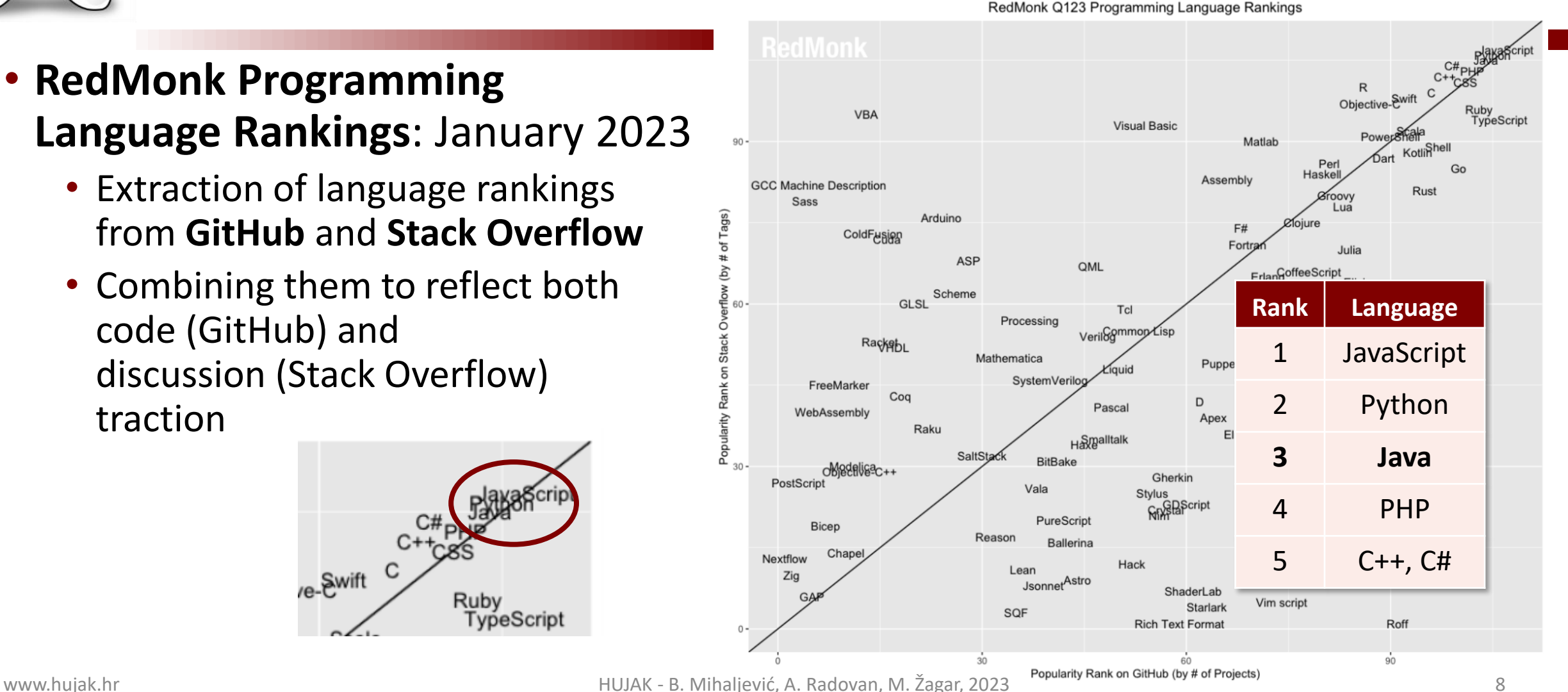

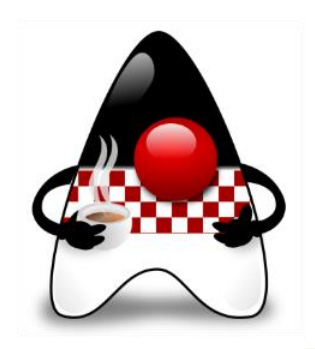

### **Available JDKs?**

- One of many **Open DK**s or Oracle JDK
- **Oracle OpenJDK**
- **Amazon's Corretto OpenJDK**
- **Adoptium / Eclipse Temurin OpenJDK**
- **Azul Zulu OpenJDK**
- **RedHat's OpenJDK**
- **IBM Semeru OpenJDK**
- **Linux distribution's OpenJDK**
- **Alibaba Dragonwell OpenJDK**
- **Bellsoft Liberica OpenJDK**
- **SAP SapMachine OpenJDK**
- **Microsoft OpenJDK**

• …

#### • **Oracle GraalVM CE or EE**

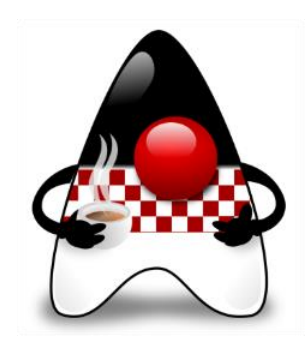

# **Is Java Moving Forward?**

- a) Variety of **Tools, Libraries** and **Frameworks**
	- **Stable evolution**  incrementally and predictably
	- Careful **backward compatibility**

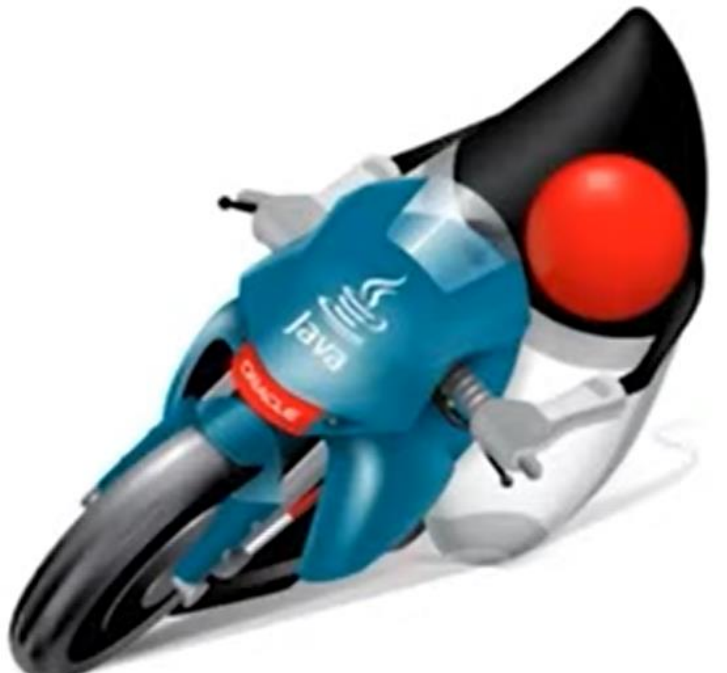

- b) Community **Trust, Acceptance**, and **Familiarity**
	- **No surprises**  open and transparent development model
	- **Community involvement** entire community contributes to new features
- c) Continuous **Innovation** and **Predictability**
	- **Innovative improvements**  respecting contemporary software development
	- **Cautious innovation**  gradually introducing language/platform enhancements

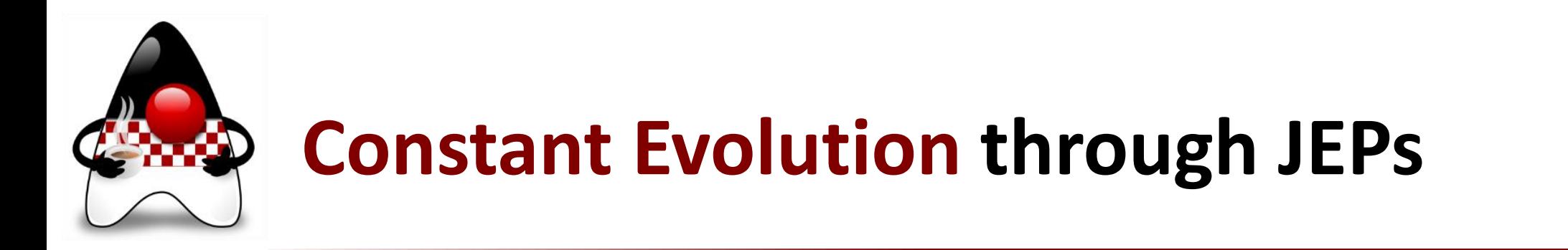

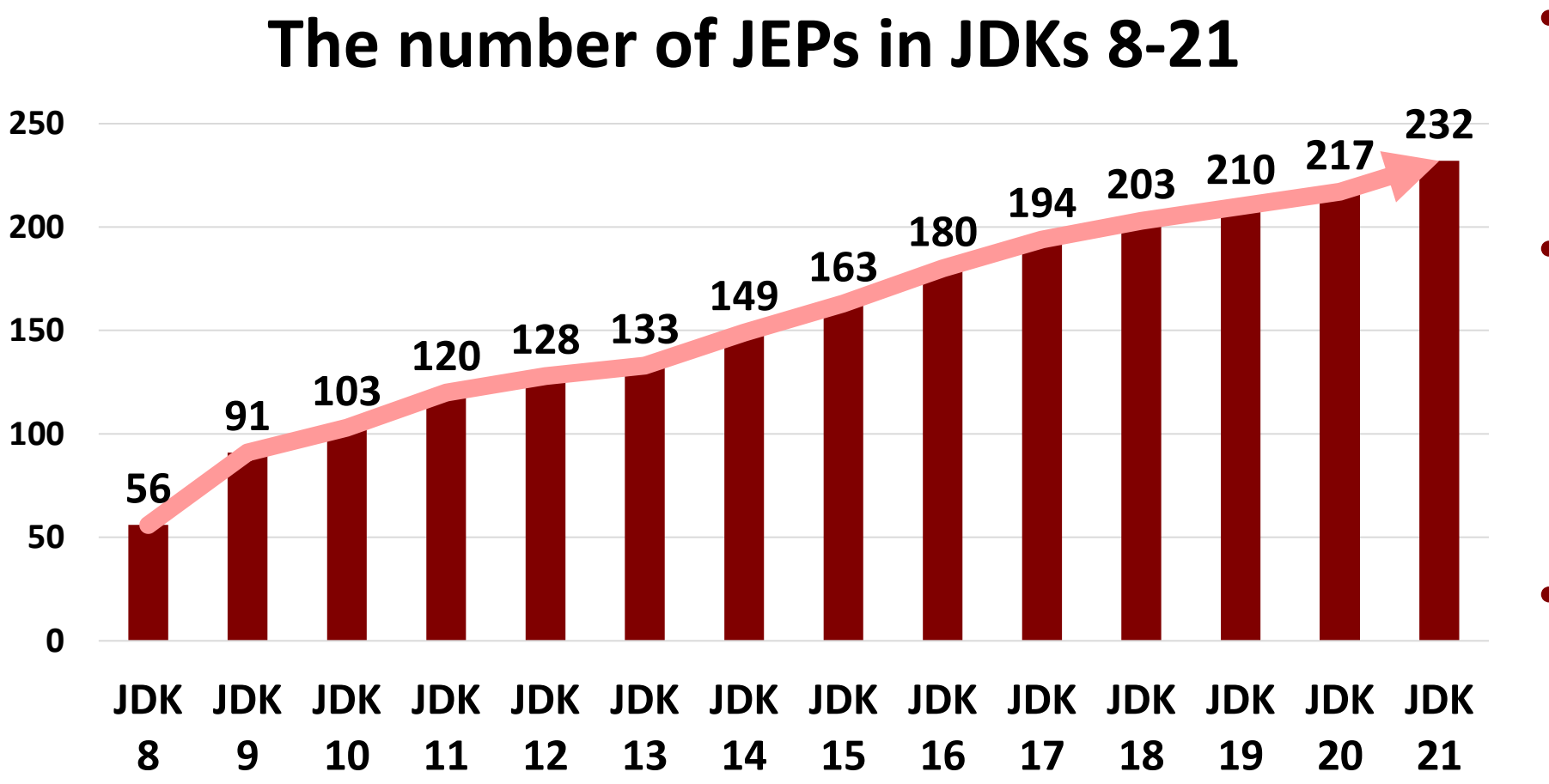

- The number of JEPs is on the **constant rise**
- Continuous flow of **new features**

• What about Long Term Support (LTS)?

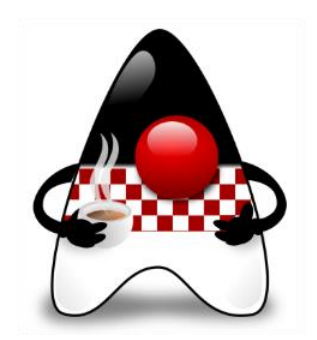

# **LTS (Long Term Support) Releases**

- **Accumulating improvements** over 6-months feature releases
- **New LTS (Long Term Support) release** schedule –> **every 2 years** (instead 3)
- **LTS releases** presented a significant number of JEPs
	- JDK **8 56** JEPs
	- JDK 9-**11 29** JEPs
	- JDK 12-**17 74** JEPs
	- JDK 18-**21 38** JEPs

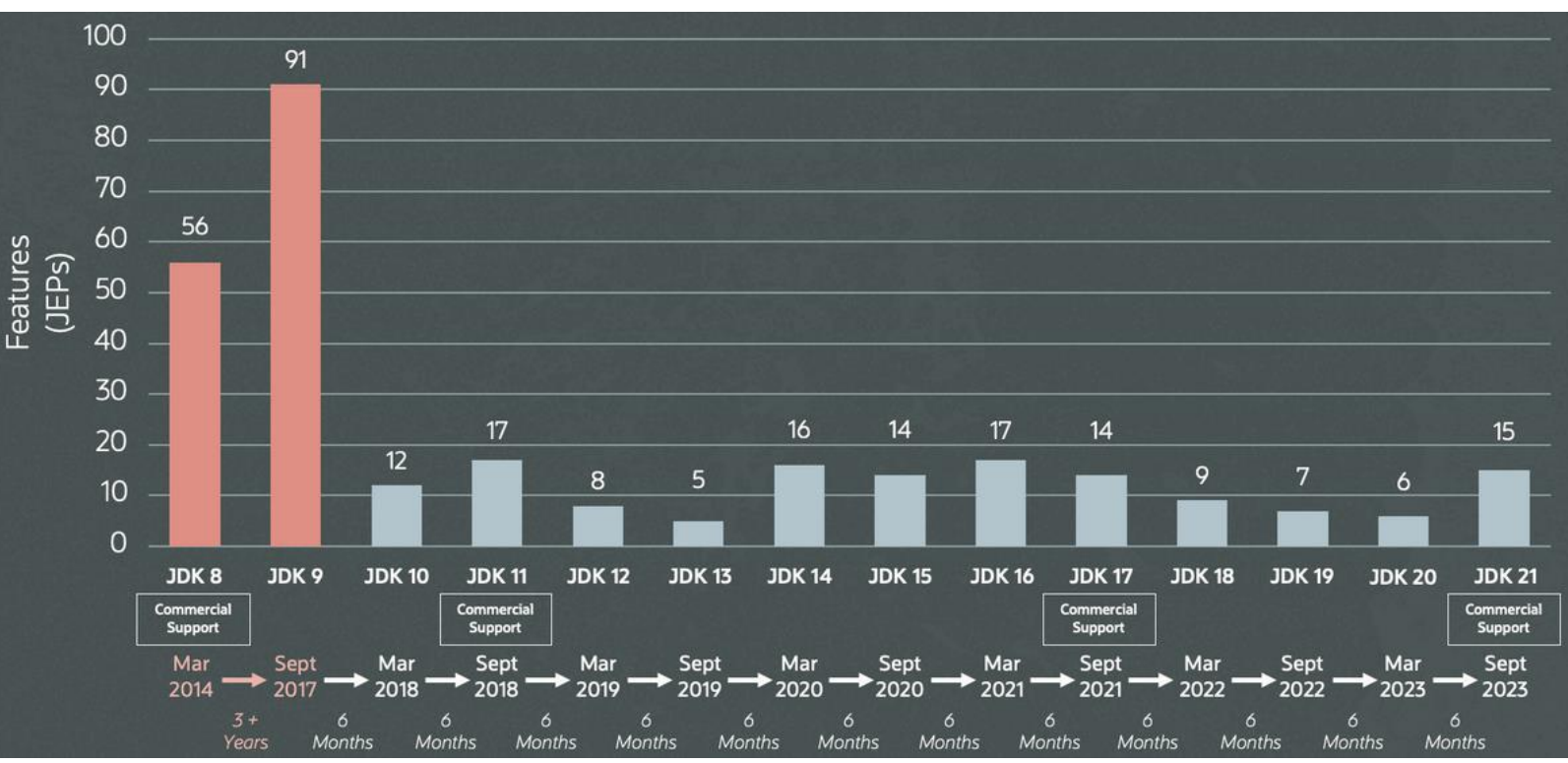

www.hujak.hr **Music Alexander State And Alexander State And Alexander State And Alexander State And Alexander State A** 

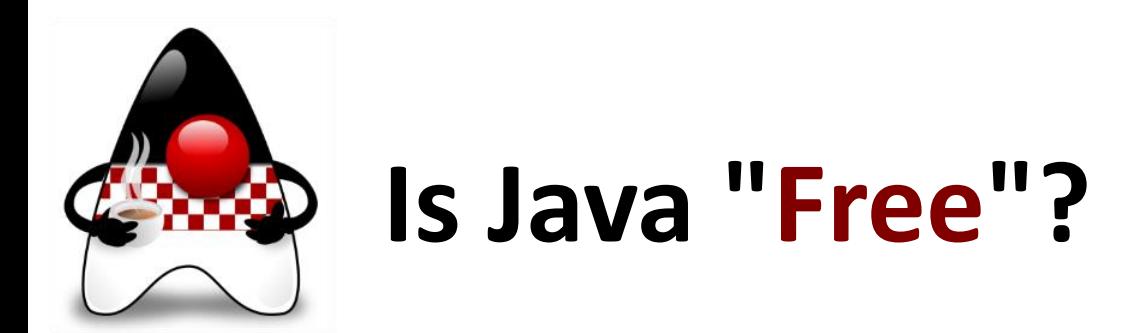

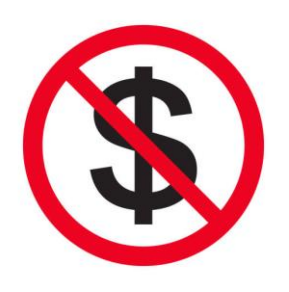

- Use of **OpenJDK** for **free** with **GPLv2+CE license**
- **Updates** (code patches) **free of charge**
- **Support** (fixing bugs and answering questions) it was **never free of charge** What about **Oracle JDK?**
- **Oracle JDK 11-16** under **Oracle Technology Network (OTN)** license in **production** used with **commercial Java SE subscription**
	- Completely free JDK 11-16 are only OpenJDK binaries
- **Oracle JDK 17+** with **Oracle No-Fee Terms and Conditions (NFTC)** licensing
	- Oracle JDK permits **free use** for all users, even commercial and production use

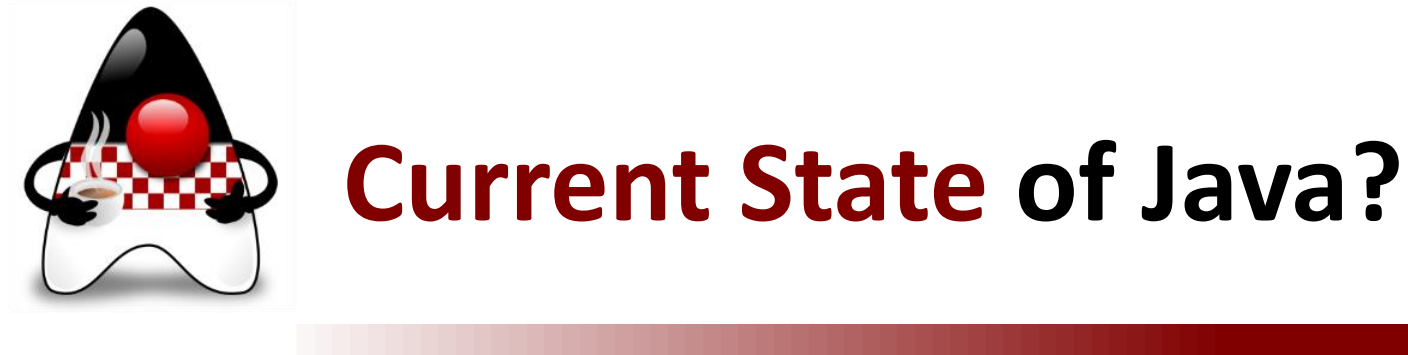

Some questions for all of us: •Still using **Java 8** (2014)? •Switched to the "**older**" **Java 11 LTS** (2018)? •Upgrading to the "**old**" **Java 17 LTS**(2021)? •Anyone using "**new**" **Java 21 LTS**(2023)?

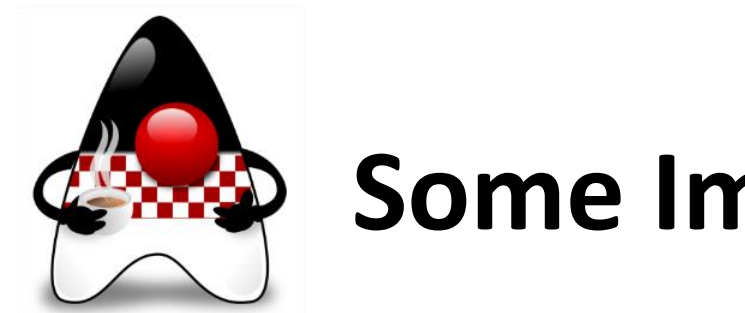

#### **Some Important Features**

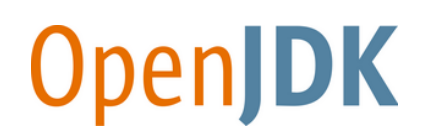

Important features in Java 8-21:

- **Java Platform Module System** and **6-months/2-years OpenJDK** releases
- **Language Features** Local-Variable Type Inference (vars), Sealed Classes, Hidden Classes, Records, Switch Expressions, Pattern Matching, Text Blocks …
- **Libraries and APIs**  Foreign-Memory Access API, Vector API, Pseudo-Random Generator, Deserealization Filters…
- **Memory Management**  various Garbage Collectors and default G1
- **Easier Debugging and Modernizing Infrastructure** Flight Recorder, JFT Event Streaming, NullPointerExceptions, Git, ports …
- **Deprecations & Removals**  CMS GC, Nashorn, Biased Locking, RMI Activation, Applet API, Security Manager…

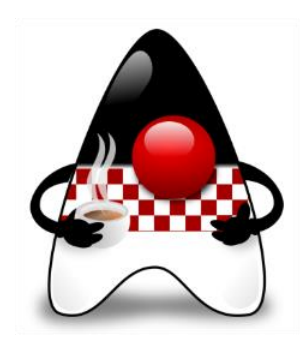

# **Innovation with Incubators and Preview**

- **Experimental Features**
	- Test-bed to gather feedback on nontrivial enhancements

#### • **Incubator Features**

• New API ideas and tools that, after stabilization, are most likely to be included in JDKs

#### • **Preview Features**

- Features believed to be implemented but subject to changes before becoming final
- **Fully implemented** and **fully specified**, yet **impermanent**, made available in a release to get real world use feedback from developers
- To try out has to be **enabled** at compile time and at runtime with **--enable-preview**

#### • **Early Access Releases**

• Allowing developers to prepare for the next version of JDK in advance

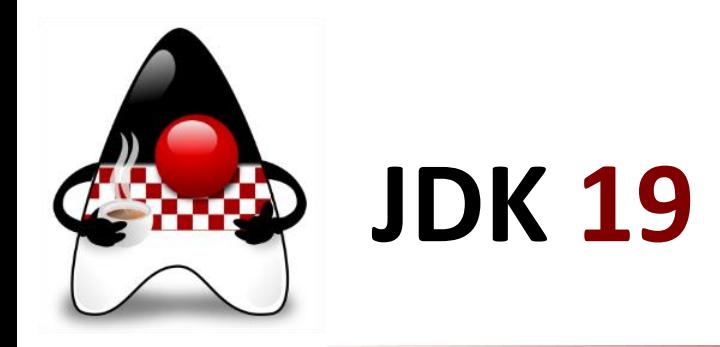

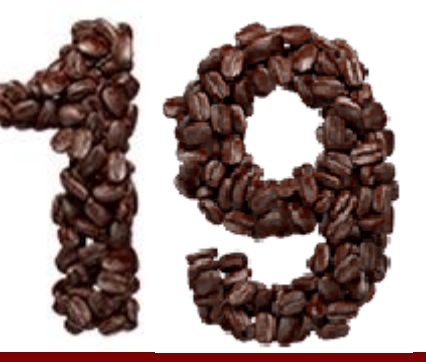

- **JDK 19** in **September 2022**
	- **New features** and **APIs** at [openjdk.java.net/projects/jdk/19/](https://openjdk.java.net/projects/jdk/19/)
- **JEPs** delivered:
	- JEP 405: **Record Patterns** (Preview)
	- JEP 422: Linux/RISC-V Port
	- JEP 424: **Foreign Function & Memory API** (Preview)
	- JEP 425: **Virtual Threads** (Preview)
	- JEP 426: **Vector API** (Fourth Incubator)
	- JEP 427: **Pattern Matching for switch** (Third Preview)
	- JEP 428: **Structured Concurrency** (Incubator)

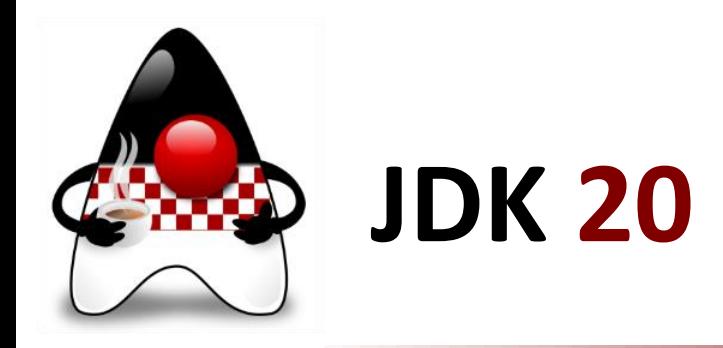

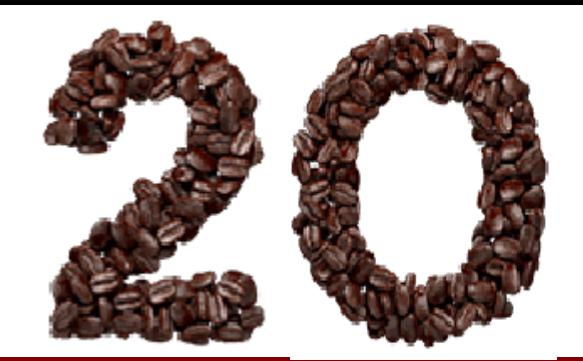

- **JDK 20** in **March 2023**
	- **New features** and **APIs** at [openjdk.org/projects/jdk/20/](https://openjdk.org/projects/jdk/20/)
- **JEPs** delivered:
	- JEP 429: **Scoped Values** (Incubator)
	- JEP 432: **Record Patterns** (Second Preview)
	- JEP 433: **Pattern Matching for switch** (Fourth Preview)
	- JEP 434: **Foreign Function & Memory** API (Second Preview)
	- JEP 436: **Virtual Threads** (Second Preview)
	- JEP 437: **Structured Concurrency** (Second Incubator)
	- JEP 438: **Vector API** (Fifth Incubator)

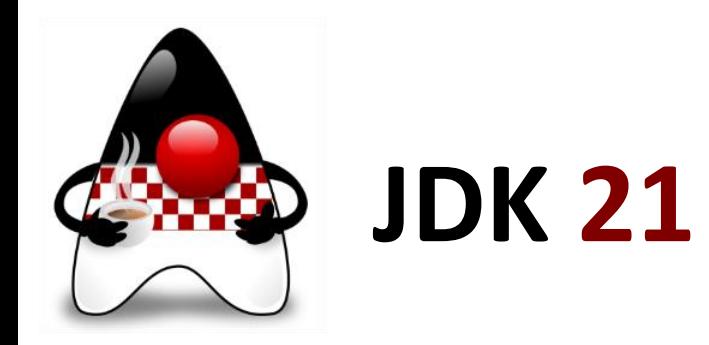

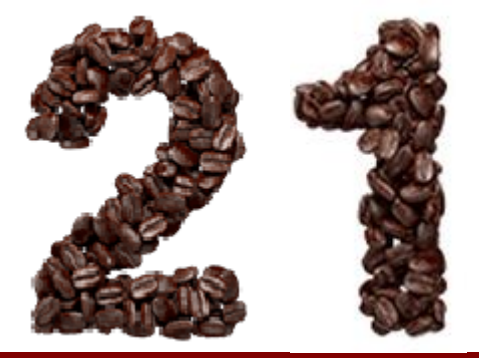

- **JDK 21** released on **September 19, 2023**
	- **New features** and **APIs** at [openjdk.org/projects/jdk/21/](https://openjdk.org/projects/jdk/21/)
- **JEPs** delivered:
	- JEP 430: **String Templates** (Preview)
	- JEP 431: **Sequenced Collections**
	- JEP 439: **Generational ZGC**
	- JEP 440: **Record Patterns**
	- JEP 441: **Pattern Matching for switch**
	- JEP 442: **Foreign Function & Memory API** (Third Preview)
	- JEP 443: **Unnamed Patterns and Variables** (Preview)
	- JEP 444: **Virtual Threads**
- JEP 445: **Unnamed Classes and Instance Main Methods** (Preview)
- JEP 446: **Scoped Values** (Preview)
- JEP 448: **Vector API** (Sixth Incubator)
- JEP 449: Deprecate the Windows 32-bit x86 Port for Removal
- JEP 451: Prepare to Disallow the Dynamic Loading of Agents
- JEP 452: Key Encapsulation Mechanism API
- JEP 453: **Structured Concurrency** (Preview)

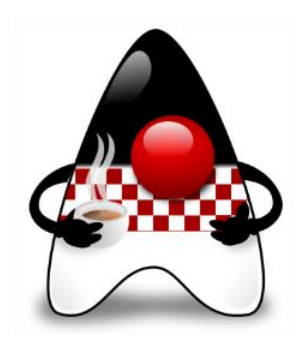

# **JDK 22 – Foreseeable Future**

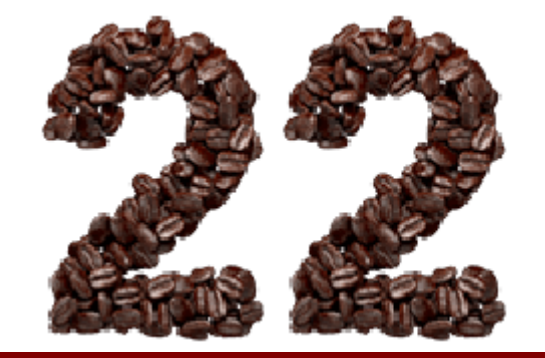

- **JDK 22** to be released in **March 2024**
	- **New features** and **APIs** at [openjdk.org/projects/jdk/22/](https://openjdk.org/projects/jdk/22/)
- **JEPs** targeted (so far):
	- JEP 454: **Foreign Function & Memory API**
- **JEPs** not targeted (yet):
	- JEP 455: **Primitive types in Patterns**, **instanceof, and switch** (Preview)
	- JEP 456: **Unnamed Variables and Patterns**
	- JEP 457: **Class-File API** (Preview)
	- JEP 458: **Launch Multi-File Source-Code Programs**
	- JEP 459: **String Templates** (Second Preview)
	- JEP 460: **Vector API** (Seventh Incubator)
	- JEP draft: **Null-Restricted Value Class Types** (Preview)

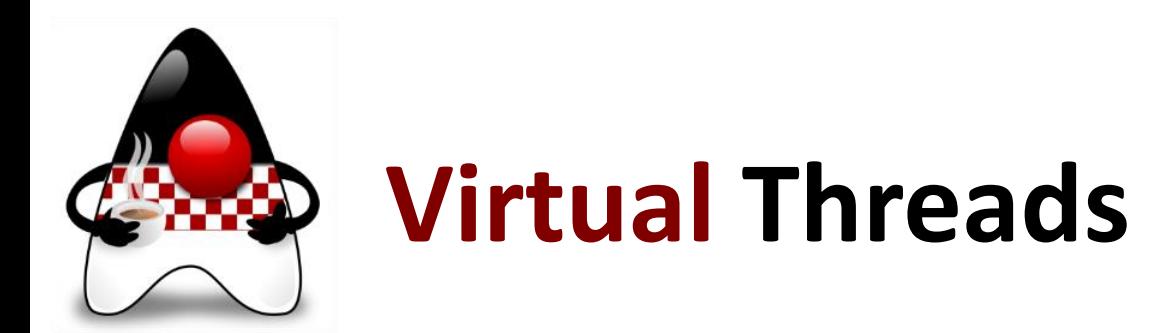

- JEP 444: **Virtual Threads** <https://openjdk.org/jeps/444>
	- Previously previewed in JDK 20 and 19, finalized in JDK 21
- Virtual threads are **lightweight JVM threads** that dramatically reduce the effort of writing and maintaining high-throughput concurrent applications
- Server applications written in the **simple thread-per-request** style to scale with near-optimal hardware utilization
- Existing code using **java.lang.Thread API** could **adopt** with minimal changes
- Easy **debugging** and **profiling** with current JDK tools
- Now with **guaranteed support** for **thread-local variables**
	- Ensures that more existing libraries can be used unchanged with virtual threads and assists with migrating task-oriented code to use virtual threads
- Developers can choose whether to use **virtual threads** or **platform threads**

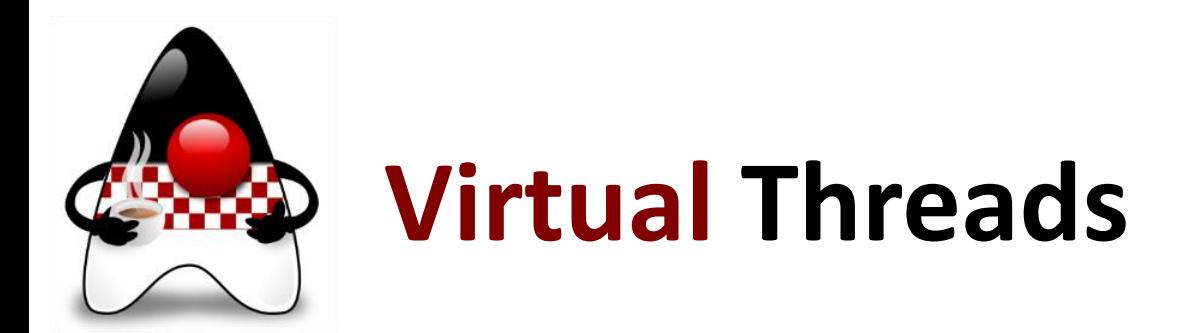

- Updated and new java.lang.Thread API:
	- Thread.**Builder**, methods **ofVirtual**(), **ofPlatform**(), **isVirtual**(), **startVirtualThread**(Runnable), **getAllStackTraces**()
- *Example*: Creates a new unstarted virtual thread named "duke" Thread thread = **Thread.ofVirtual()**.**name**("duke").**unstarted**(runnable);
- *Example*: Starts a virtual thread

```
public class Main {
    public static void main(String[] args) 
      throws InterruptedException {
        var vThread = Thread.startVirtualThread(() -> {
            System.out.println("Hello from virtual thread");
        });
        vThread.join();
    }
```
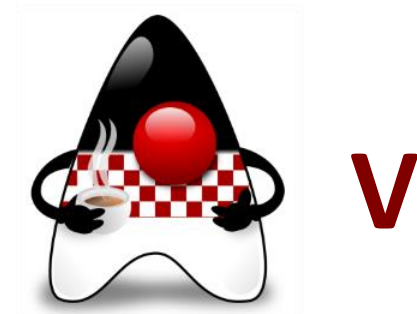

## **Virtual Threads – Example**

• *Example*: Obtains an ExecutorService that will create a new virtual thread for each submitted task, and then it submits 10000 tasks and waits for all of them to complete:

```
try (var executor = 
Executors.newVirtualThreadPerTaskExecutor()) {
    IntStream.range(0, 10000).forEach(i \rightarrow{
        executor.submit(() -> {Thread.sleep(Duration.ofSeconds(1));
            return i;
        });
    });
   // executor.close() called implicitly, and waits
```
• JDK runs it on a small number of OS threads, perhaps as few as one

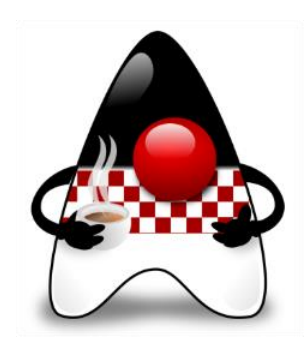

## **Virtual Threads – More …**

- *More examples*:
	- Nicolai Parlog [github.com/nipafx/loom-lab](https://github.com/nipafx/loom-lab)
	- Bazlur Rahman [github.com/rokon12/project-loom-slides-and-demo-code](https://github.com/rokon12/project-loom-slides-and-demo-code)
- Recommended to watch:
	- **Java 21 new feature: Virtual Threads** [youtu.be/5E0LU85EnTI](https://youtu.be/5E0LU85EnTI)
	- **Virtual Threads and Structured Concurrency in Java 21 With Loom** [www.youtube.com/live/QxxG66eQoTc](http://www.youtube.com/live/QxxG66eQoTc)
	- **Java 21: Focus on Virtual Threads and Pattern Matching** [www.youtube.com/watch?v=d\\_XmNicqC2I](https://www.youtube.com/watch?v=d_XmNicqC2I)
	- **Virtual Thread Deep Dive**  Inside Java Newscast #23<https://youtu.be/6dpHdo-UnCg>
	- **Launching 10 millions virtual threads with Loom**  JEP Café #12 [youtu.be/UVoGE0GZZPI](https://youtu.be/UVoGE0GZZPI)
- www.hujak.hr HUJAK B. Mihaljević, A. Radovan, M. Žagar, 2023 24 • **Java Asynchronous Programming Full Tutorial with Loom and Structured Concurrency** - JEP Café #13 [youtu.be/2nOj8MKHvmw](https://youtu.be/2nOj8MKHvmw)

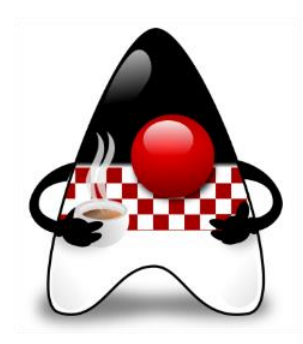

# **Structured Concurrency**

- JEP 453**: Structured Concurrency** (Preview) [openjdk.org/jeps/453](https://openjdk.org/jeps/453)
	- The term was coined by [Martin](https://250bpm.com/blog:71/) Sústrik and popularized by [Nathaniel J. Smith](https://vorpus.org/blog/notes-on-structured-concurrency-or-go-statement-considered-harmful/)
- Simplify multithreaded programming by **structured concurrency API**  treat multiple tasks running in different threads as a single unit of work
	- Streamlining error handling and cancellation, improving reliability, and enhancing observability in server applications
- In structured concurrency, **subtasks work on behalf of a task**  the task awaits the subtasks' results and monitors them for failures
- The power of structured concurrency for multiple threads comes from:
	- a) Well-defined **entry and exit points** for the flow of execution
	- b) A strict **nesting of the lifetimes of operations**
- **•** Structured concurrency is a great match for virtual threads www.hujak.hr www.hujak.hr HUJAK - B. Mihaljević, A. Radovan, M. Žagar, 2023 25

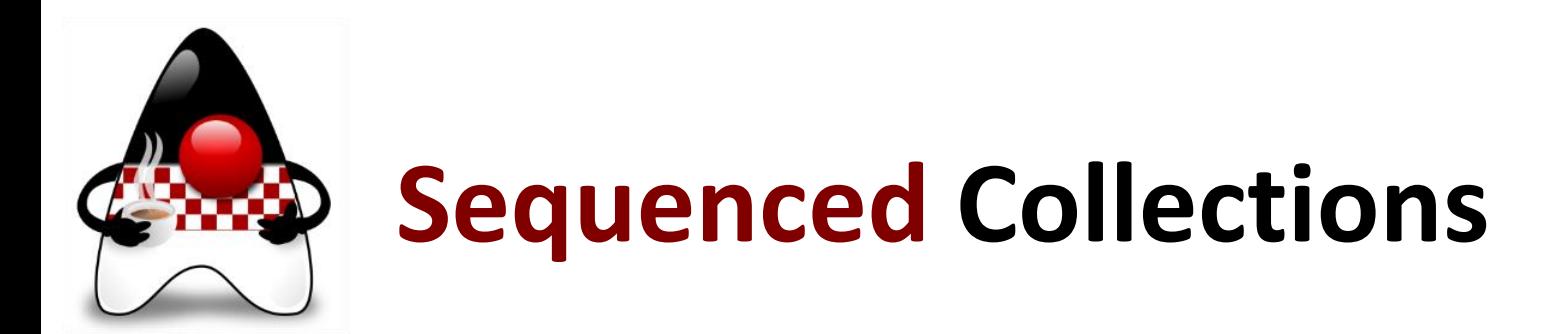

- JEP 432: **Sequenced Collections** <https://openjdk.org/jeps/431>
- Collections framework lacks a collection type to represent a sequence of elements with a defined **order** and using a uniform set of **operations**
- List and Deque both define an encounter order but their common supertype Collection does not
- SortedSet and LinkedHashSet both define an encounter order but Set and HashSet do not
- Neither Collection (too general) nor List (too specific) can describe a parameter or return value that has an encounter order
- New interfaces developed to represent **collections** with a defined encounter **order** (well-defined from first up to the last element)

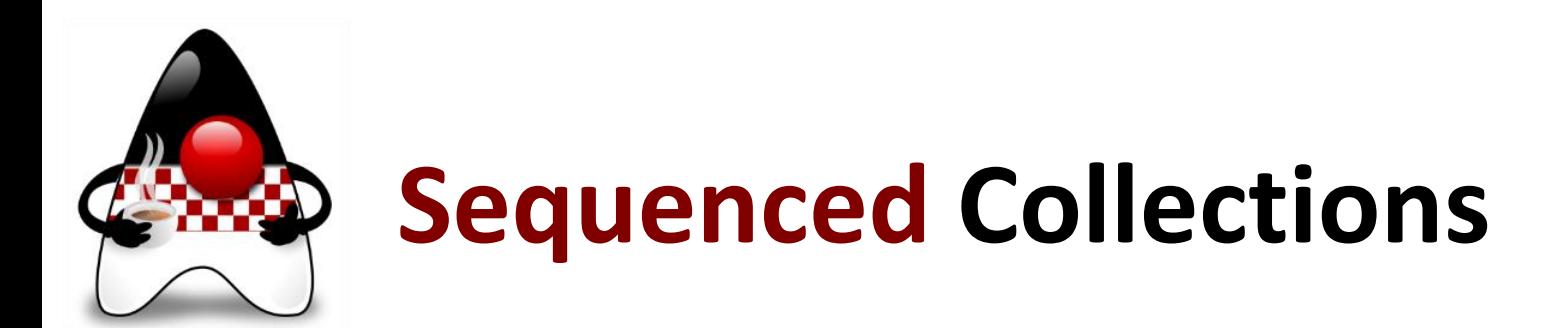

- Retrofitting these new interfaces into the existing collections type hierarchy
	- Uniform **APIs** for accessing **first** and **last** elements, and processing elements in **reverse order**
- **Sequenced collection's** elements have a defined encounter order

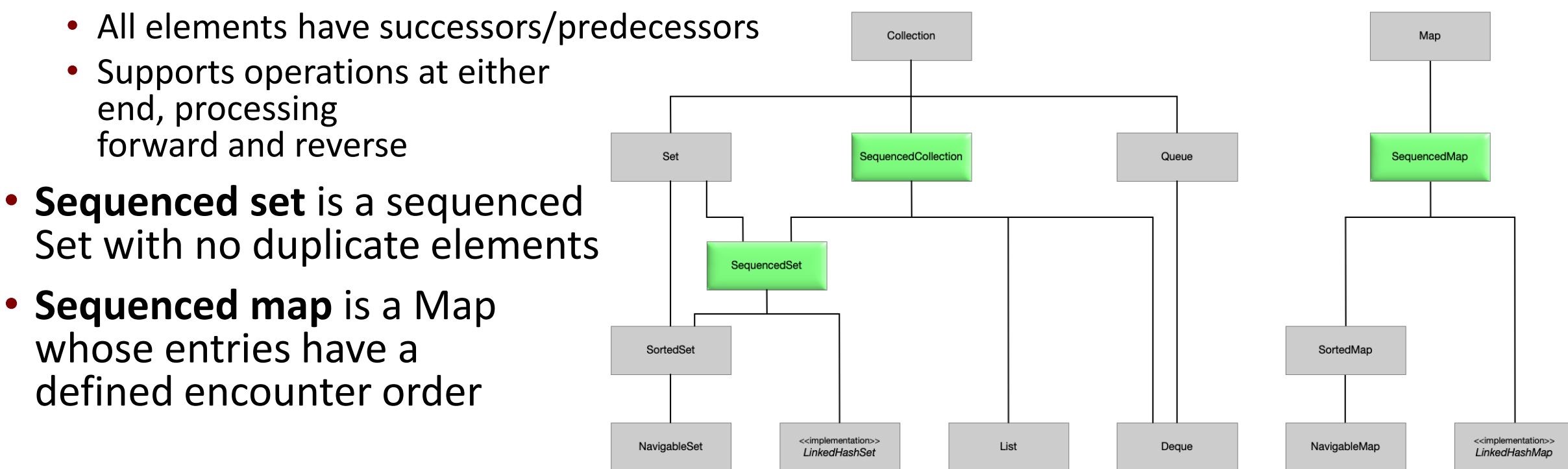

www.hujak.hr HUJAK - B. Mihaljević, A. Radovan, M. Žagar, 2023 27

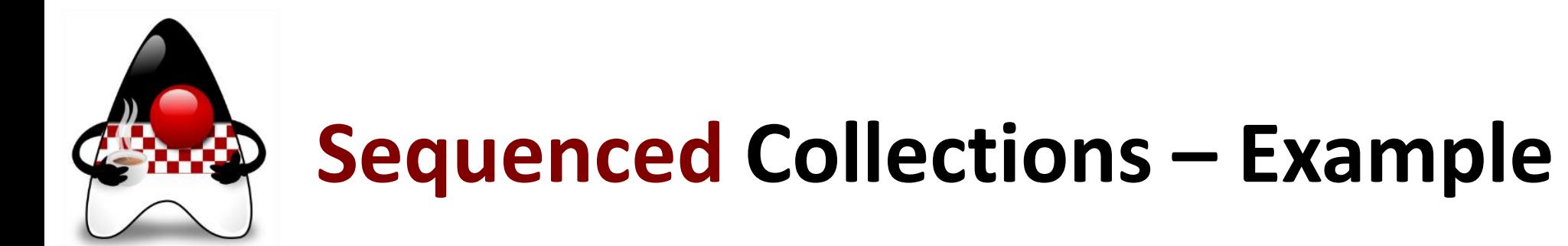

• *Example*: SequencedCollection interface methods interface **SequencedCollection**<E> extends Collection<E> { SequencedCollection<E> **reversed**(); // new method void **addFirst(E**); // methods promoted from Deque void **addLast(E**);

```
E getFirst();
```

```
E getLast();
```

```
E removeFirst();
```

```
E removeLast();
```

```
}
```

```
• Example: SequencedSet methods
```

```
interface SequencedSet<E> extends Set<E>, SequencedCollection<E> {
   SequencedSet<E> reversed(); // covariant override
}
```
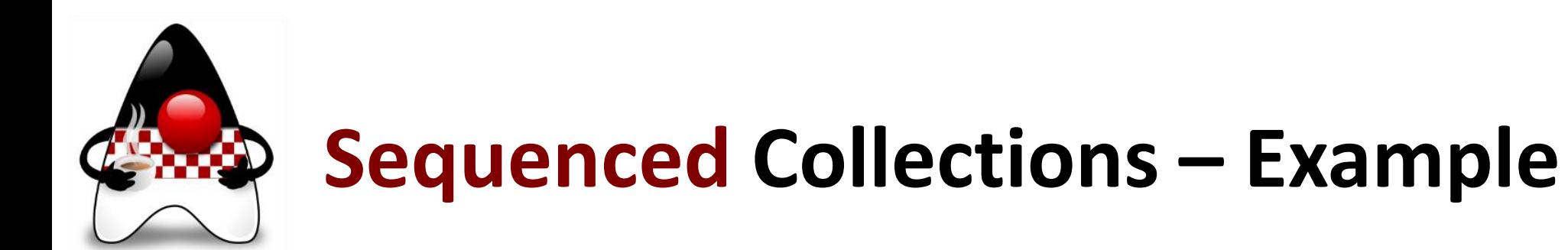

```
• Example: SequencedMap methods
  interface SequencedMap<K,V> extends Map<K,V> {
      SequencedMap<K,V> reversed(); // new methods
      SequencedSet<K> sequencedKeySet();
      SequencedCollection<V> sequencedValues();
      SequencedSet<Entry<K,V>> sequencedEntrySet();
      V putFirst(K, V);
      V putLast(K, V);
      Entry<K, V> firstEntry(); // methods from NavigableMap
      Entry<K, V> lastEntry();
      Entry<K, V> pollFirstEntry();
      Entry<K, V> pollLastEntry();
   }
```
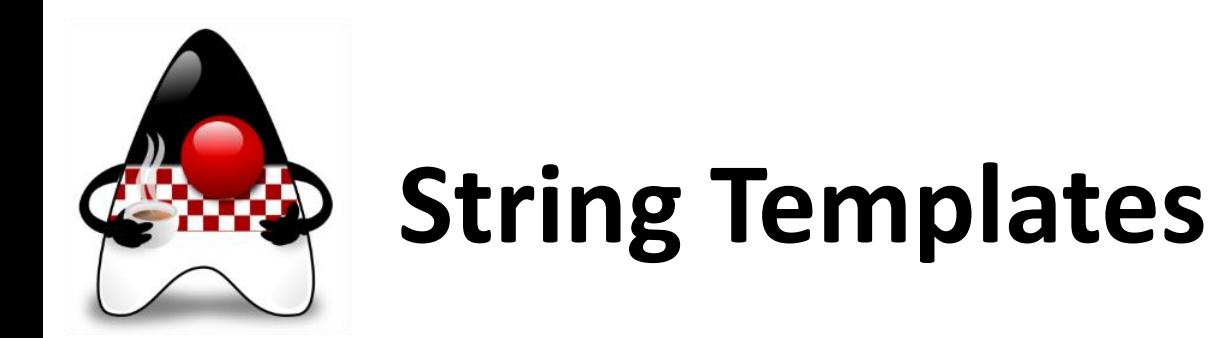

- JEP 430**: String Templates** (Preview) [openjdk.org/jeps/430](https://openjdk.org/jeps/430)
	- JEP 459: String Templates (Second Preview) planned [openjdk.org/jeps/459](https://openjdk.org/jeps/459)
- Coupling literal text with **embedded expressions** and **template processors**
	- **Interpreted at run time**, possibly after further validation and transformation
	- Making it easy to express **strings that include values computed at run time**
	- Complement Java's existing string literals and text blocks with enhanced readability
- **Simplify** expressing strings that include **values computed at runtime**
	- Retain **flexibility** Java libraries to define the formatting syntax
	- Improve the **security** supports validation and transformation
- Simplify the use of APIs with strings in other languages (e.g., SQL, XML, JSON)
	- Develop non-string expressions combining literal text and embedded expressions
	- Does not change string concatenation (+), StringBuilder, and StringBuffer

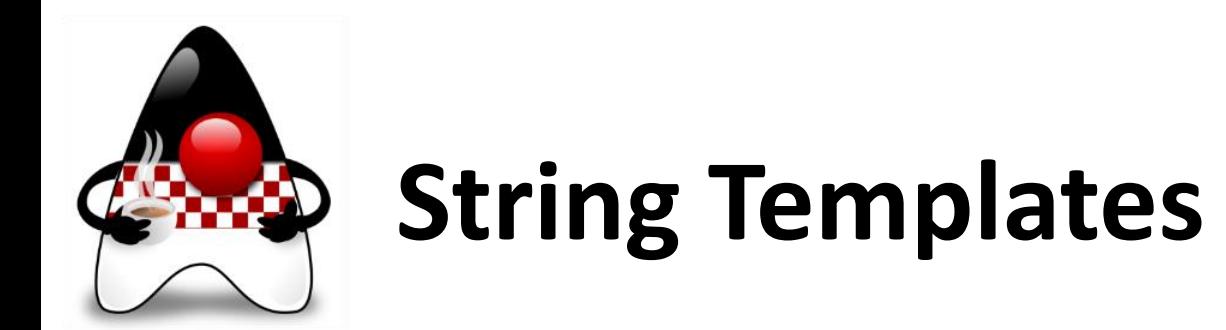

- **STR** is a template processor performing **string interpolation** by replacing embedded expression with the (stringified) value of that expression
- *Example*: String template

```
String name = "Branko";
String info = STR."My name is \{name}";
assert info.equals("My name is Branko"); // true
```
- String template expression **STR."My name is \{name}"** consists of:
	- Template processor (**STR**) and dot character (**.**)
	- Template (**"My name is \{name}")** contain embedded expression (**\{name}**)
- When a template expression is evaluated at run time, literal text is combined with the values of the embedded expressions in order to produce a result

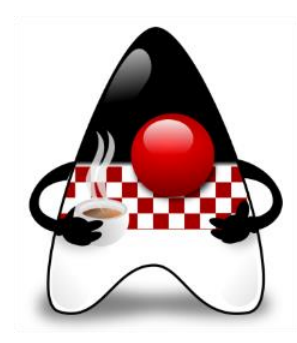

## **String Templates – Examples**

• *Example*: Embedded expressions can be strings

String firstName = "John"; String lastName = "Smith"; String sortName = **STR."\{lastName}, \{firstName}"**;

- *Example*: Embedded expressions can perform arithmetic int  $x = 10$ ,  $y = 20$ ; String  $s = STR.''\{x\} + \{y\} = \{x + y\}$ ";
- *Example*: Embedded expressions are evaluated (left to right) int index =  $0$ ; // embedded expressions can be postfix increment String data =  $STR.''\{index++\}$ ,  $\{index++\}$ ,  $\{index++\}$  ";
- *Example*: Embedded expressions can invoke methods and access fields String s = **STR."You have a \{getOfferType()} waiting for you!"**;

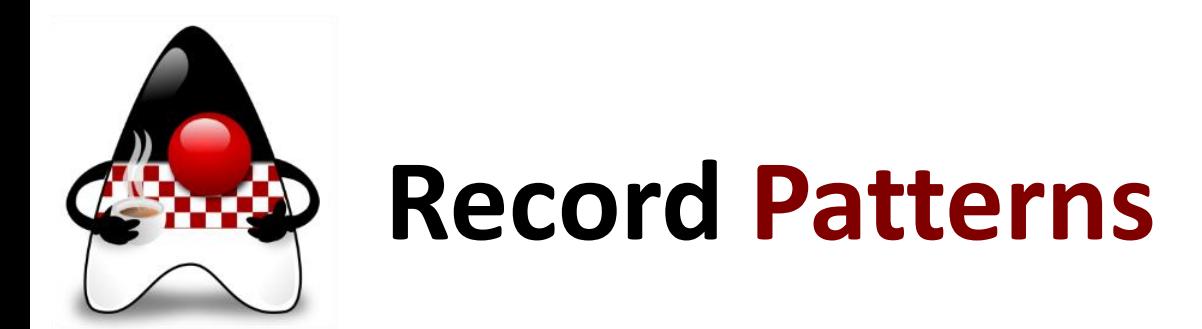

- JEP 440: **Record Patterns** [openjdk.org/jeps/440](https://openjdk.org/jeps/440) deconstruct record values
	- Since JDK 16 we have **record classes** as transparent carriers for data
	- Based on **Pattern Matching for switch** and **type patterns**
- **Record patterns** and **type patterns** can be nested to enable a powerful, declarative, and composable form of data navigation and processing
- **Declaration of local variables** for extracted components in **patterns**
- Initializes those variables by invoking the accessor methods when a value is **matched** against the pattern
- In effect, a record pattern disaggregates an instance of a record into its components

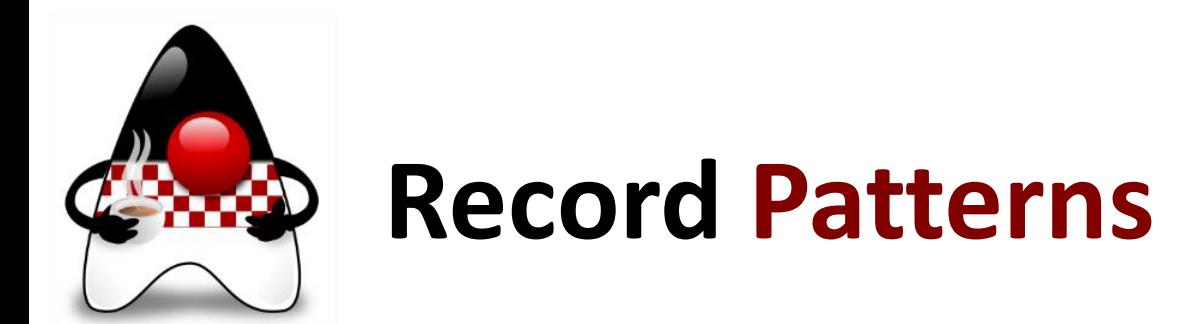

• *Example*: The record pattern tests whether a value is an instance of Point, and also **extracts** components (x and y) from the value directly

```
record Point(int x, int y) {}
void printSum(Object o) {
    if (o instanceof Point(int x, int y)) {
        System.out.println(x+y);
    }
}
```
• *Example*: Inference of type arguments in **instanceof** expressions and **switch** statements and expressions works with **nested** record patterns

```
record Box<T>(T t) {}
static void test1(Box<Box<String>> bbs) {
    if (bbs instanceof Box<Box<String>>( Box( var s))) {
        System.out.println("String " + s);
    }
}
```
# **Foreign Function & Memory API**

- JEP 454: **Foreign Function & Memory API** <https://openjdk.org/jeps/454>
	- Currently in 3<sup>rd</sup> Preview, evolved from JDK 18, 19, and 20, coming in JDK 22
- API for statically-typed, pure-Java access to **native code**
- Java call to **native libraries** and **process native data** without the brittleness of JNI (Java Native Interface)
- Efficiently invoking foreign functions (outside of JVM) and by safely accessing foreign memory (not managed by JVM)
	- **Foreign Linker** API supports foreign function support
	- **Foreign Memory Access** API allows access to memory outside of heap
- *Examples*: Carl Dea (Azul) [github.com/carldea/panama4newbies](https://github.com/carldea/panama4newbies)

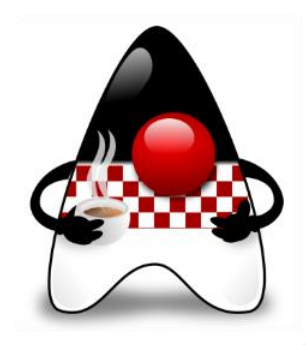

### **Unnamed Classes and Instance Main Methods**

- JEP 445: **Unnamed Classes and Instance Main Methods** (Preview) [openjdk.org/jeps/445](https://openjdk.org/jeps/445)
- Write first programs without needing to understand complex language features
- *Example*: Can we make this simpler? public class HelloWorld { public static void main(String[] args) { System.out.println("Hello,  $\bar{W}$ orl $\bar{d}$ !"); } }
- YES! Optional **public, static, args**, and **unnamed classes** ("main class") with **automatic import** of static methods

```
void main() {
   println("Hello, World!");
}
```
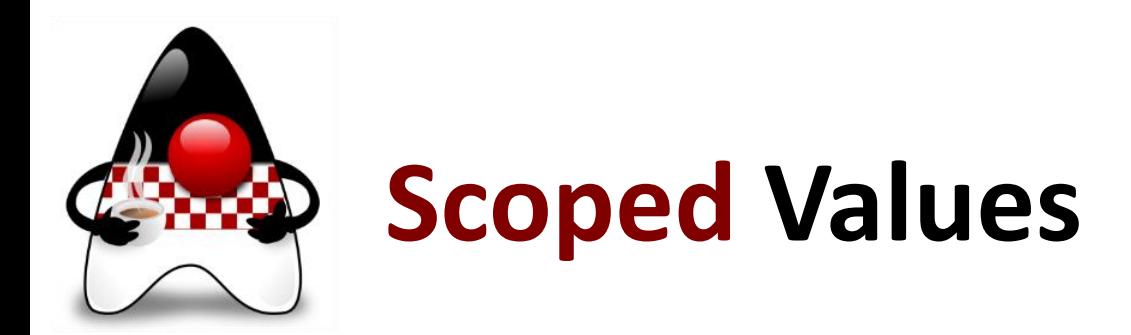

- JEP 446: **Scoped Values (Preview)** [openjdk.org/jeps/446](https://openjdk.org/jeps/446)
- Scoped values may be **safely and efficiently shared to methods** without using method parameters
- A common pattern to **transfer control** from one component (e.g., "framework") to another (e.g., "application code") and then back
- Preferred to thread-local variables, especially when using large numbers of virtual threads
- In effect, a scoped value is an **implicit method parameter** as if every method in a sequence of calls has an additional **invisible** parameter
	- Only the methods that have access to the scoped value object can access its value (the data)
- Possible to **pass data securely** from a caller to a faraway callee through intermediate methods that **do not declare a parameter** and have no access to the data

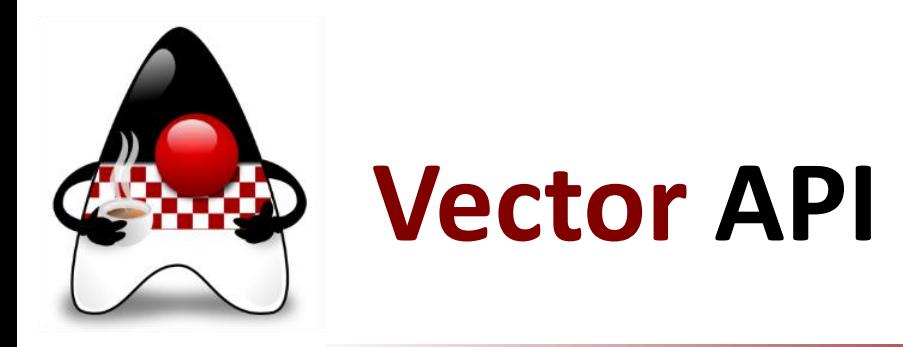

- JEP 460: **Vector API** (7<sup>th</sup> Incubator) [openjdk.org/jeps/460](https://openjdk.org/jeps/460)
	- Proposed in JDK 16, upgraded in JDK 17-21
- API for **vector computations** that reliably compile at runtime to optimal vector instructions on supported CPU architectures
	- Achieving performance superior to equivalent scalar computations
	- The latest incarnation includes performance enhancements and bug fixes
- Allows developers to **write complex vector algorithms** directly in Java

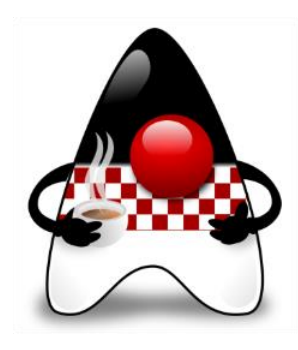

# **Primitive types in Patterns, instanceof, and switch**

- JEP 455: **Primitive types in Patterns, instanceof, and switch (Preview)**  [openjdk.org/jeps/455](https://openjdk.org/jeps/455)
	- Promoted to Candidate status
- **Enhances pattern matching** by allowing primitive type patterns used in **all** pattern contexts
- Aligns the semantics of primitive type patterns with **instanceof**

```
• Example: 
   record Customer(String name, int age) { }
   if (json instanceof JsonObject(var map)
       && map.get("name") instanceof JsonString(String name)
       && map.get("age") instanceof JsonNumber(int age))
   {
       return new Customer(name, age); \frac{1}{10} no cast of age
   }
```
• Extends also **switch** to allow primitive constants as case labels

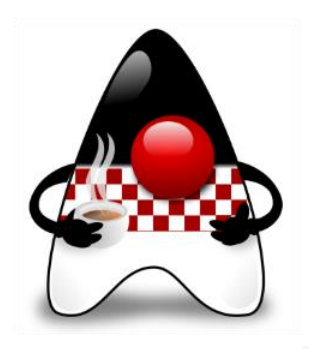

# **Unnamed Variables and Patterns**

- JEP 456: **Unnamed Variables and Patterns** [openjdk.org/jeps/456](https://openjdk.org/jeps/456)
	- Promoted to Target status to finalize it from JEP 443
- **Unnamed variables** can be initialized but not used
- **Unnamed patterns** match a record component without stating the component's name or type
- Both of these are denoted by the **underscore (\_)** character
- The following declarations can introduce an **unnamed variable**:
	- A local variable declaration statement in a block
	- The resource specification of a try-with-resources statement
	- The header of a basic for loop
	- The header of an enhanced for loop
	- An exception parameter of a catch block
	- A formal parameter of a lambda expression

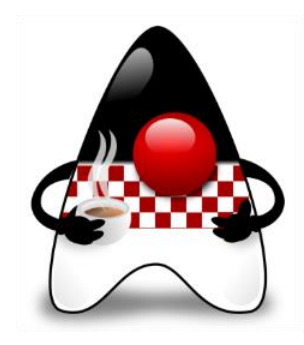

# **Unnamed Variables – Examples**

```
• Example: An enhanced for loop with side effects
   static int count(Iterable<Order> orders) {
       int total = 0;
       for (Order _ : orders) // unnamed variable
           total++;
       return total;
   }
```
- *Example*: Initialization of a for loop can declare unnamed local variables for (int i = 0, **\_** = sideEffect(); i < 10; i++) { ... i ... }
- *Example*: In lambda whose parameter is irrelevant stream.collect(Collectors.toMap(String::toUpperCase, -> "NODATA"))
- *Example*: In try-with-resources:

```
try (var _ = ScopedContext.acquire()) {
    ... no use of acquired resource ...
}
```
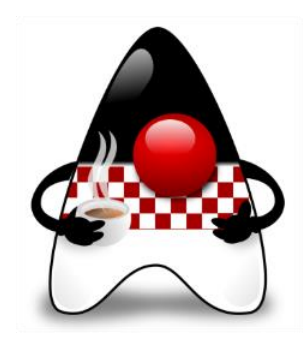

# **Unnamed Variables – Examples**

• *Example*: An assignment where the result of the expression is not needed

```
Queue<Integer> q = ... // x1, y1, z1, x2, y2, z2, ...
while (q.size() \geq 3) {
  var x = q.remove();
  var y = q.remove();
  var _ = q.remove(); // Unnamed variable
   ... new Point(x, y) ...
}
```
• *Example*: A catch block

```
String s = ...try { 
    int i = Integer.parseInt(s);
    ... i ...
} catch (NumberFormatException _) { 
    System.out.println("Bad number: " + s);
}
```
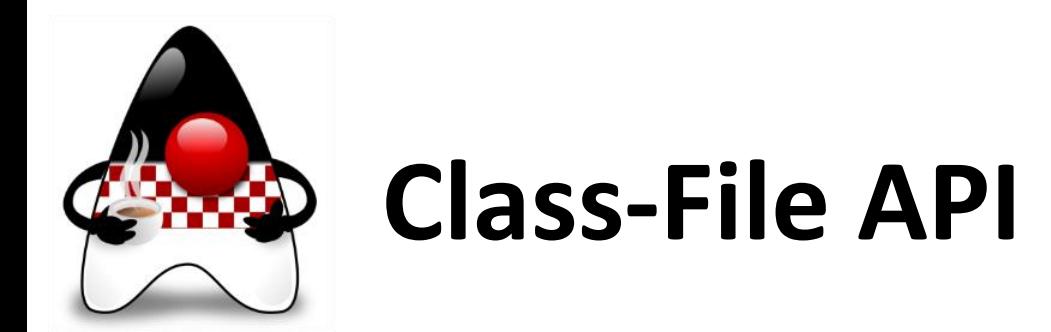

- JEP 457: **Class-File API (Preview)** [openjdk.org/jeps/457](https://openjdk.org/jeps/457)
	- Promoted to Candidate status
- Provide an **API** for **reading, writing**, and **transforming** Java **class files**
- Initially as an internal **replacement for ASM** (Java bytecode manipulation and analysis framework) in the JDK with plans to open as a public API
- Brian Goetz (Java language architect at Oracle) characterized ASM as "*an old codebase with plenty of legacy baggage*" and provided background information on how this draft will evolve and ultimately replace it

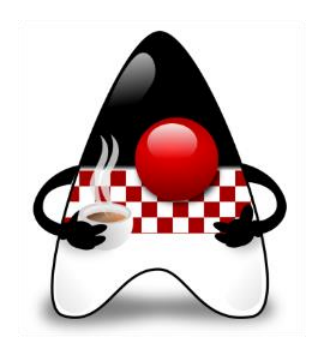

# **Projects – Longer-term Java Future**

### **OpenDJK Projects** – [openjdk.java.net/projects/](https://openjdk.java.net/projects/)

- Project **Amber** incubator for smaller, productivity-oriented **language features** and **simplifying syntax**
- Project **Valhalla** incubator for **advanced JVM and language feature**  candidates
- Project **Loom** to **increase performance** and **reduce complexity** in concurrent applications
- Project **Panama** to interconnect JVM and **native** code
- Project **Metropolis** JVM re-written in Java, i.e. "*Java on Java*"
- Project **Leyden** improve **start-up time** to achieve peak performance

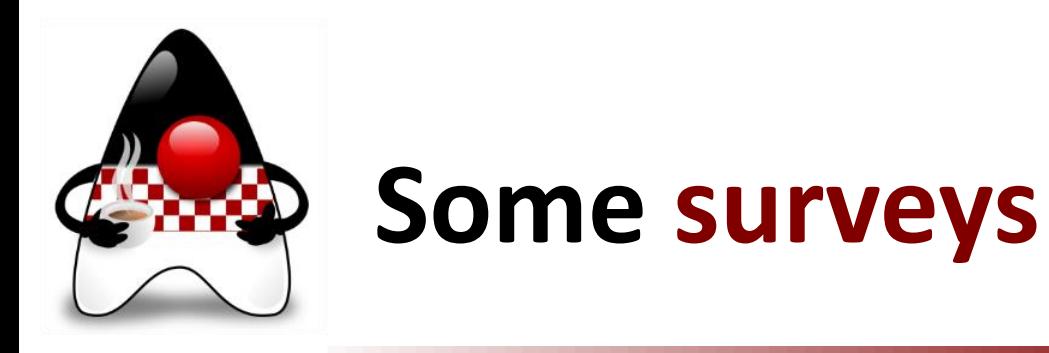

- **Developer** • **Developer Skills Report 2023** by **HackerRank Skills Report** 
	- HackerRank platform data
- **Java Developer Productivity Report 2023** by **JRebel**
	- 411 developers, Nov 2022 Jan 2023
- **Developer Survey Report 2023** by **Jakarta EE**
	- 2204 developers

#### • **The State of Developer Ecosystem 2022** by **JetBrains**

- 29269 developers from 187 countries in 2022
- **2023 Developer Survey** by **Stack Overflow**
	- 67237 developers in May 2023
- **2023 State of the Java Ecosystem** by **New Relic**

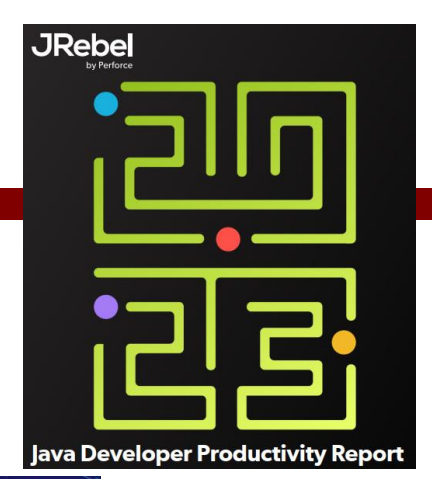

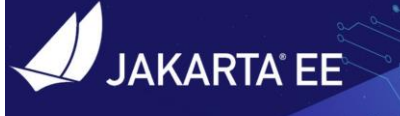

2023

**HackerRank** 

Insights based on exclusive HackerRank platform data

2023 Jakarta EE **Developer Survey Report-**

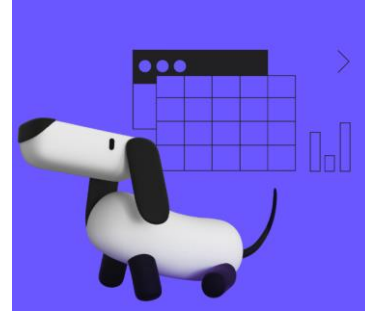

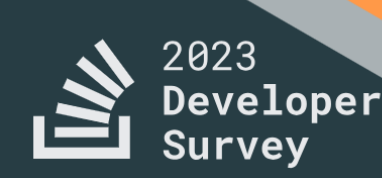

2023 State of the WWW.hujak.hr **HUJAK - B. Mihaljević, A. Radovan, M. Žagar**, 2023 **Java Ecosystem** 45

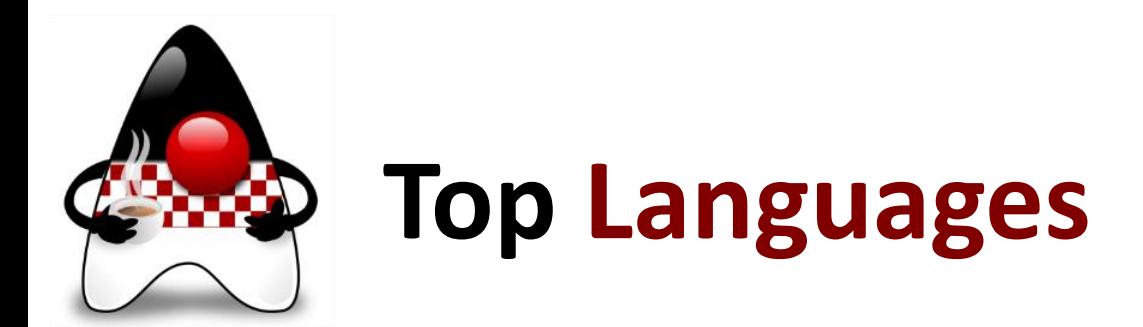

• What is your **primary programming language** (JetBrains)?

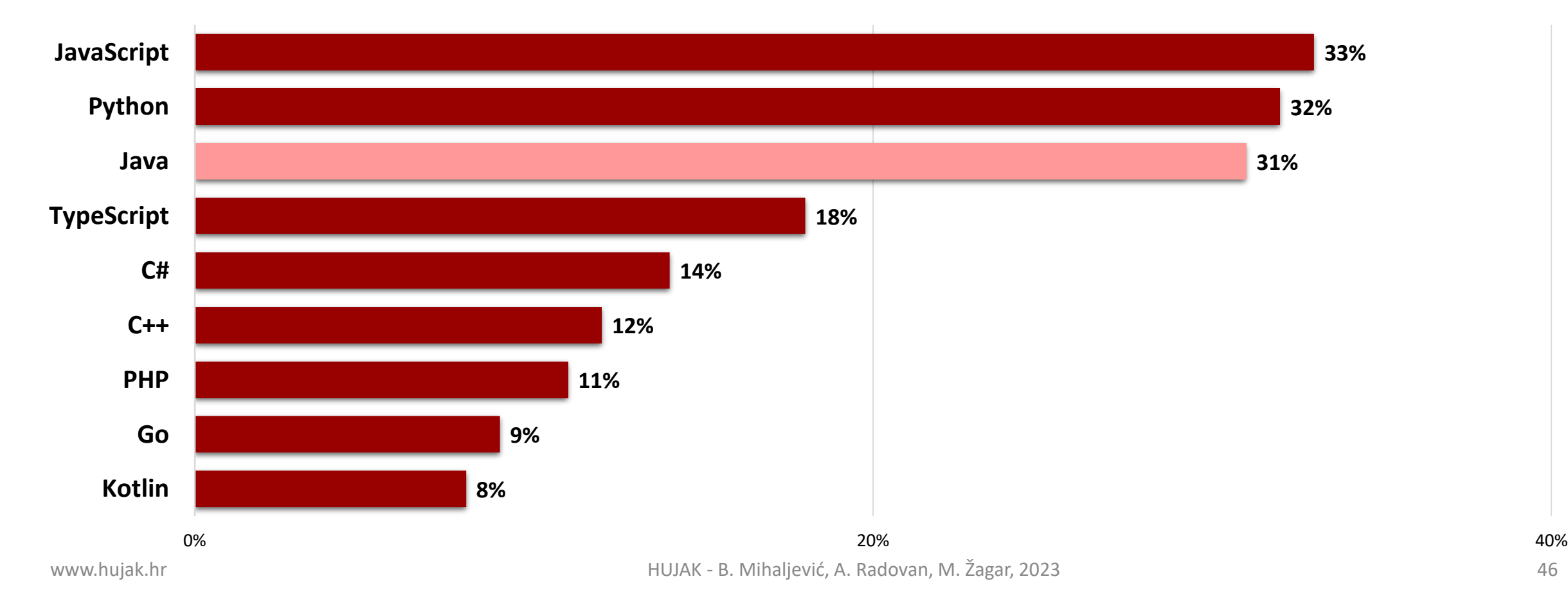

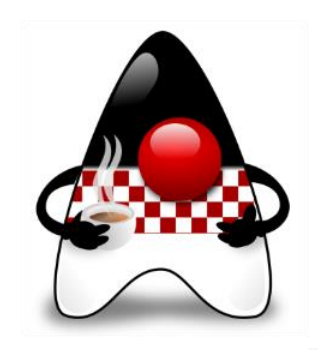

### **Top Languages**

• **Languages preferred** when having multiple options, by number of developers?

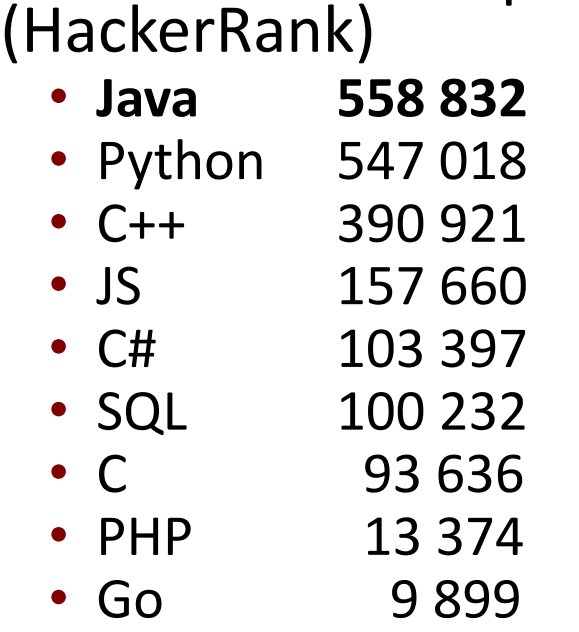

#### • *"Java, Python, and SQL likely to extend their lead in 2023"*

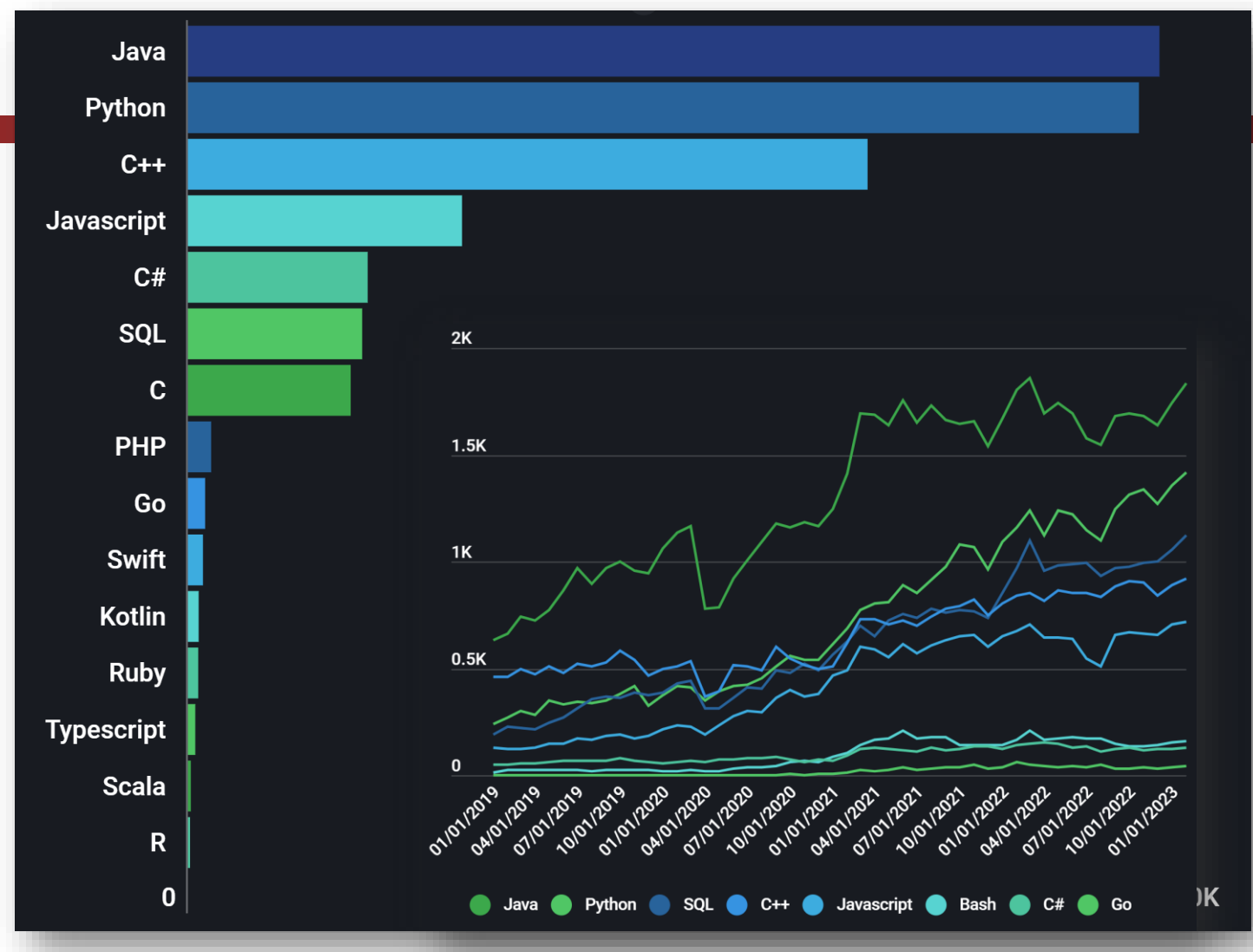

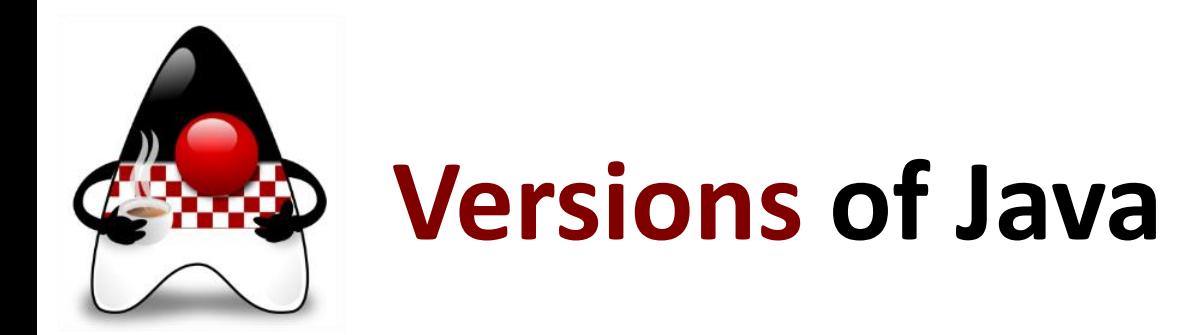

#### • **Java platform versions** used in projects? (JetBrains, New Relic, JRebel)

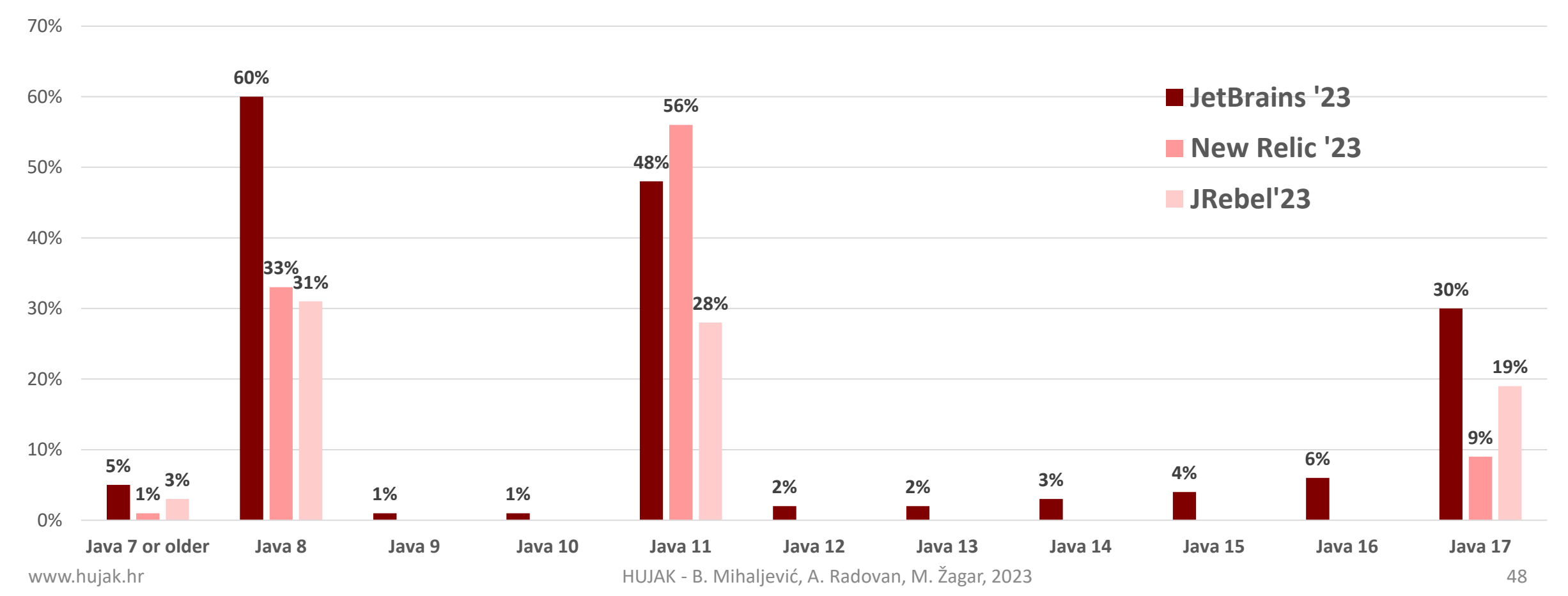

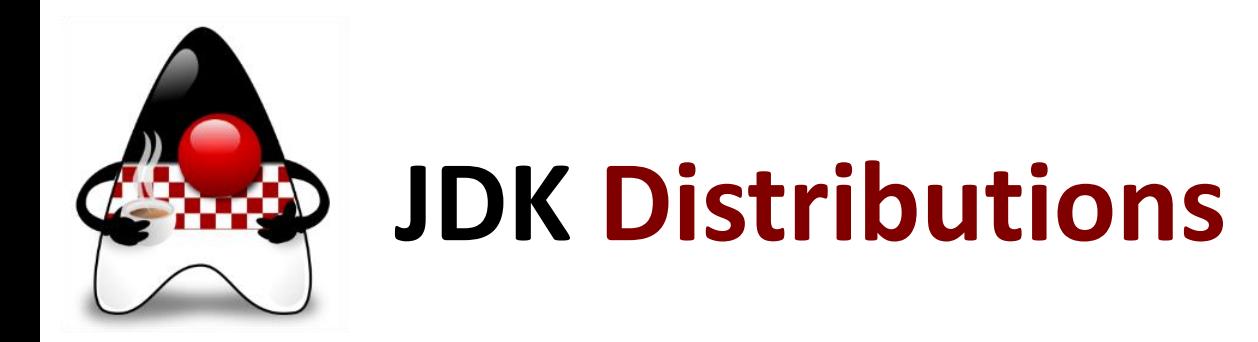

#### • Which **JRE/JDK distribution** do you use? (JRebel, New Relic)

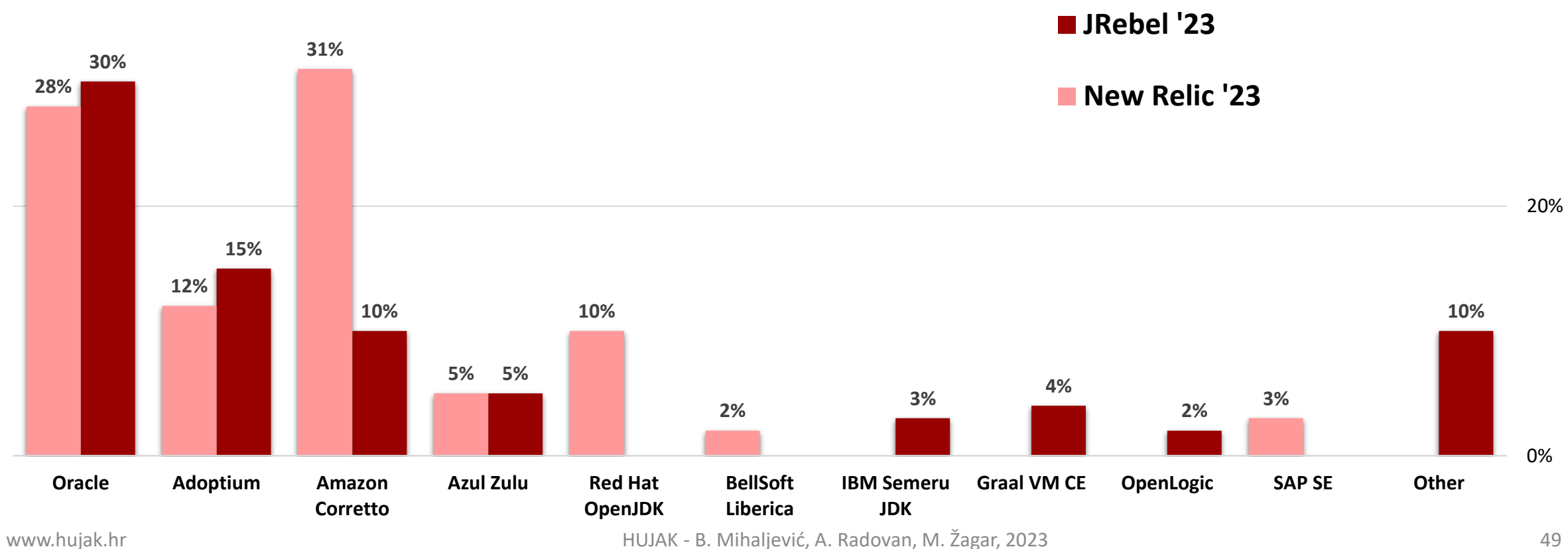

40%

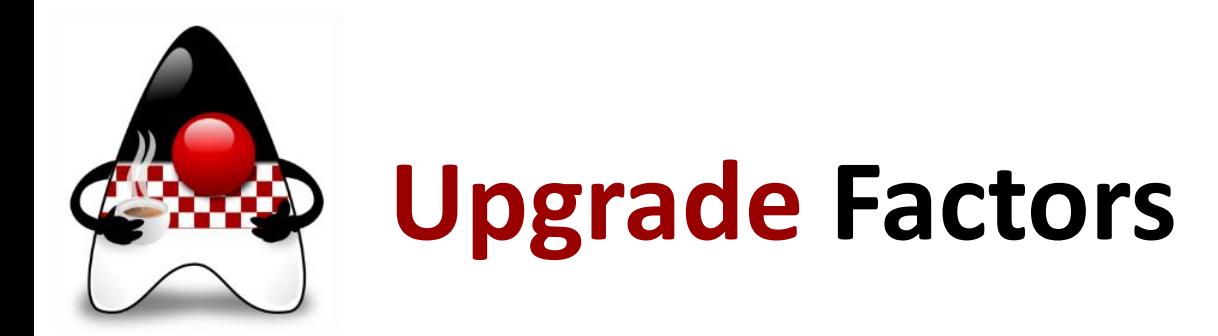

#### • Which **factors** influence your decision to **upgrade** JDK versions? (JRebel)

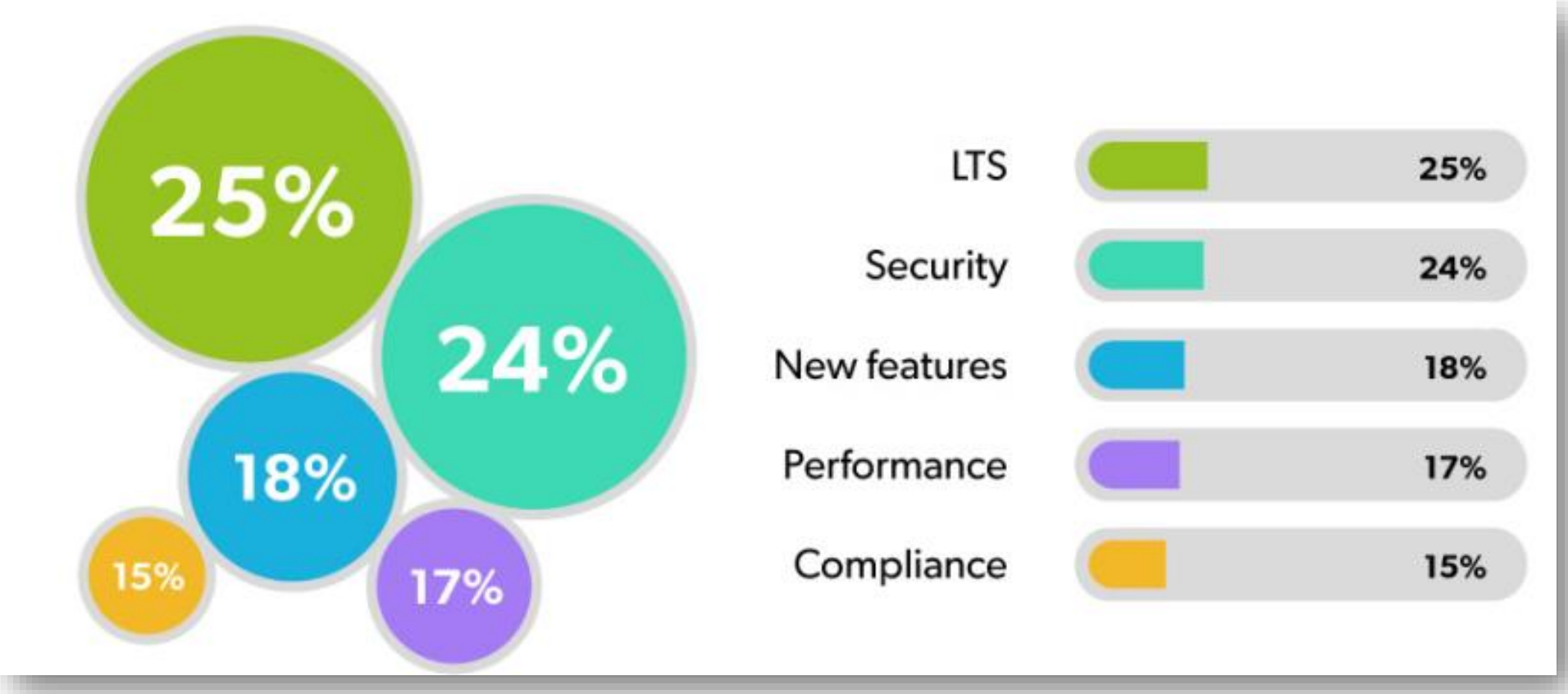

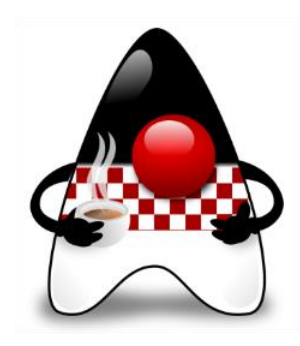

### **Garbage Collectors**

- **Garbage collectors** used? (New Relic)
- *Data shows that the Garbage-First (G1) garbage collector continues to be a clear favorite for those using Java 11 or later versions, with 65% of customers using it.*
- *Other experimental garbage collectors that have appeared post-Java 8 (ZGC and Shenandoah) still show small usage in production systems.*

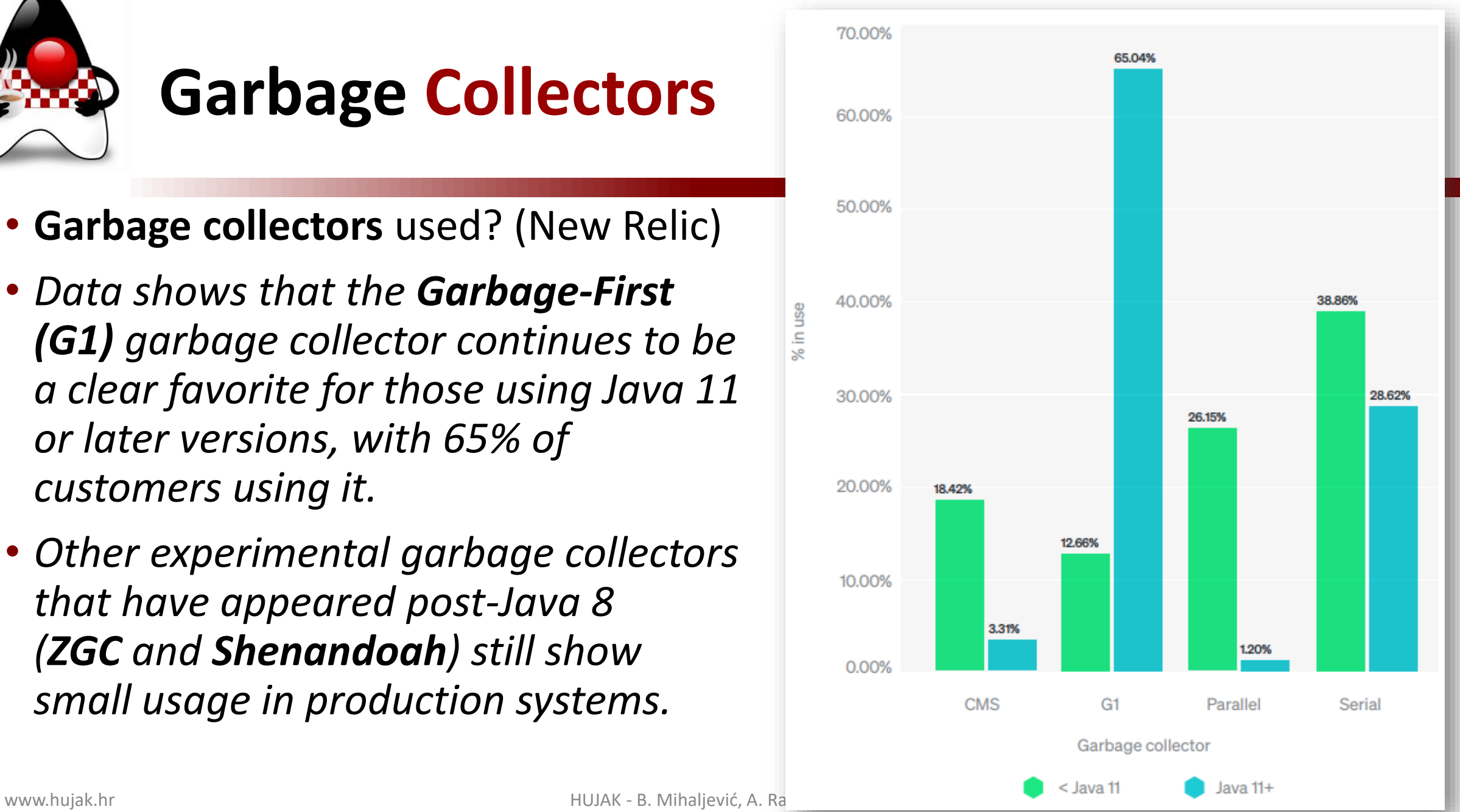

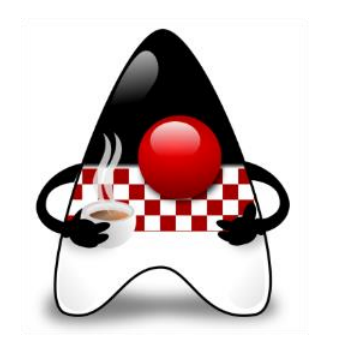

## **Most popular IDEs**

• The most **popular IDEs** used? (New Relic, JRebel, JetBrains)

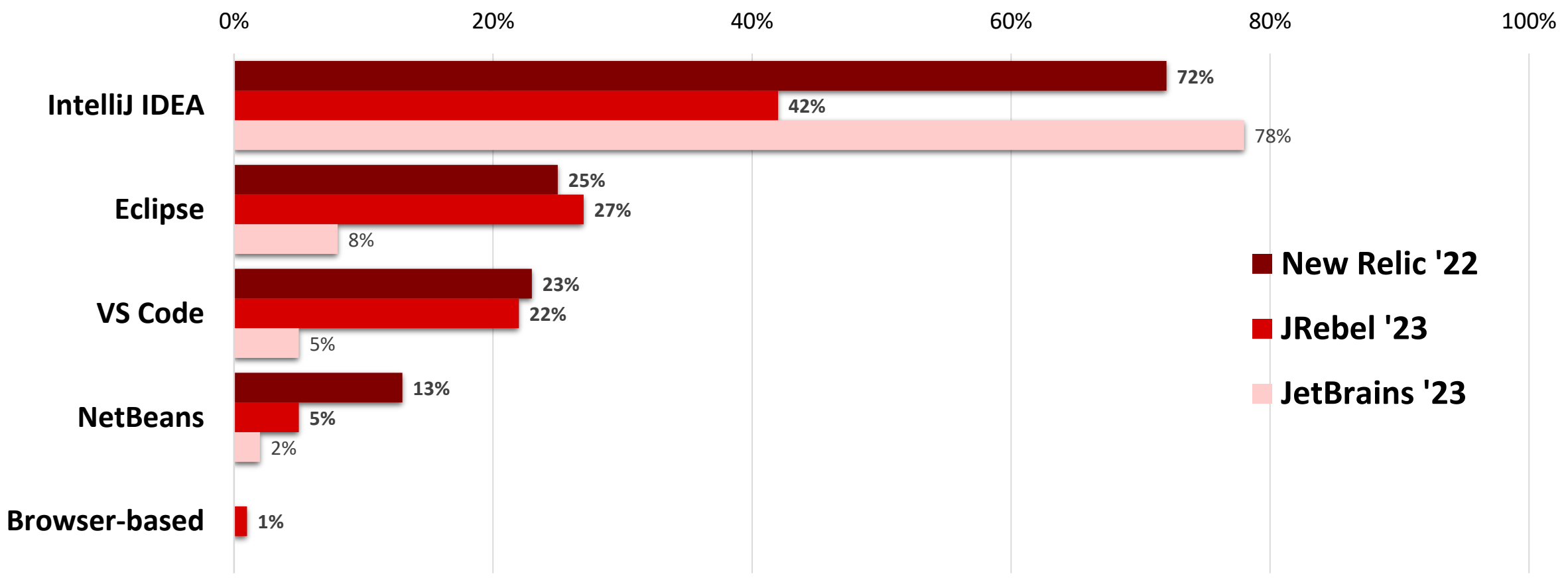

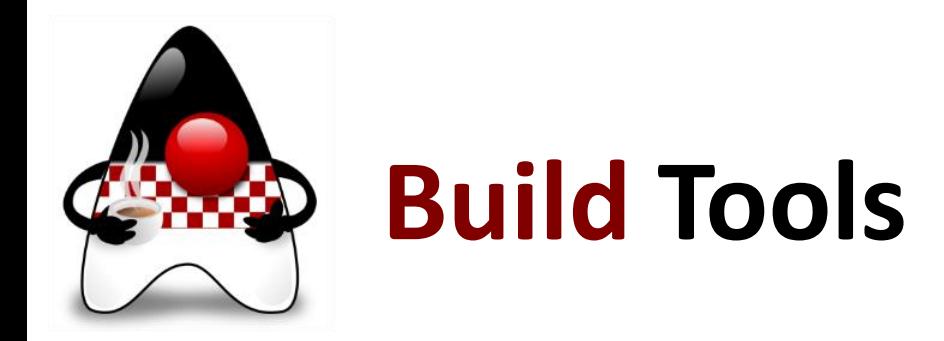

• Which **build systems** do you regularly use? (JetBrains)

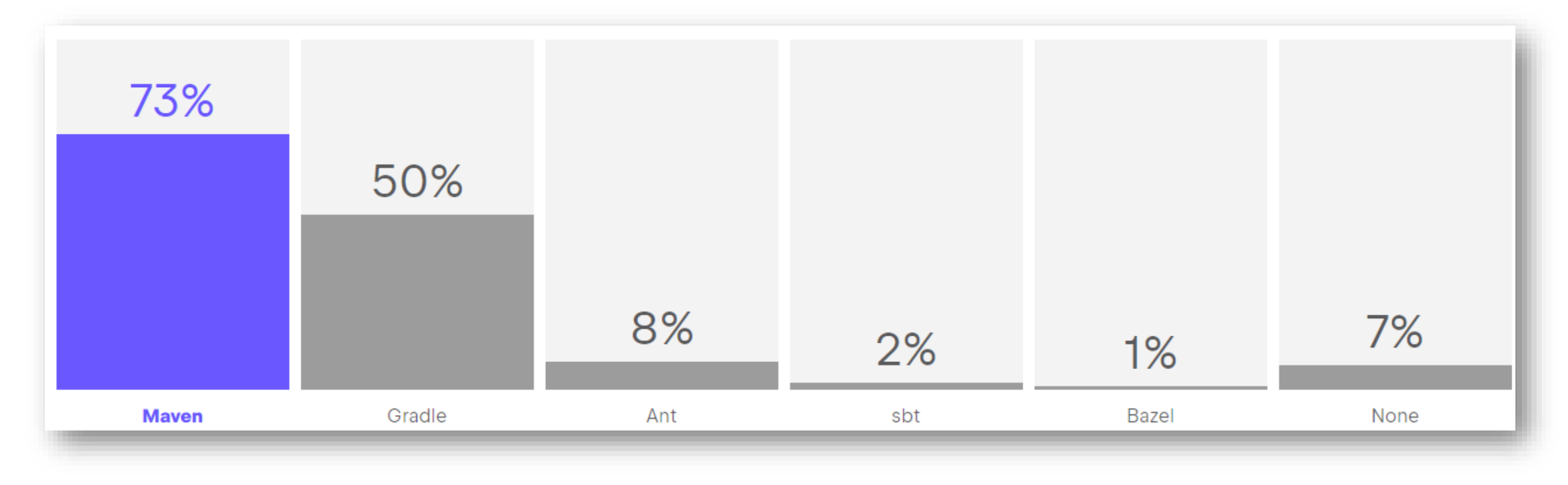

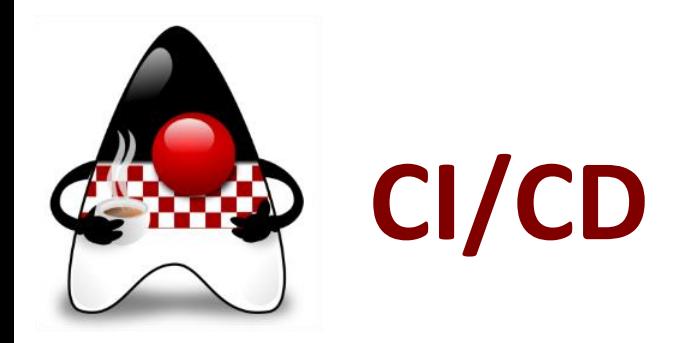

#### • Which **CI/CD technologies** are you using? (JRebel)

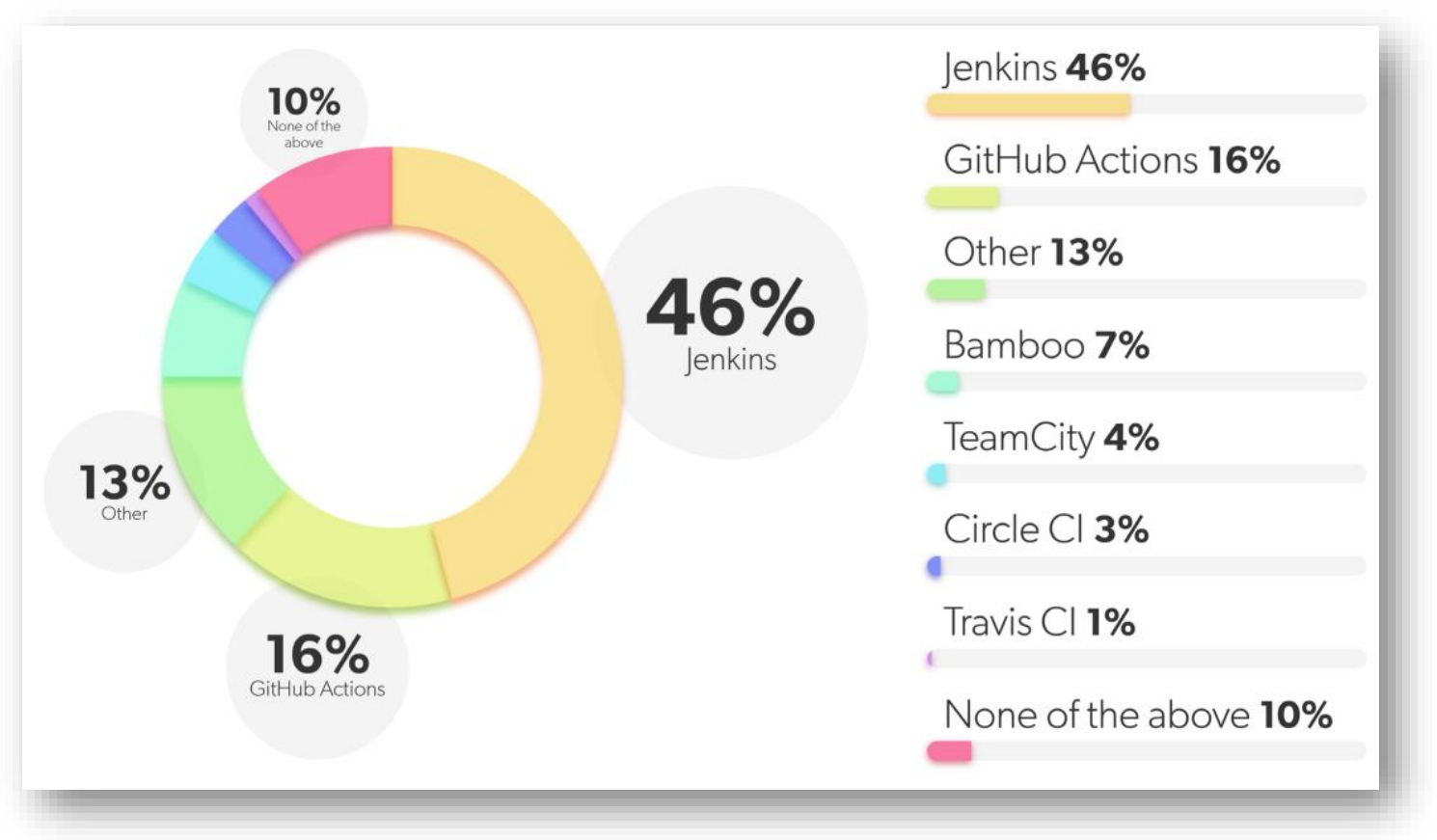

• **How long** does it take to complete CI/CD build?

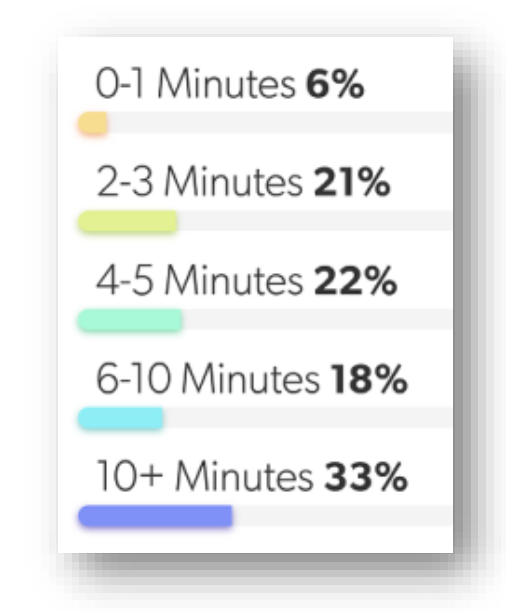

www.hujak.hr **EXACT 1988** SALLE HUJAK - B. Mihaljević, A. Radovan, M. Žagar, 2023 SALLE 1989 SALLE 54

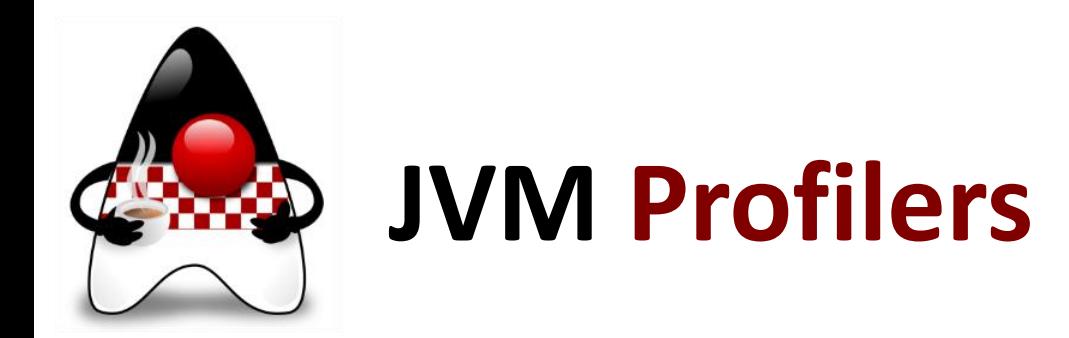

#### • Which **JVM profilers** do you regularly use? (JetBrains)

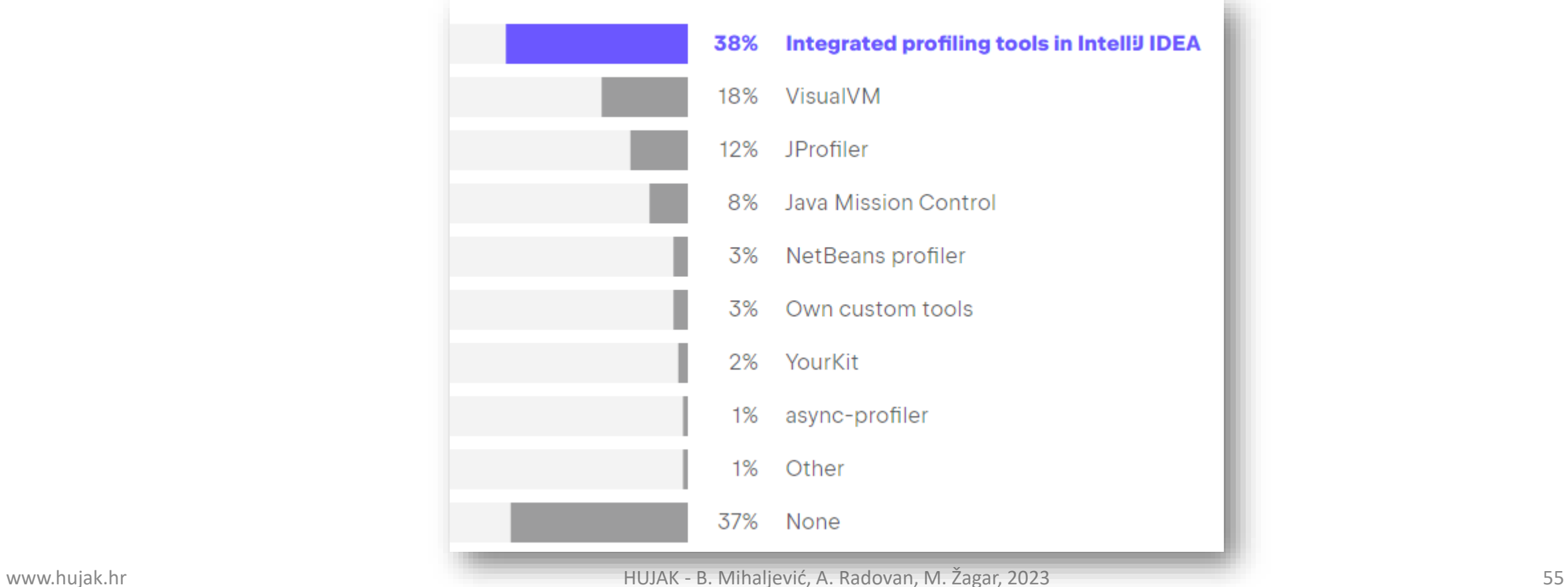

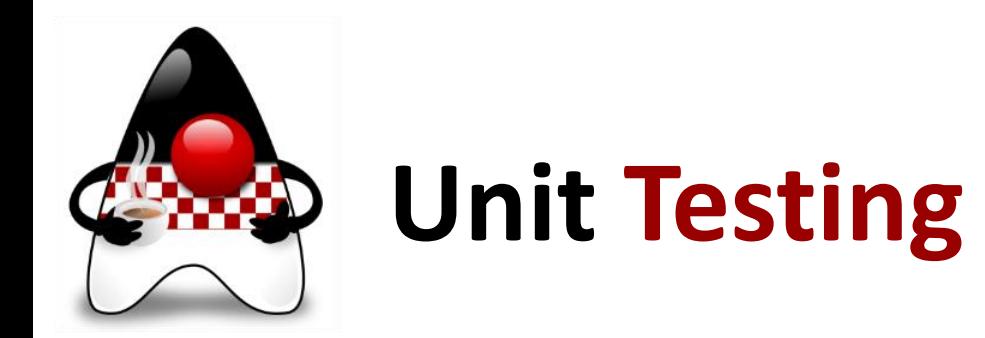

#### • Which **unit-testing frameworks** do you use? (JetBrains)

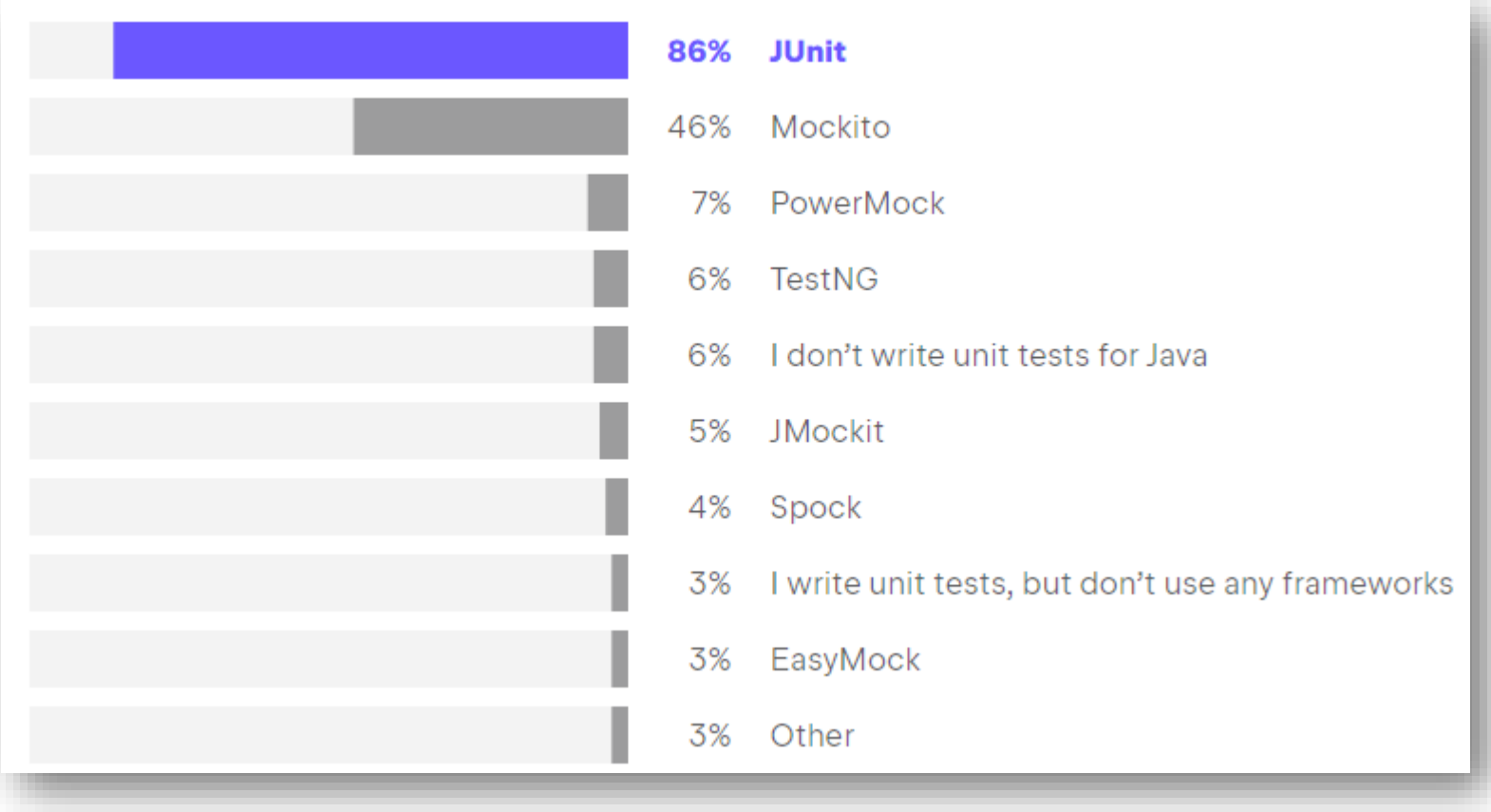

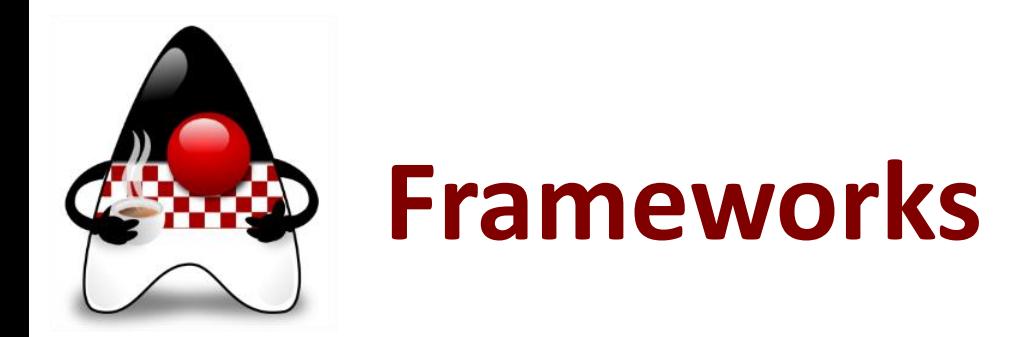

#### • Top app **frameworks** for building cloud native application? (JakartaEE)

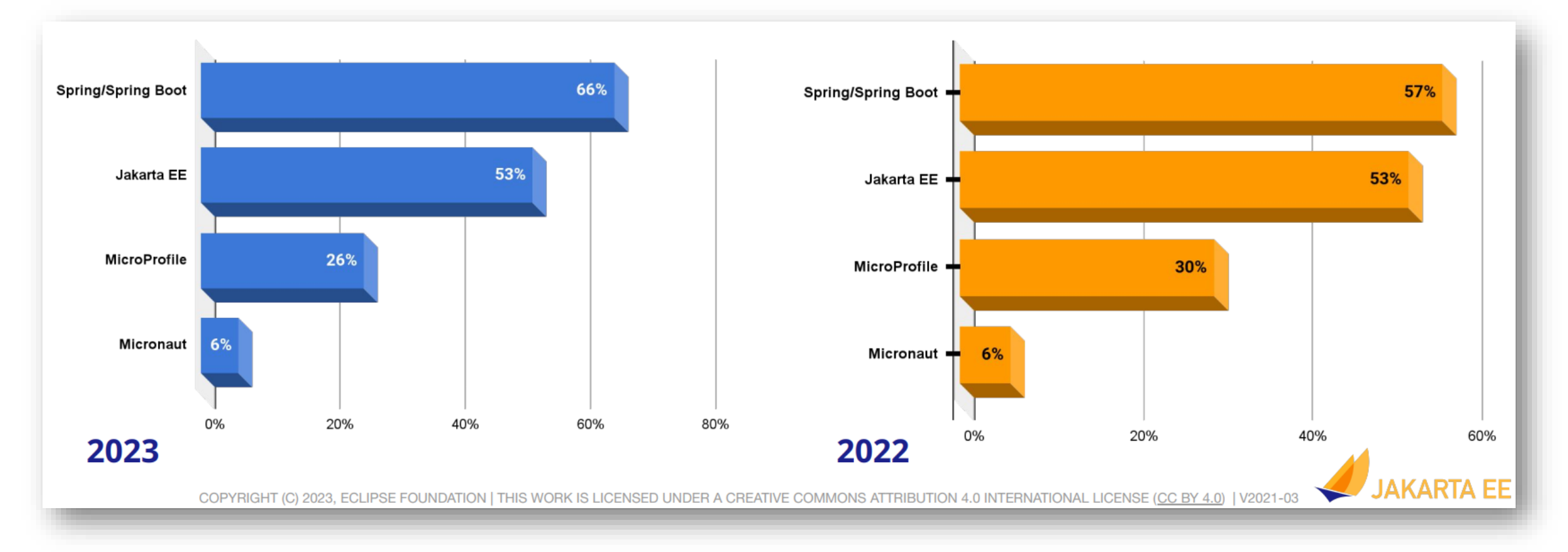

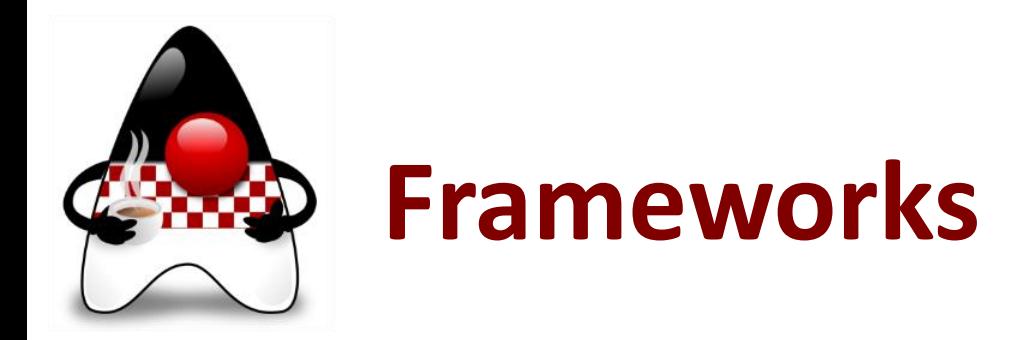

• Which **frameworks** do you use (as alternative to an app server)? (JetBrains)

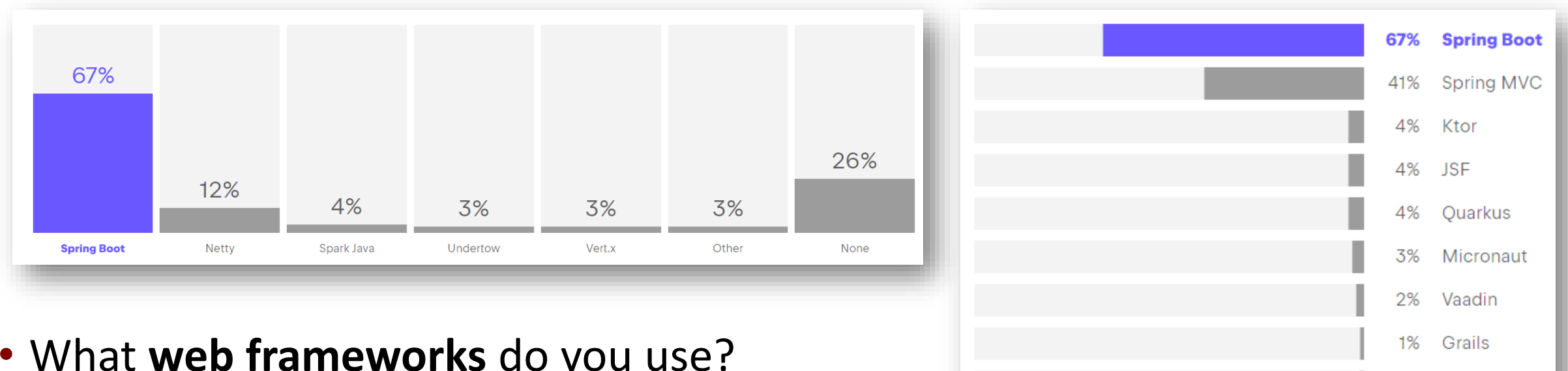

• What **web frameworks** do you use? (JetBrains)

1% Helidon

Other

4%

23% None

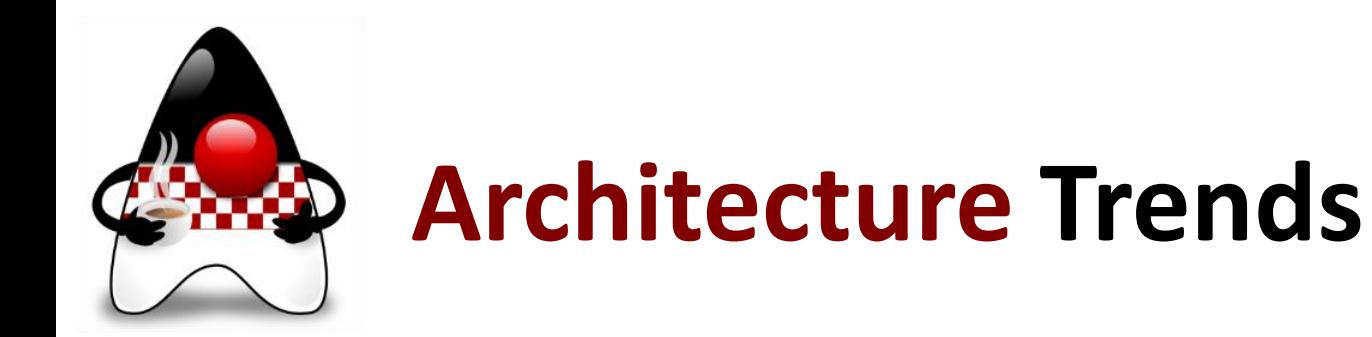

- What is the **architecture** of the main application you develop? (JRebel)
- ¸Top **architectural approaches** for implementing Java systems in the cloud? (Jakarta EE)

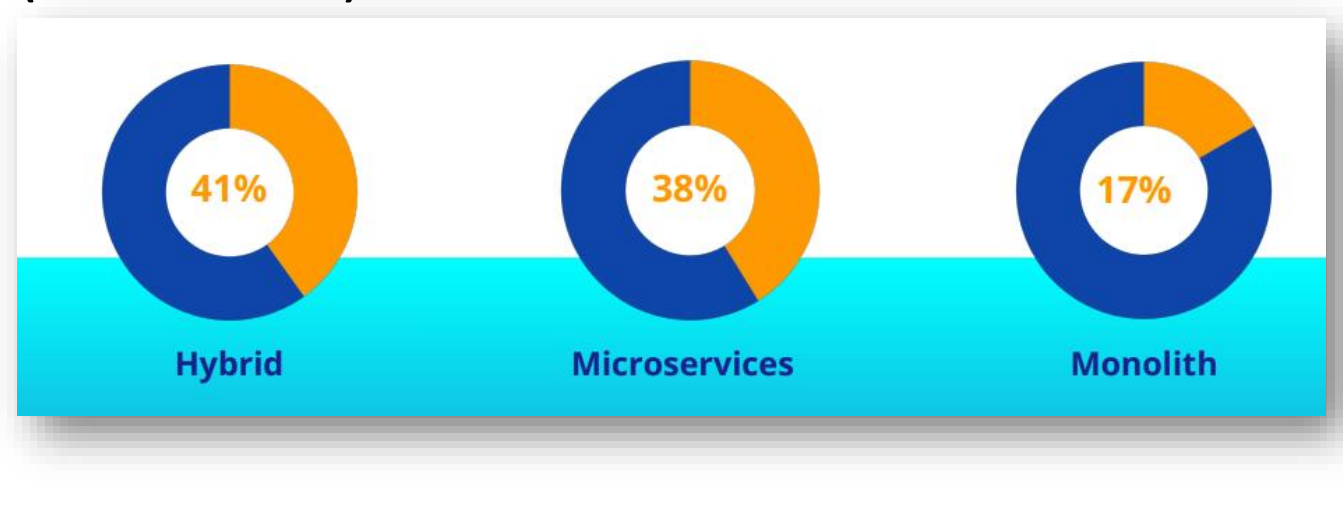

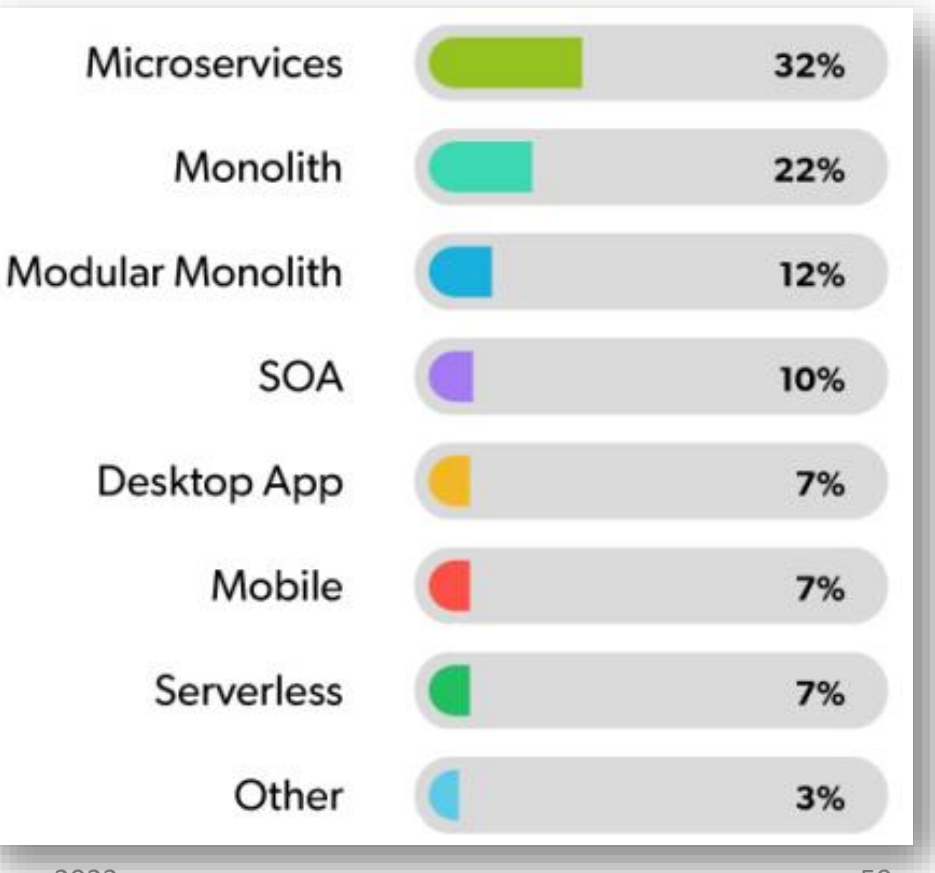

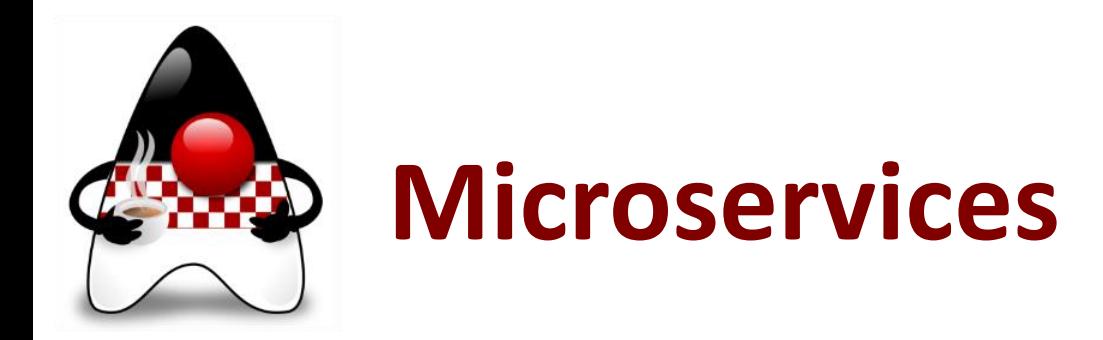

#### • What is your status for **Microservice** adoption? (JRebel)

### • What **Microservice Application Framework**

on your main project? (JRebel)

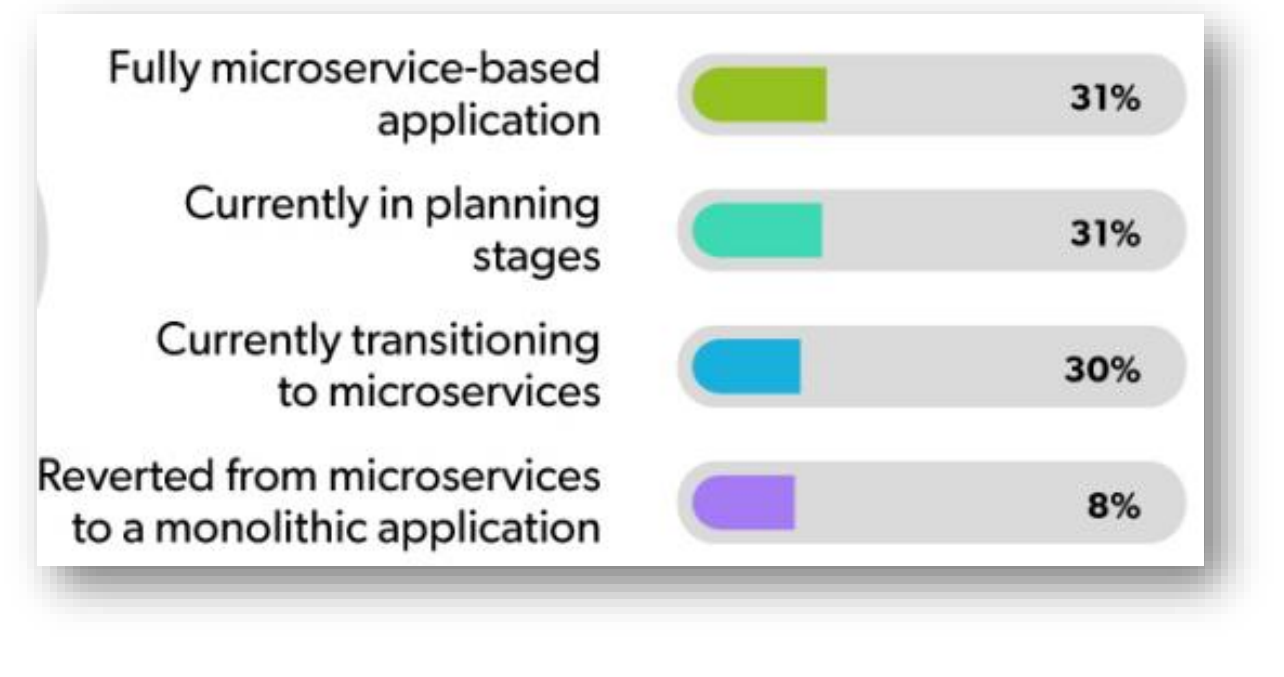

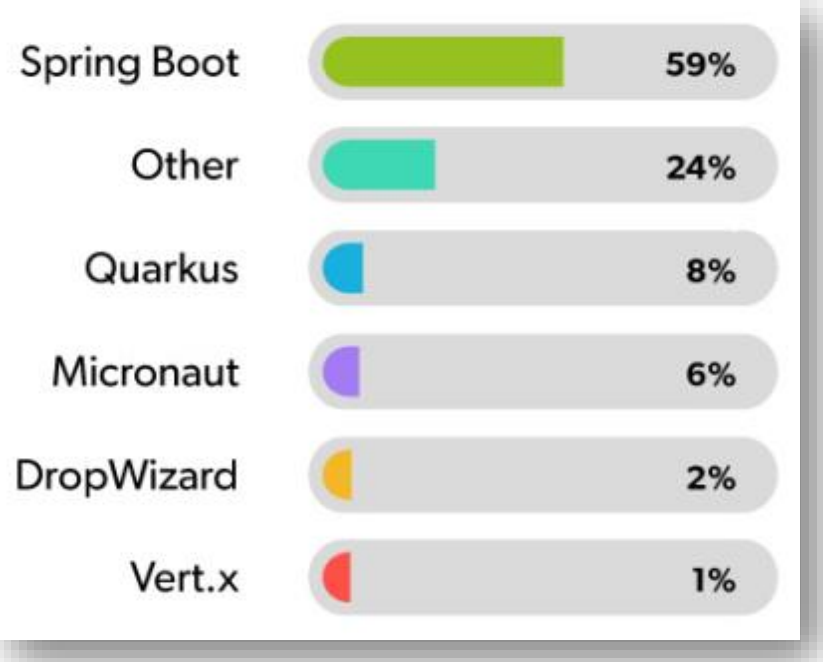

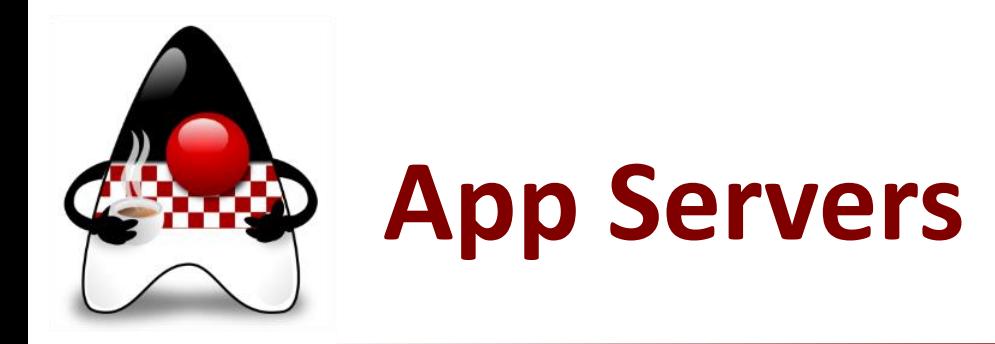

#### • What **Application Server** do you use on your main application? (JRebel)

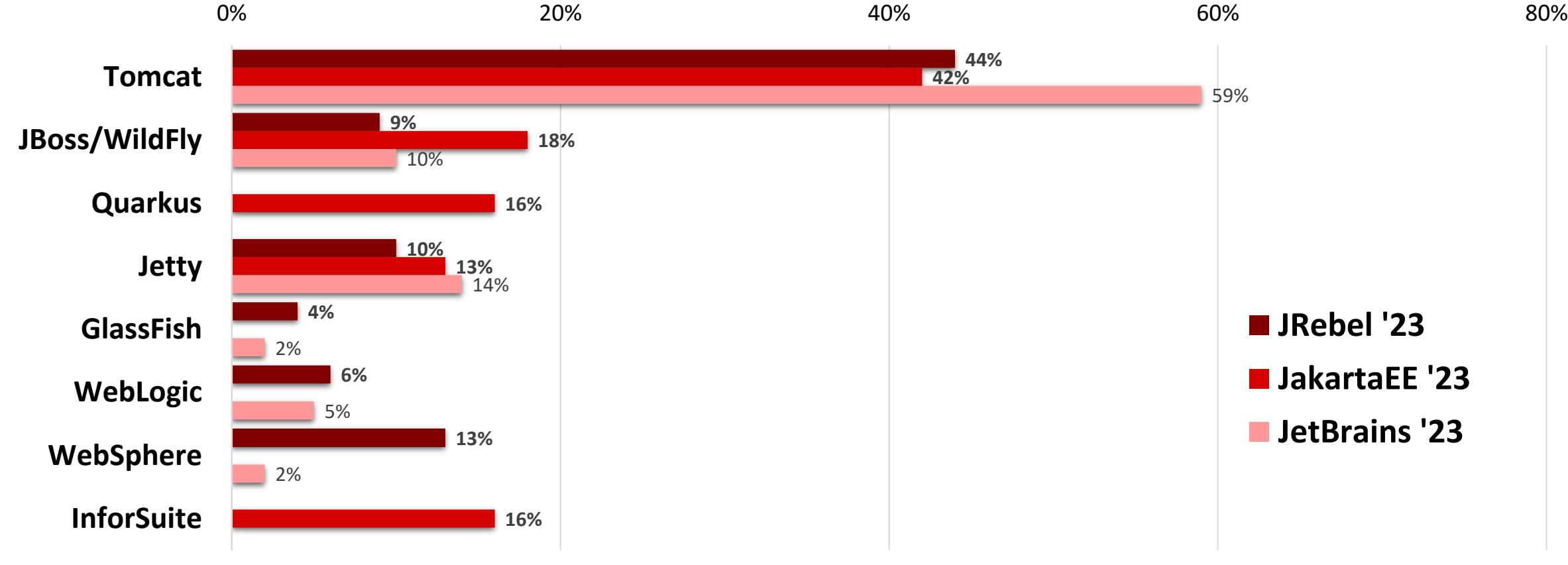

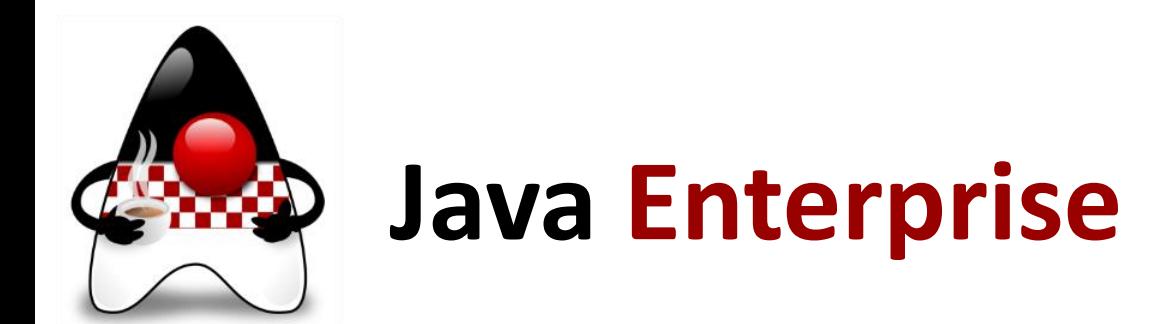

#### • Which versions of **Java Enterprise** do you use? (JetBrains, JakartaEE)

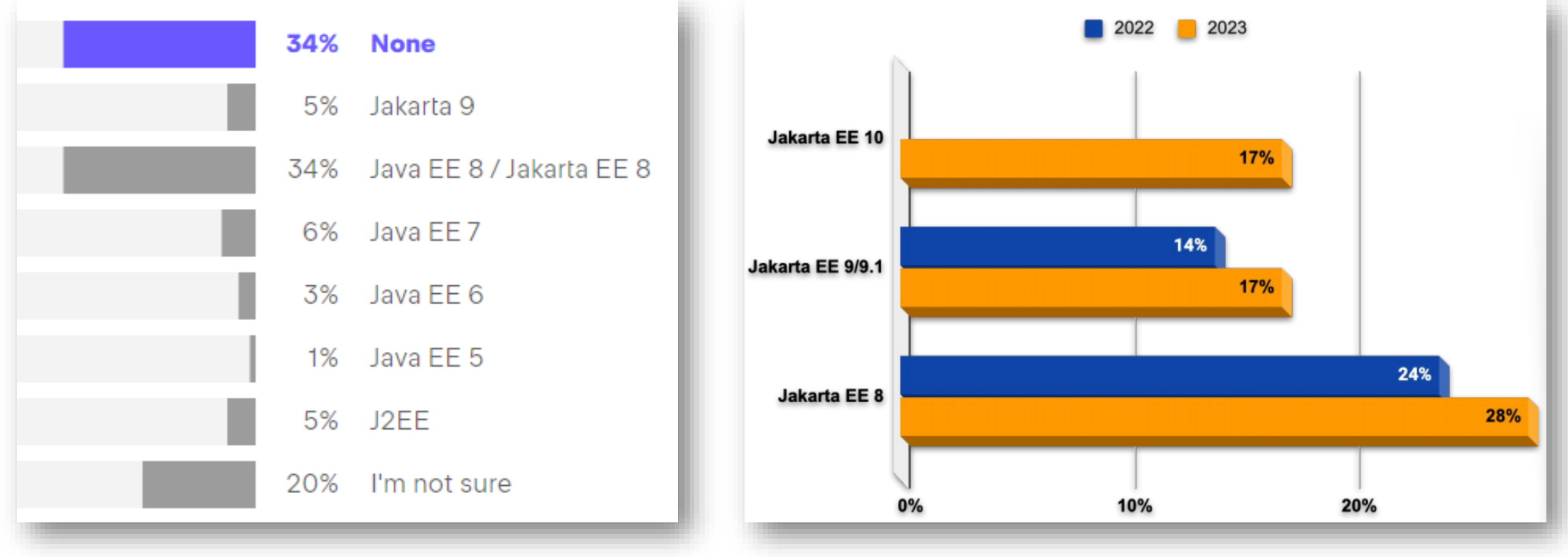

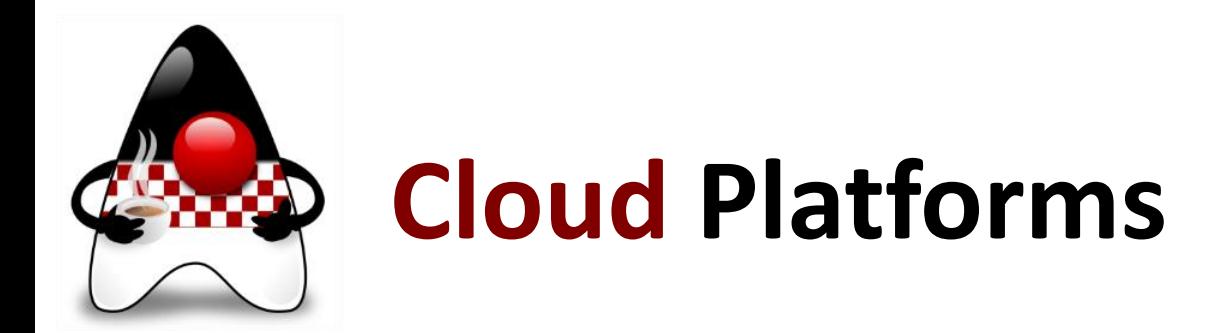

#### • Top **Cloud Platform providers**? (Jakarta EE)

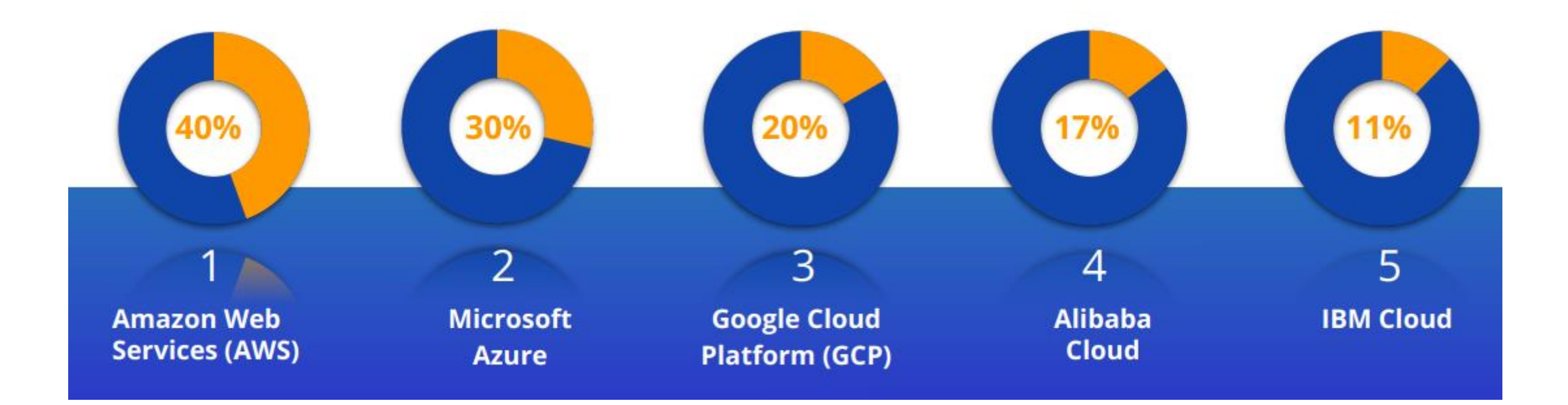

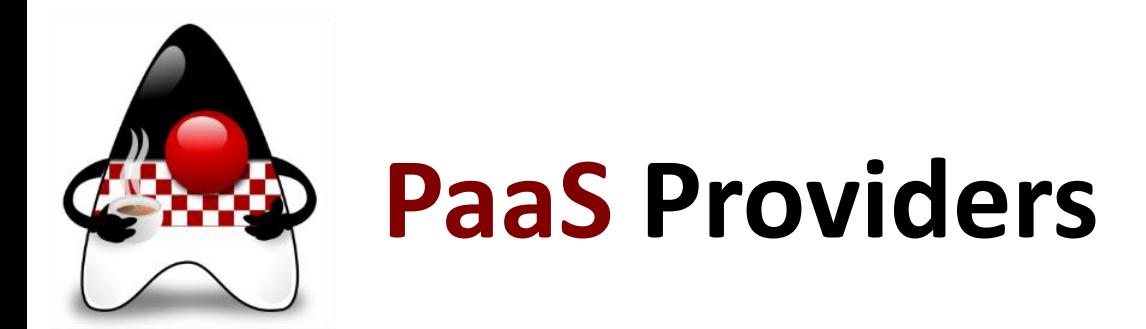

• If you use a platform, who is your **PaaS provider**? (JRebel)

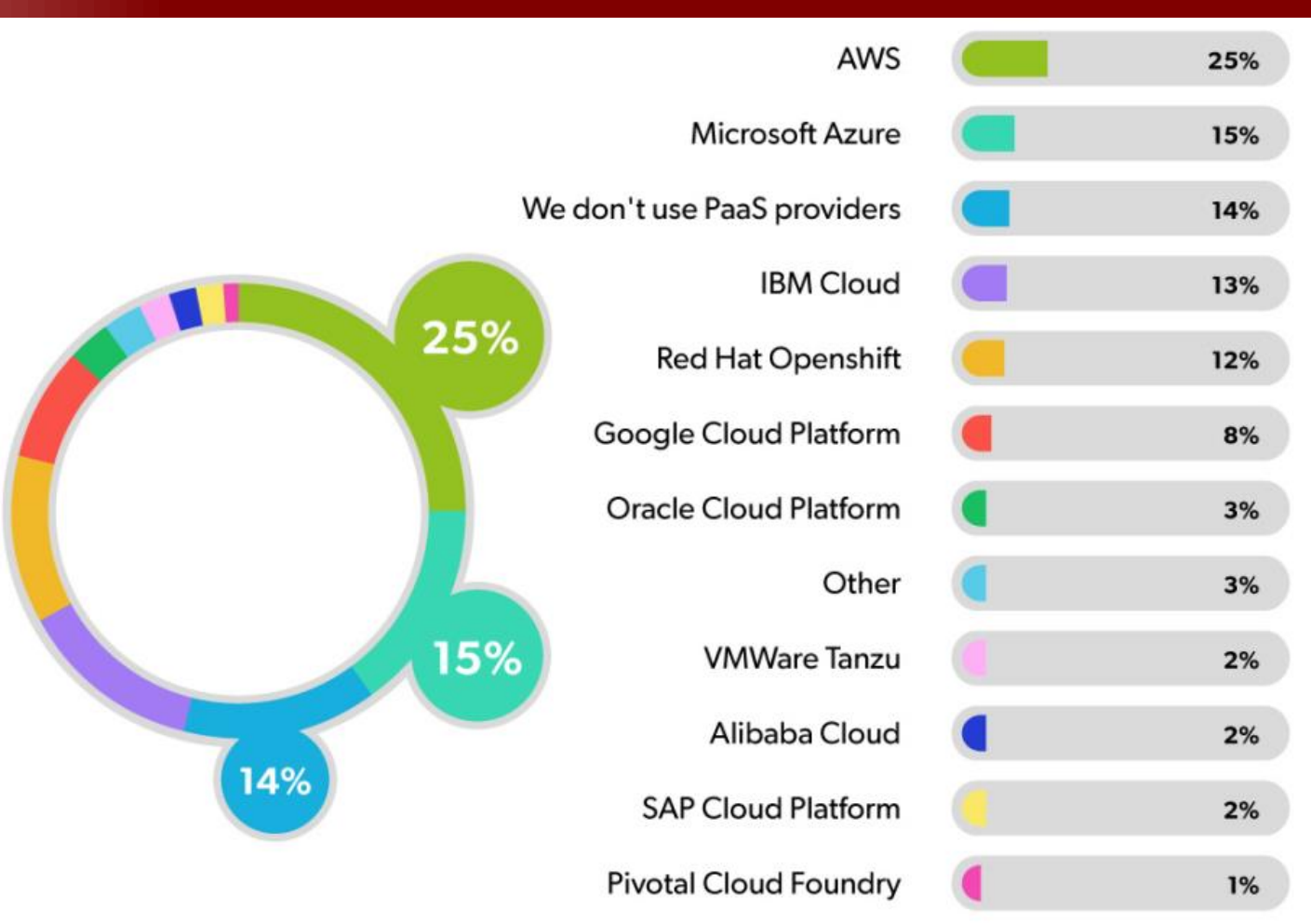

• How to learn?

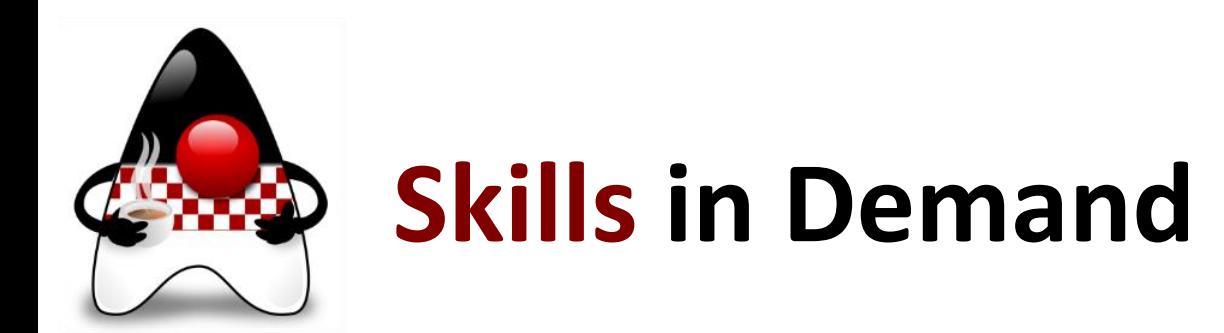

• **Skills in demand** by sum of monthly active mandatory tests? (HackerRank)

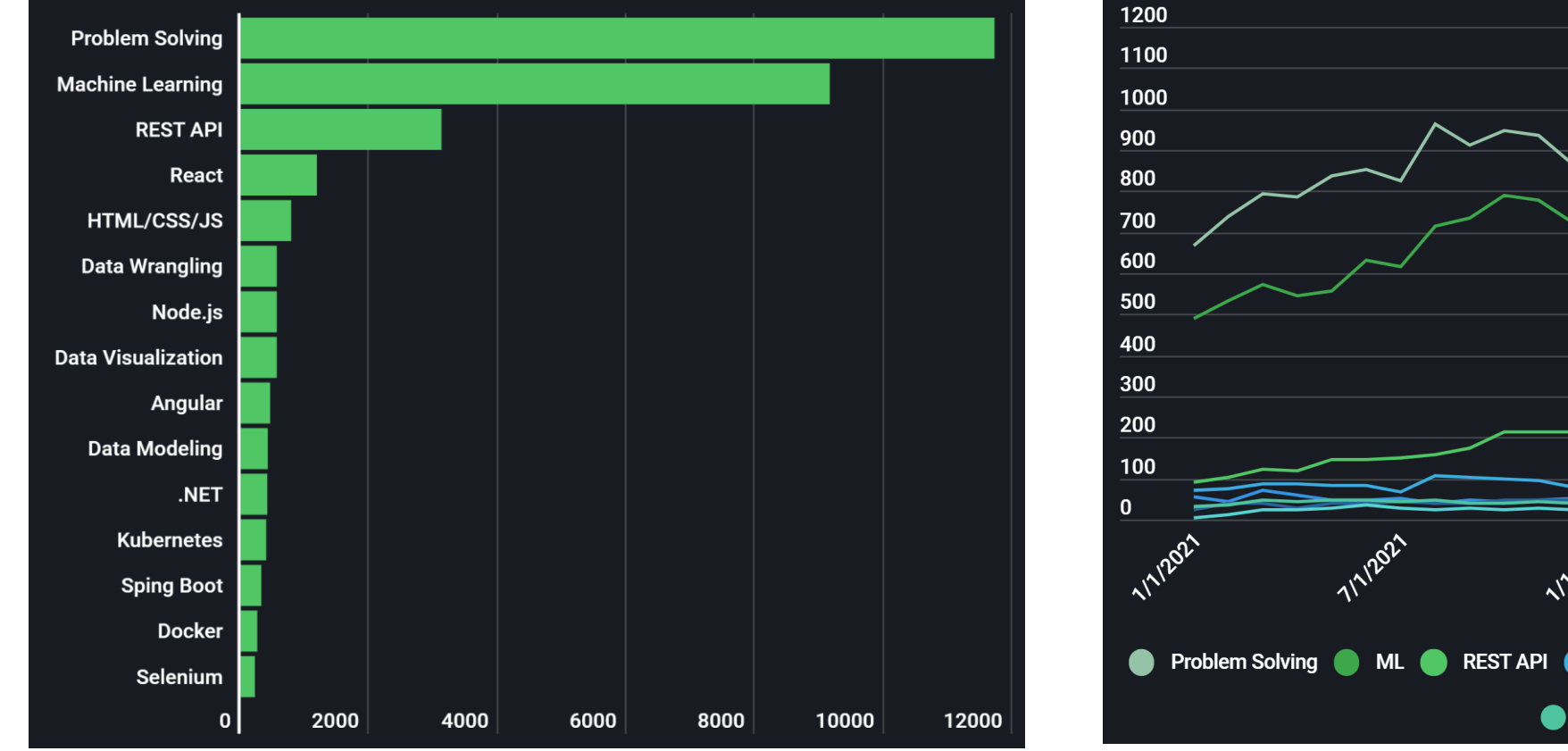

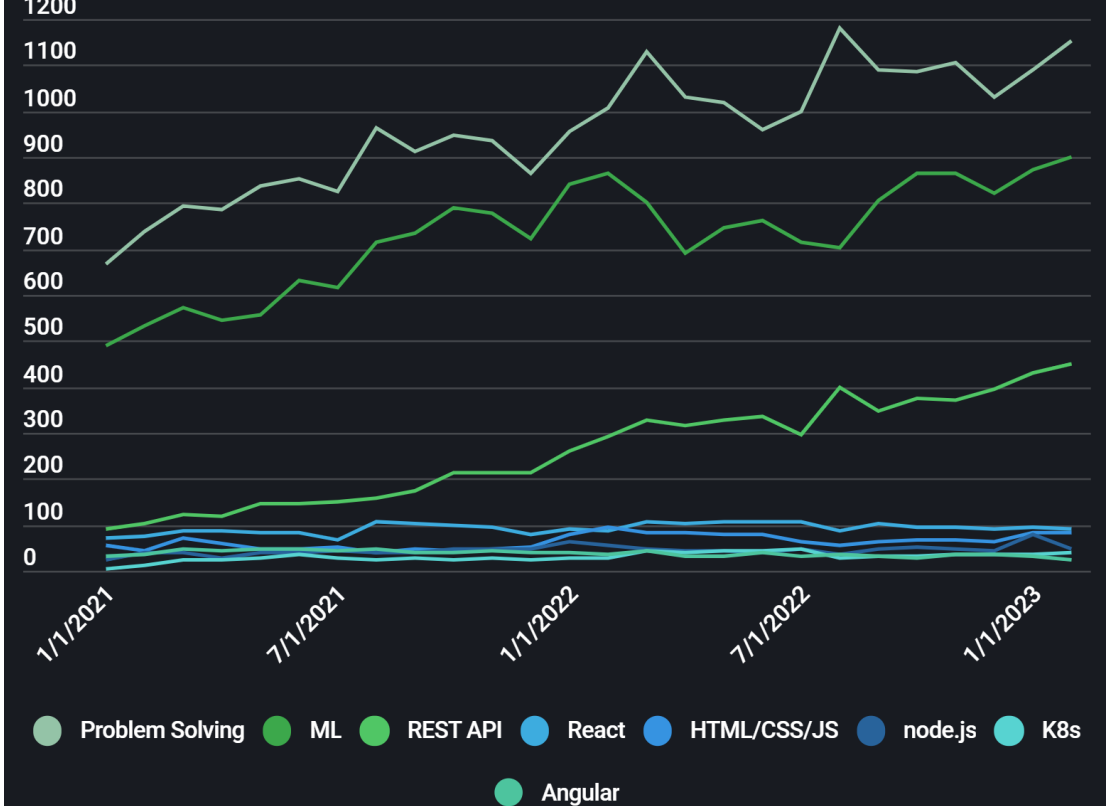

www.hujak.hr HUJAK - B. Mihaljević, A. Radovan, M. Žagar, 2023 65

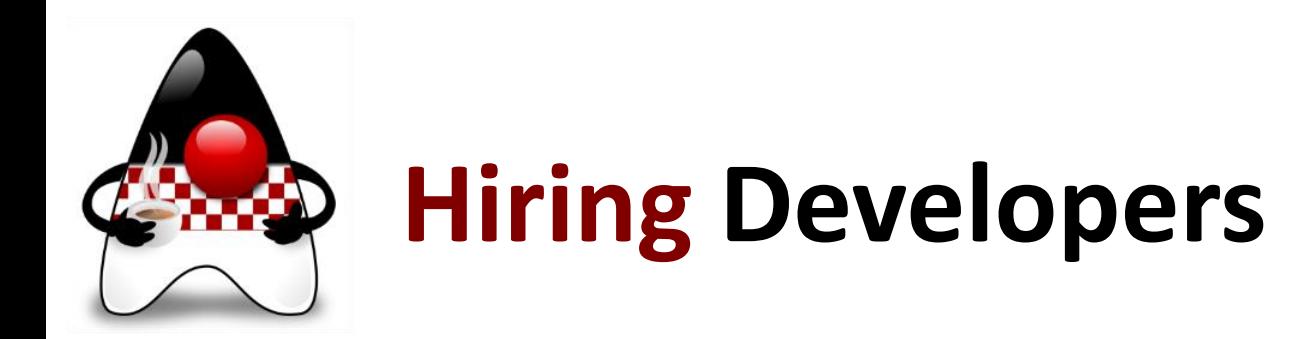

• Does your company have plans to **hire additional Java Developers** in 2023? (JRebel)?

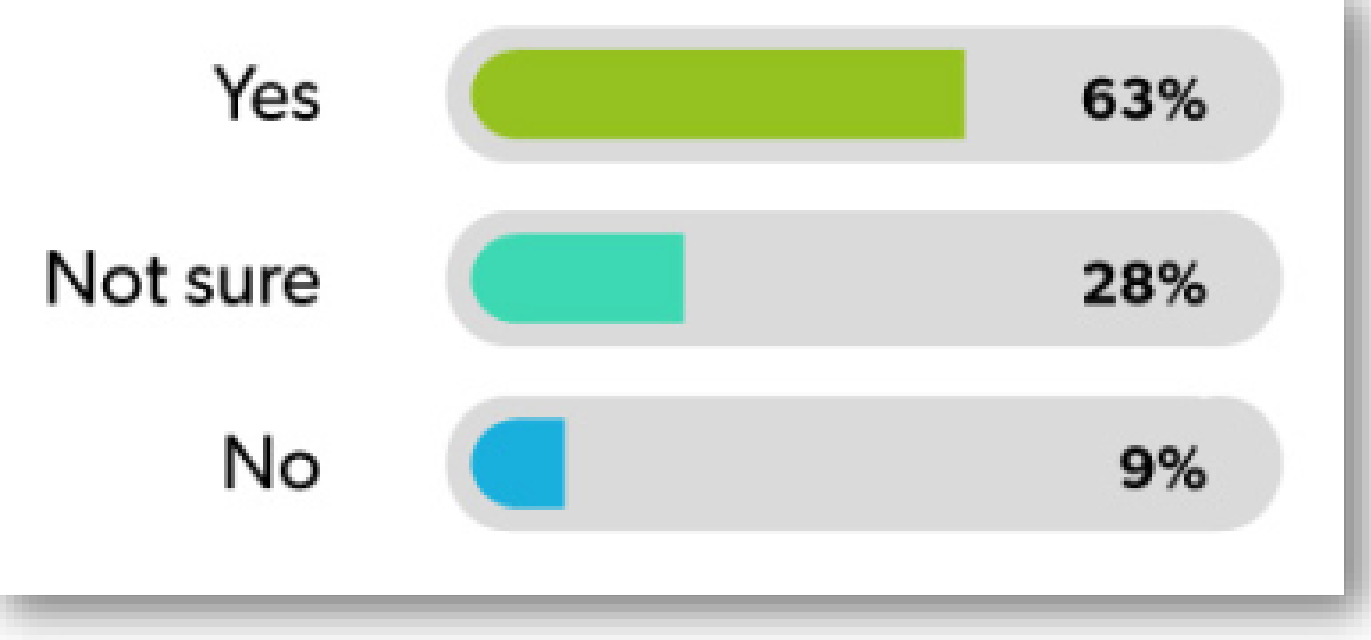

•Do they need to **know Java** first?

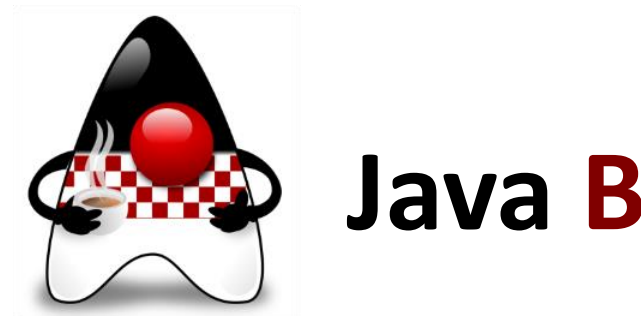

## **Java Books**

- **Java: The Complete Reference, 12th ed.**, Herbert Schildt, MGH, November 2021
	- Covering Java 17
	- 1280 pages, 32-39 €
- 13<sup>th</sup> edition covering Java 21 will be available in January 2024
- **Java: A Beginner's Guide, 9th ed.**, Herbert Schildt, MGH, January 2022
	- Covering Java 17
	- 728 pages, 32 €
- 10<sup>th</sup> edition covering Java 21 will be available in March 2024

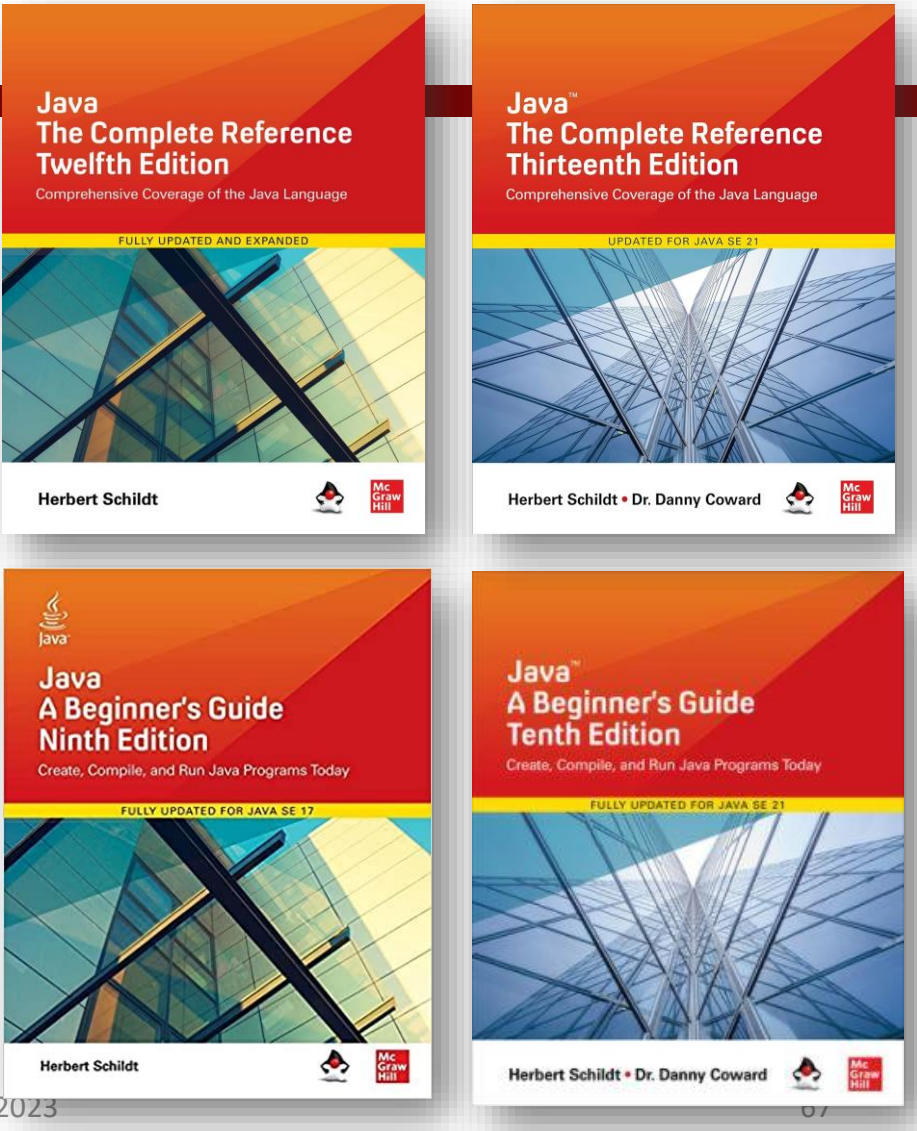

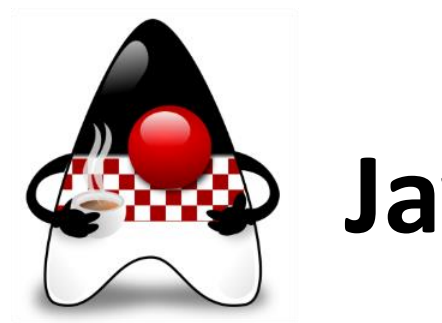

### **Java Books**

- **Head First Java: A Brain-Friendly Guide, 3rd ed.**, Kathy Sierra, Bert Bates, Trisha Gee, O'Reilly, 2022
	- Covering Java 17
	- 4.7\*, 752 pages, 56€
- **Java All-in-One For Dummies 7th ed.**, Doug Lowe, For Dummies, Feb 2023
	- Covering Java 19
	- 4.7\*, 912 pages, 33\$
- **Effective Java 3rd ed.**, Joshua Bloch, Pearson-AW, 2017
	- Older, 4.7<sup>\*</sup>, 416 pages, 40\$

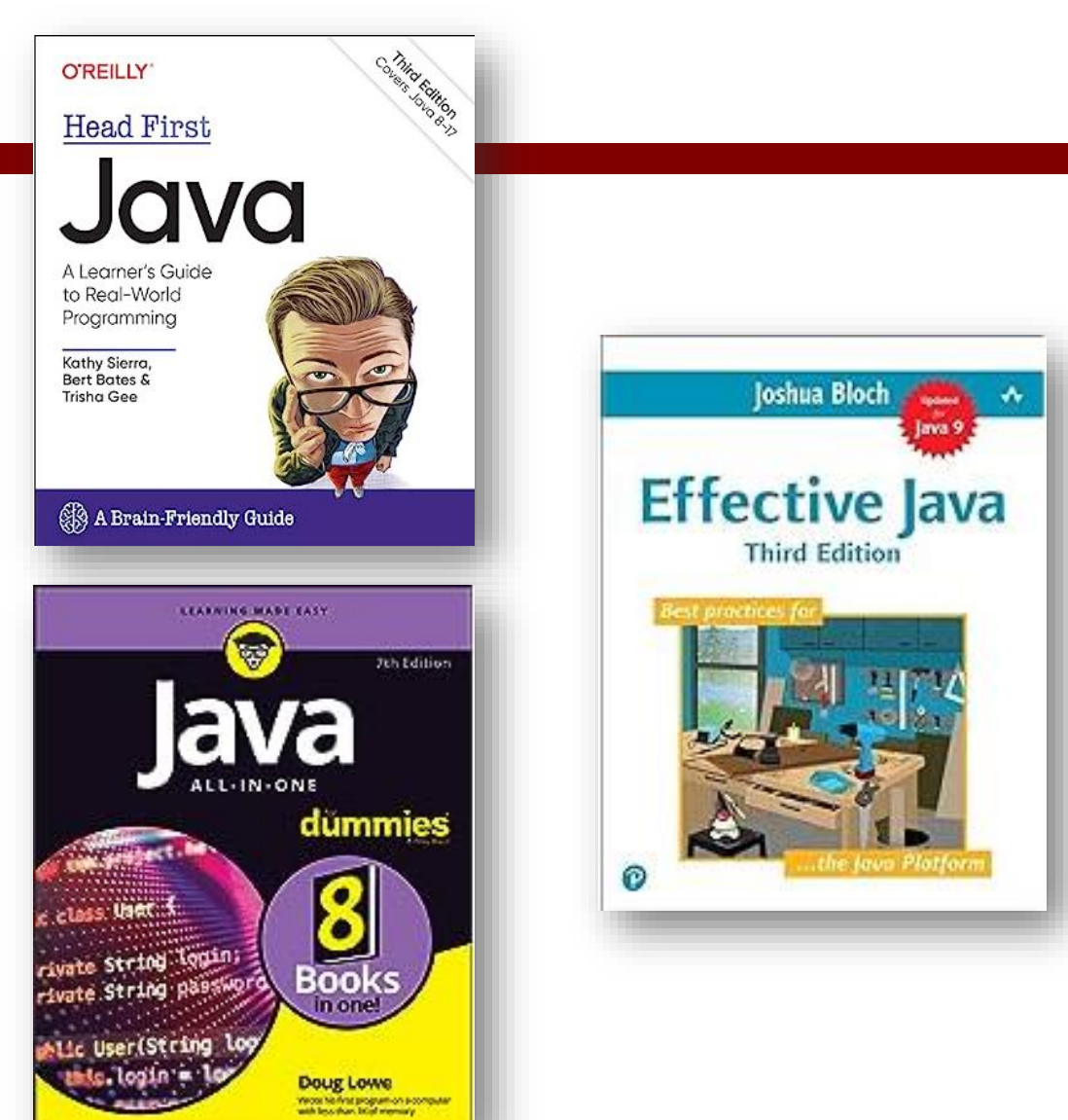

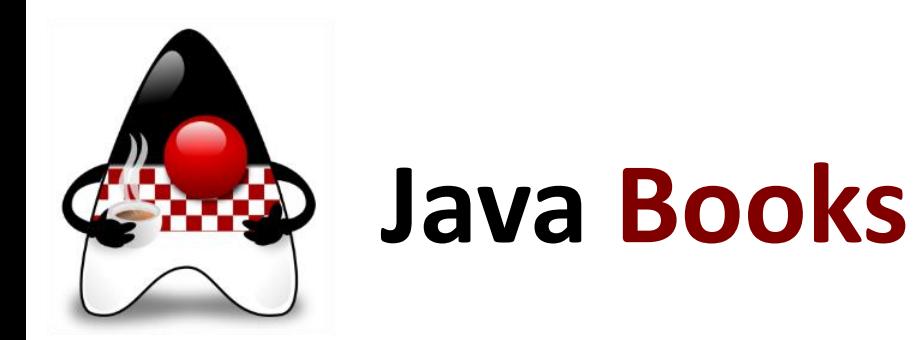

- **Core Java, Volume I: Fundamentals, 12th ed.,** Cay S. Horstmann, December 2021, Oracle Press
	- Covering Java 17
	- 911 pages, approx. 60  $\epsilon$
- **Core Java, Volume II: Advanced Features, 12th ed.,**  Cay S. Horstmann, April 2022, Oracle Press
	- Covering Java 17
	- 944 pages, approx.  $50 \in$

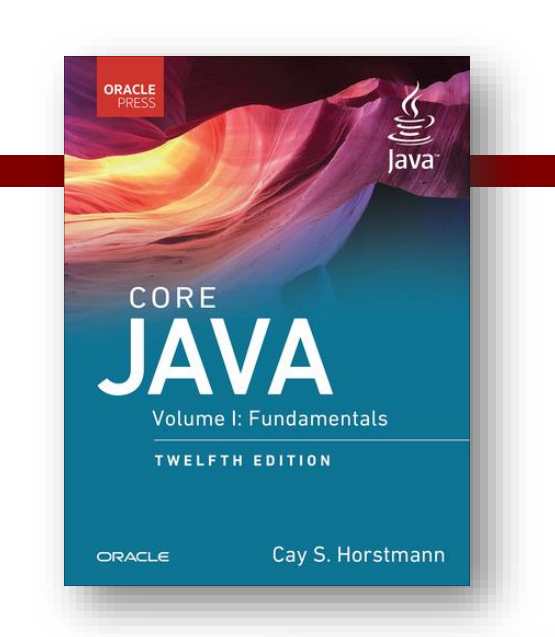

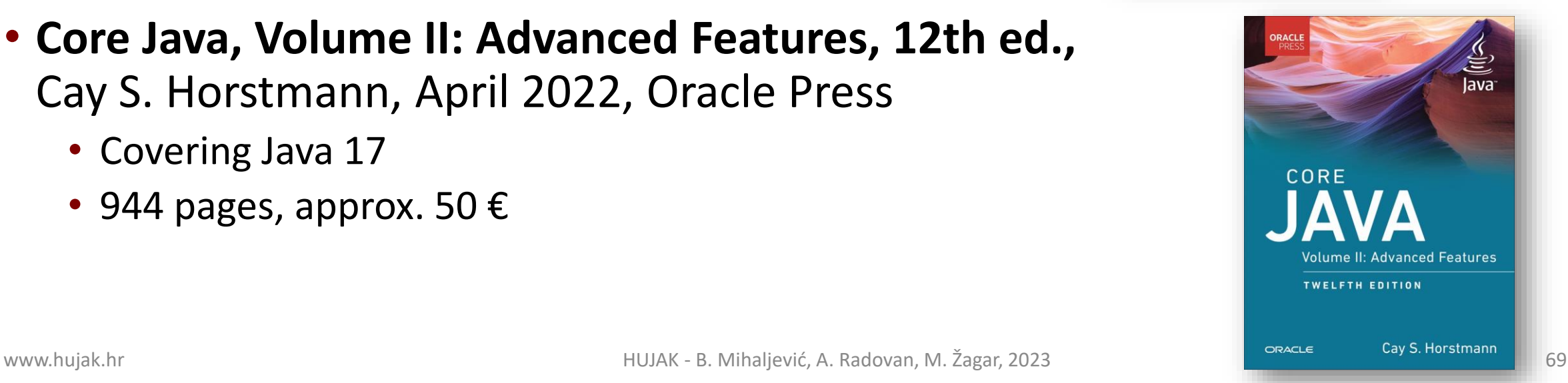

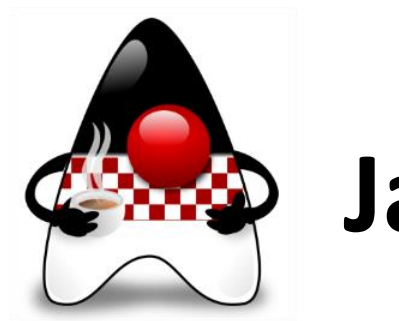

### **Java Books**

- **Beginning Java 17 Fundamentals, 3rd ed.**  by Kishori Sharan, Adam L. Davis, Apress, Nov 2021
	- 9781484273067, 800 pages, approx. 45 €
- **More Java 17, 3rd ed.** by Kishori Sharan, Peter Späth, Apress, Dec 2021
	- 9781484271346, approx. 64  $\epsilon$
- **Java 17 Quick Syntax Reference** by Mikael Olsson, Apress, Oct 2021
	- 9781484273708, 218 pages, approx. 26 €
- **Java 17 for Absolute Beginners** by Iuliana Cosmina, Apress, Dec 2021
	- 9781484270790, 600 pages, approx. 42 €

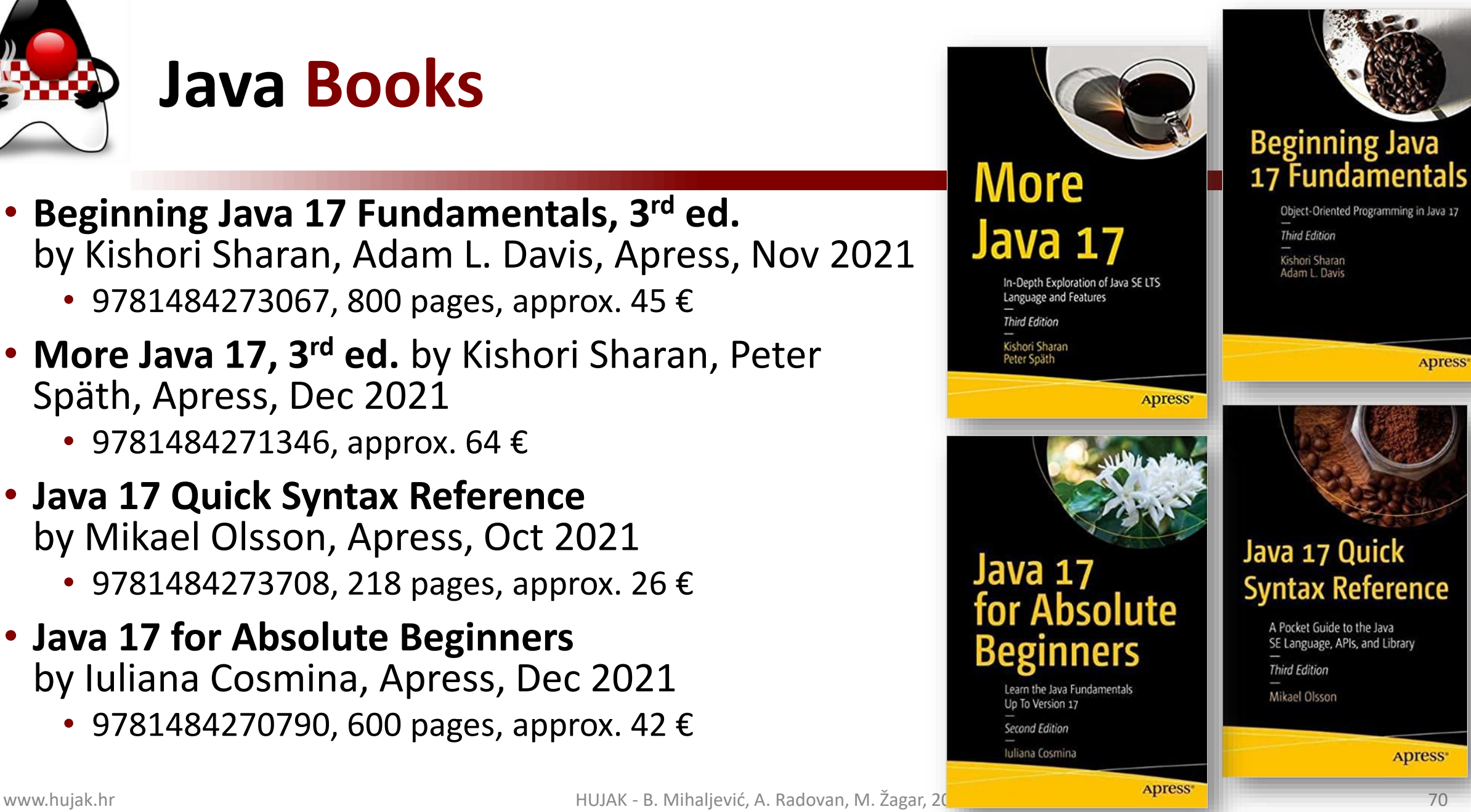

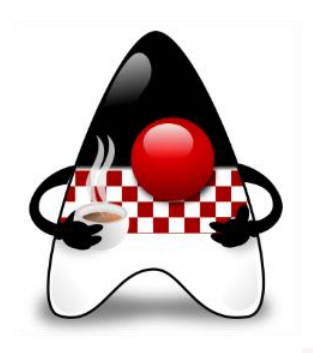

## **Java Certification**

- **Oracle Certified Professional (OCP): Java SE 17 Developer**
	- Exam: Java SE 17 Developer **1Z0-829**
- There are also:
	- Oracle Certified Professional (OCP): Java SE 11 Developer
		- Exam: Java SE 11 Developer 1Z0-819
	- Oracle Certified Professional (OCP): Java SE 8 Programmer
	- Oracle Certified Professional (OCP): Helidon Microservices Developer
- Where is **Java 21** exam?

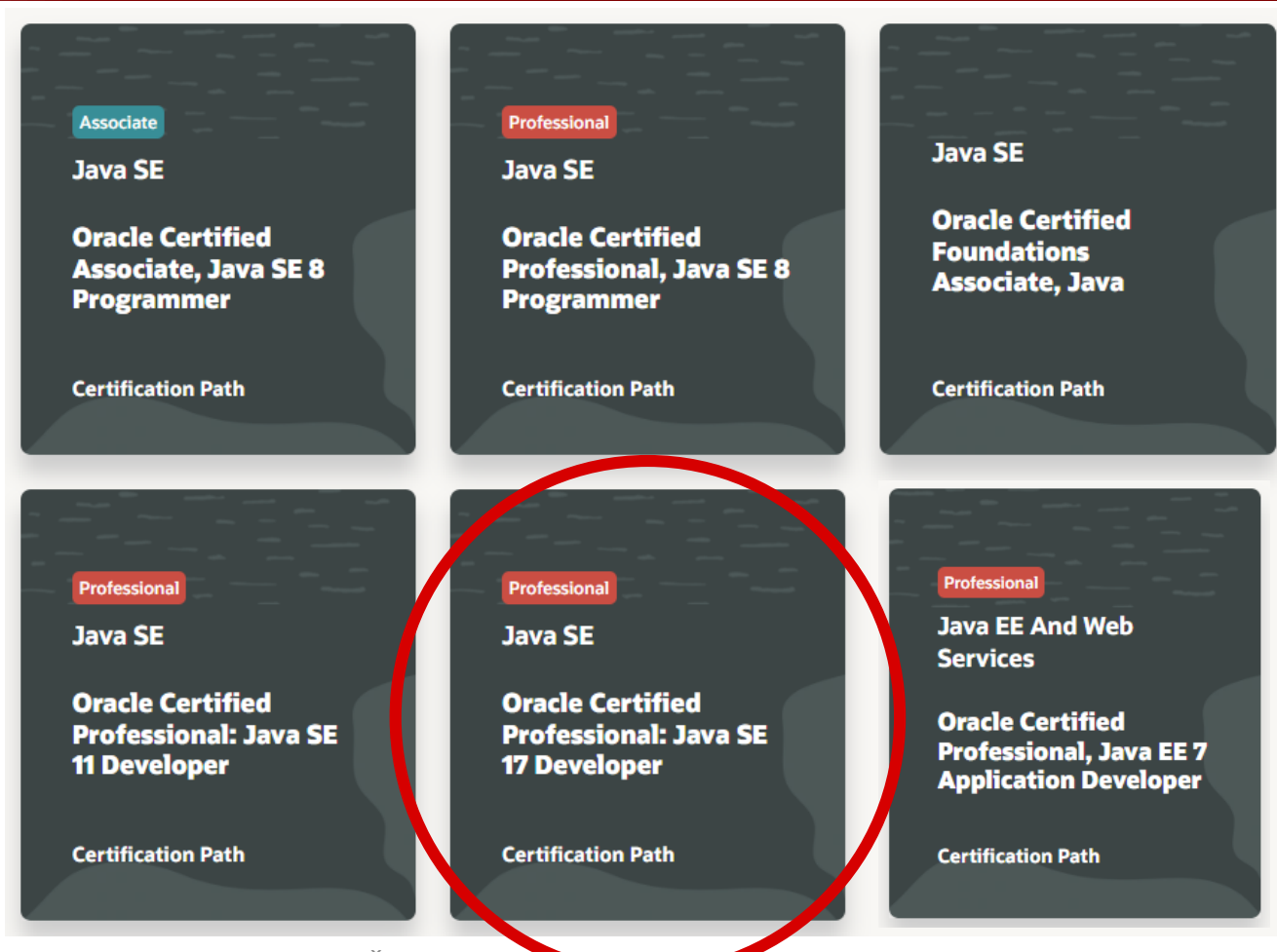

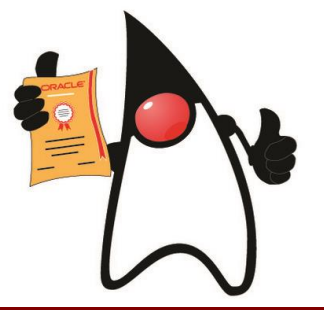

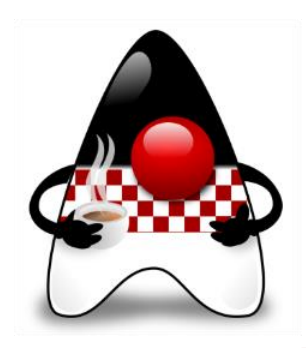

## **Java Certifications**

- **Oracle Certified Professional (OCP): Java SE 17 Developer**
	- Exam: Java SE 17 Developer 1Z0-829
	- Price: **228 €** | Duration: **90 Minutes** | Passing Score: **68%**

Study Guides:

- **OCP Oracle Certified Professional Java SE 17 Developer Study Guide: Exam 1Z0-829,** by Scott Selikoff and Jeanne Boyarsky, May 2022, Wiley
	- 1056 pages, Amazon rating:  $4.7^*$ , approx.  $45 \notin$
	- Additional practice tests book, approx. 32  $\epsilon$
- **OCP Oracle Certified Professional Java SE 17 Developer (Exam 1Z0-829) Programmer's Guide** by Mughal, Strelnikov and Roberts, Oracle Press
	- 1803 pages, Amazon rating: only 2.9-3.1\*, approx. 77€

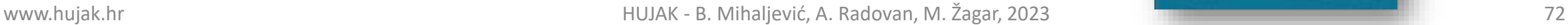

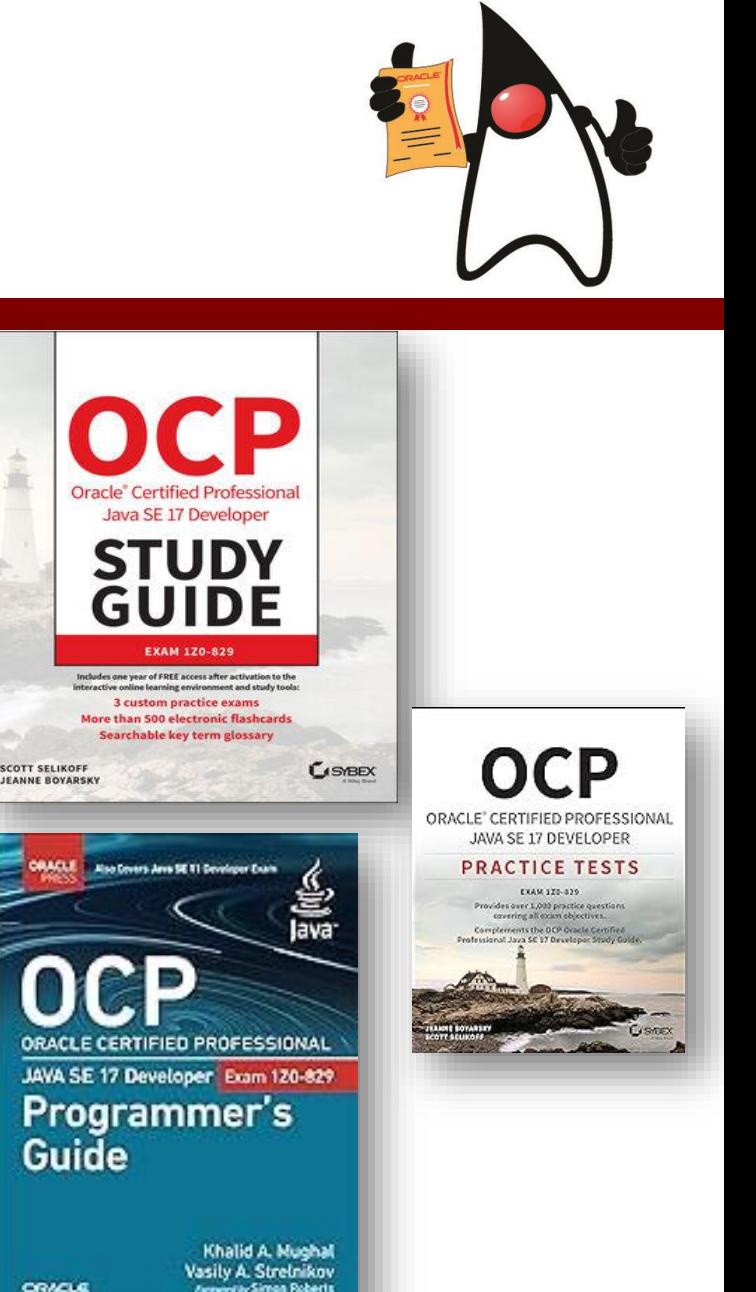
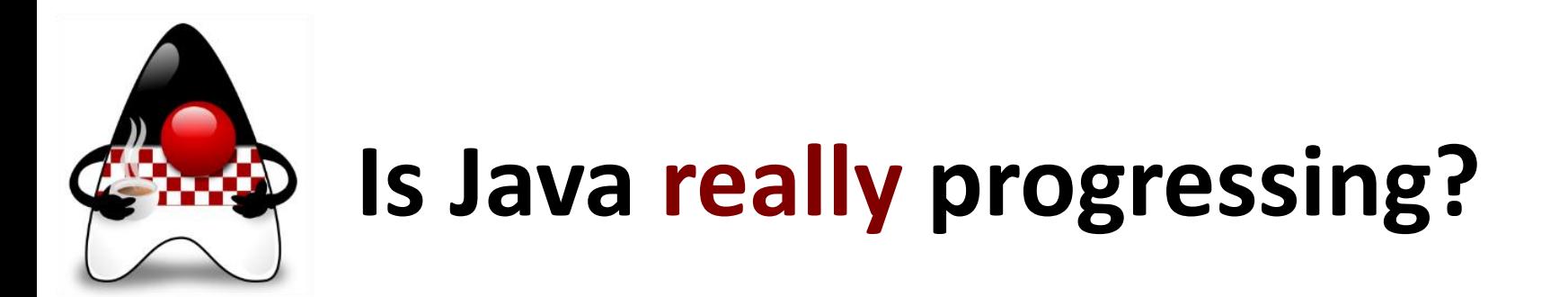

This is only our Java community opinion  $\odot$ 

- **Frequent** Java releases **every 6 months** with many JEPS
- **Java LTS** releases every 2 years for production
- Faster access **to new features** and **many improvement ideas** ✓
- Still, a lot of **maintenance and housekeeping** ✓
- Java is (finally) free and going forward!

## **We are looking forward to new things!**

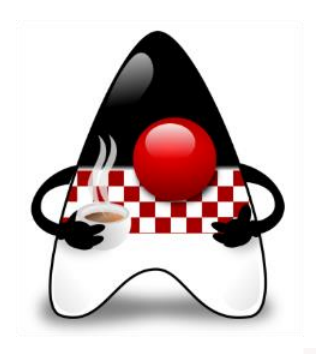

## **Instead of the conclusion**

## **Use Java 21 LTS** or the previous **Java 17 LTS** or (at least) **Java 11 LTS**

- **Any OpenJDK it's up to you**
- Try to **abandon older versions** (older than Java 17, and definitely Java 8 or older) and **double-check** what is **@Deprecated**
- If possible, **migrate** at every **2 years** with LTS
- **Get involved** more with **HUJAK** and visit more **conferences**!

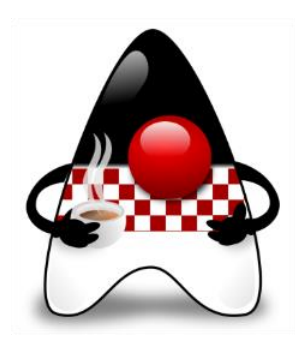

## **Thank you & greetings from HUJAK!**

- Web page **hujak.hr**
	- www.hujak.hr
- **Fin LinkedIn group HUJAK** 
	- www.linkedin.com/groups?gid=4320174

**• Facebook group page HUJAK.hr.** 

- www.facebook.com/HUJAK.hr
- **BX/Twitter profile @HUJAK\_hr** 
	- twitter.com/HUJAK\_hr

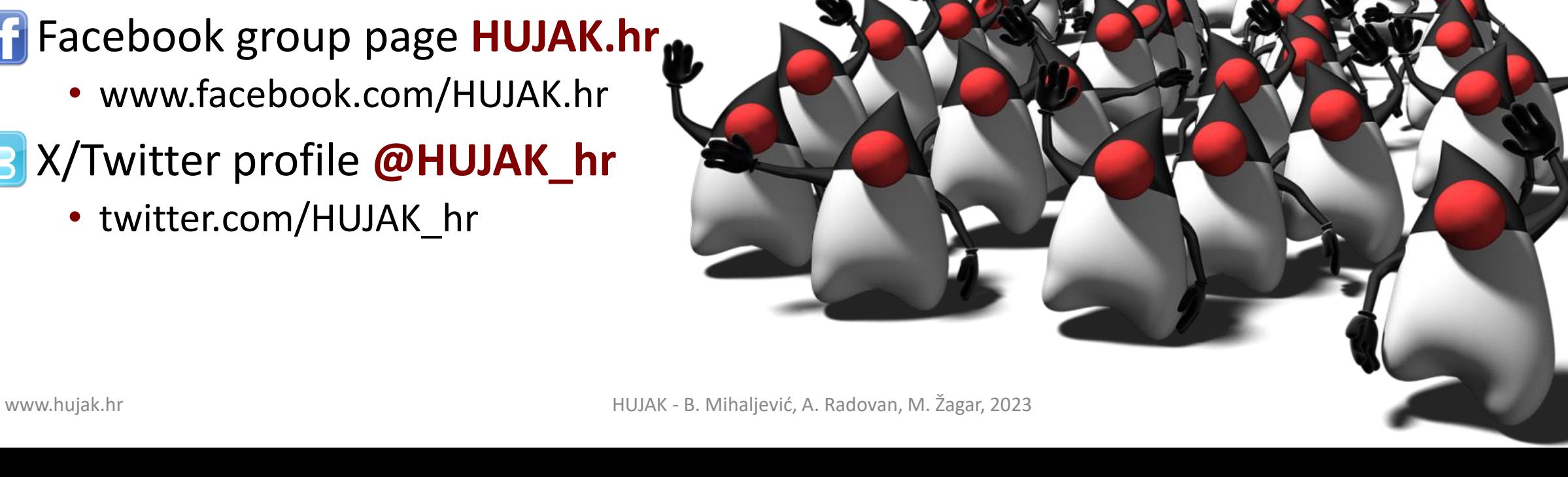